# **Cours de mathématiques de 1èreS**

M. CERISIER - Mme ROUSSENALY LGT Mansart 2016-17

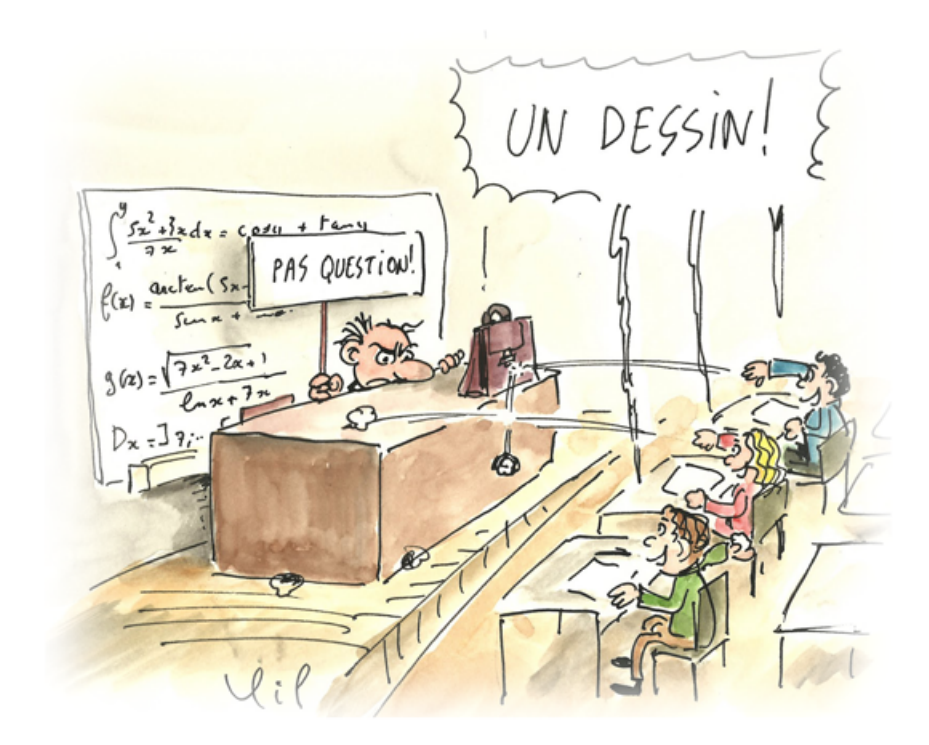

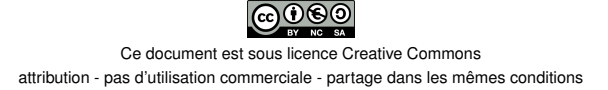

# *Avant-propos*

Ce cours de mathématiques est à destination des élèves de première S de Monsieur CERISIER et Madame ROUSSENALY, professeurs au lycée général et technologique Jules HARDOUIN-MANSART de Saint Cyr-l'École.

## *Comment utiliser ce « poly » de cours*

Ce poly de cours est l'équivalent du cahier de leçons de l'élève. Il contient toutes les notions qui seront étudiées durant l'année ainsi que des exemples et des « exercices types ». Il a été conçu pour servir de support de référence pour les élèves.

En regard de chaque page imprimée une page blanche a été insérée. Cela a pour but de permettre à l'élève d'annoter son poly de façon à ce qu'il s'approprie au mieux cet outil de travail. Le sérieux avec lequel ce poly sera complété par l'élève sera évalué. En particulier sur ces pages blanches l'élève devra :

- $\heartsuit$  écrire des commentaires, remarques orales du professeur, ... qui lui permettront de mieux comprendre les notions du cours ;
- $\triangleright$  faire des « dessins » aidant à la compréhension et/ou à la mémorisation ;
- ➭ écrire les démonstrations de cours qui seront faites en classe ;
- ➭ faire les exercices du poly de cours ; indiquer la référence ou écrire la résolution d'autres « exercices de référence ».

## *Ce que l'élève trouvera dans ce « poly » de cours*

Ce poly est organisé en chapitres qui, sauf contrainte matérielle, seront traités durant l'année dans l'ordre où ils apparaissent. Le **sommaire** permet un accès thématique au contenu. L'**index**, quant à lui, permet un accès par mot clé.

Dans chacun des chapitres l'élève trouvera :

- ➭ *des propriétés et des définitions :* Il s'agit de ce que l'élève doit **savoir**. Elles doivent être mémorisées avec précision.
- ➭ *des démonstrations :* Toutes les propriétés du cours ont été démontrées par les mathématiciens ; c'est ce qui assure qu'elles sont « vraies ». Certaines d'entre elles, dont la démonstration a valeur de modèle d'un type de raisonnement, seront démontrées avec les élèves. Les autres seront admises c'est à dire que nous admettrons que les mathématiciens en ont donné une démonstration sans donner à voir cette dernière.
- ➭ *des remarques :* Selon les cas, elles ont pour but d'expliquer une méthode de référence, d'apporter un complément d'information, de souligner une subtilité, d'alerter sur une erreur de compréhension à éviter, d'évoquer une conséquence ou un prolongement de la notion étudiée, . . .
- ➭ *des exemples :* Le plus souvent, ils servent à illustrer les définitions et propriétés afin d'aider à les comprendre. Ils peuvent également donner à voir la façon dont on peut appliquer les définitions et propriétés pour traiter une question mathématique.
- ➭ *des exercices :* Il s'agit de ce que l'élève doit **savoir faire**. Leurs résolutions constituent une liste non exhaustive de méthodes de référence servant à résoudre des problèmes « types ». Chacune de ces méthodes doit être comprise, mémorisée et automatisée.

## *Ce qui est attendu des élèves en mathématiques en première S*

La démonstration est le cœur de l'activité mathématique. Dans les exercices les élèves devront **démontrer leur réponses en faisant explicitement référence aux propriétés et définitions du cours**. En outre, le baccalauréat porte sur l'ensemble des notions étudiées en classe de première et en classe de terminale et la construction des notions mathématiques se fait de telle sorte qu'il est indispensable de **mémoriser de façon durable les résultats de cours et d'automatiser les méthodes de référence**. D'autre part, une attention toute particulière devra être portée sur la **qualité de la rédaction et sur l'emploi du vocabulaire**. Enfin, il est important d'avoir à l'esprit que **l'enjeu des classes de première et de terminale n'est pas seulement de « décrocher son bac » mais aussi et surtout de s'armer pour réussir son cursus post-bac.**

L'évaluation des élèves se fera dans les cinq domaines suivants :

- ➭ Connaître les définitions et les propriétés du cours
- ➭ Utiliser les connaissances, outils et méthodes de référence
- ➭ Raisonner / Démontrer
- $\Rightarrow$  Écrire et dire des mathématiques
- ➭ S'investir dans son travail d'élève

# **Sommaire**

*cours de 1èreS*

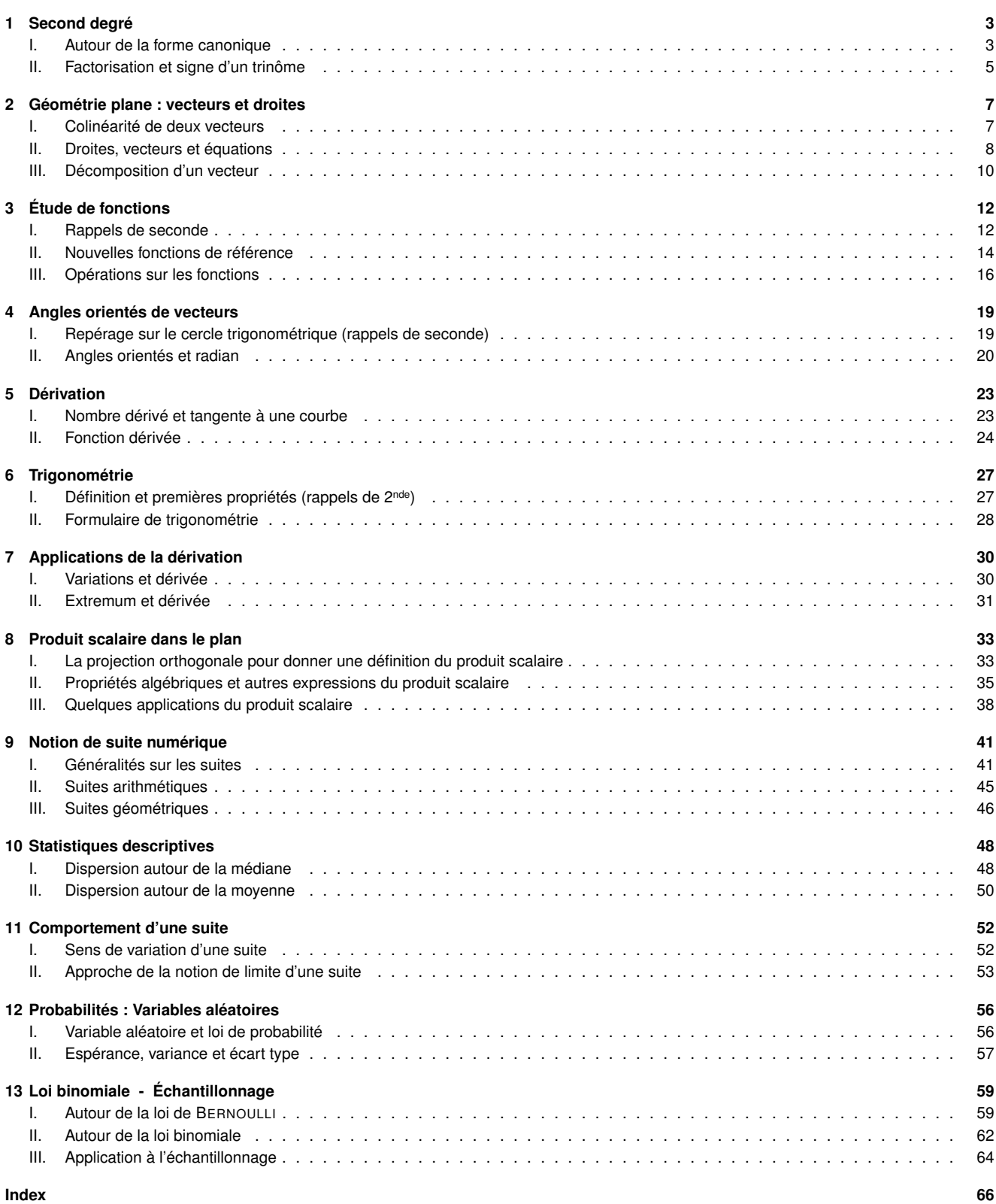

<span id="page-3-4"></span><span id="page-3-0"></span>*Chapitre 1*

# **Second degré**

*cours de 1èreS*

## <span id="page-3-1"></span>**I. Autour de la forme canonique**

#### **1. Rappels de 2nde**

Les fonctions polynômes de degré 2 ont déjà été étudiées en classe de 2<sup>nde</sup>. On rappelle ci-dessous quelques définitions :

#### **Définition 1.1**

Une fonction f définie sur  $\mathbb R$  est appelée **fonction polynôme de degré 2** lorsqu'il existe a, b et c réels avec  $a \neq 0$  tels que pour tout réel  $x : f(x) = ax^2 + bx + c$ .

#### **Remarque 1.1 :**

- $\triangleright$  Dans un repère orthogonal, la représentation graphique  $\mathscr{C}_f$  d'une telle fonction est une courbe appelée **parabole**.
- $\heartsuit$  On appelle souvent **trinôme** une expression de la forme  $ax^2 + bx + c$  car une telle expression comporte trois termes.
- $\Rightarrow$  Par abus de langage, on dira souvent « polynôme  $ax^2 + bx + c$  » au lieu de « fonction polynôme  $x \mapsto ax^2 + bx + c$  ».

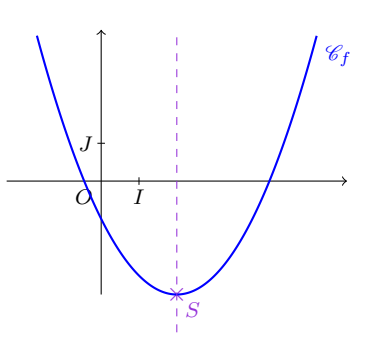

#### *Exemple 1.1 :*

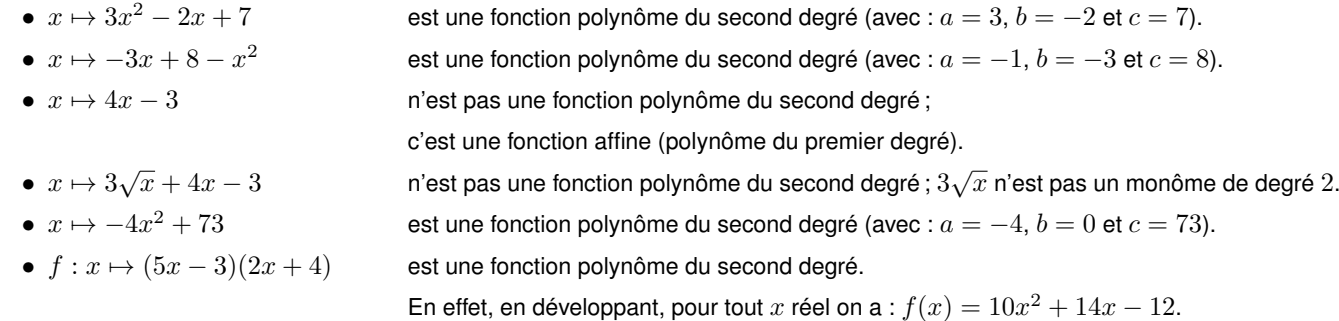

#### **2. Forme canonique d'un trinôme**

<span id="page-3-2"></span>**Propriété-définition 1.1** (démontrée ci-contre) Pour tous réels a, b et c avec  $a \neq 0$ , il existe il existe deux réels  $\alpha$  et  $\beta$  tels que pour tout réel  $x : ax^2 + bx + c =$  $a(x-\alpha)^2+\beta$ .

L'écriture  $a(x-\alpha)^2+\beta$  est appelée **forme canonique** du trinôme  $ax^2+bx+c.$ 

#### **Remarque 1.2 :**

La connaissance de la démonstration de cette propriété sera très utile en pratique car c'est en appliquant la même démarche que l'on trouvera la forme canonique d'un trinôme.

<span id="page-3-3"></span>EXERCICE 1.1

Déterminer la forme canonique du polynôme  $g(x) = 4x^2 - 8x - 5$ 

## <span id="page-4-2"></span>**3. Application à la résolution des équations du second degré**

## **Définition 1.2**

On appelle **racine** d'un polynôme P tout réel  $\alpha$  tel que  $P(\alpha) = 0$ .

## **Définition 1.3**

Soit a, b et c réels avec  $a \neq 0$ . Le réel  $b^2-4ac$  est appelé **discriminant** du polynôme  $ax^2+bx+c.$  On le note  $\Delta.$ 

#### **Remarque 1.3 :**

Il s'agît du réel rencontré dans la démonstration de la propriété [1.1.](#page-3-2)

**Propriété 1.2** (démontrée ci-après) Soit a, b et c réels avec  $a \neq 0$ .  $\Leftrightarrow$  Si  $\Delta > 0$ , l'équation  $ax^2 + bx + c = 0$  admet deux solutions distinctes :  $x_1 = \frac{-b - 1}{2}$ √ ∆  $\frac{-\sqrt{\Delta}}{2a}$  et  $x_2 = \frac{-b+1}{2a}$ √ ∆  $\frac{1}{2a}$ .  $\Rightarrow$  Si  $\Delta = 0$ , l'équation  $ax^2 + bx + c = 0$  admet une seule solution :  $x_0 =$  $-b$ 2a . Si  $\Delta < 0$ , l'équation  $ax^2 + bx + c = 0$  n'admet aucune solution réelle.

<span id="page-4-0"></span>*Exemple 1.2 :*

Reprenons la fonction  $g: x \mapsto 4x^2 - 8x - 5$  de l'exercice [1.1.](#page-3-3) Le discriminant de ce trinôme est :  $\Delta = (-8)^2 - 4 \times 4 \times (-5) = 64 + 80 = 144$ .  $\Delta > 0$  donc l'équation  $4x^2 - 8x - 5 = 0$  admet deux solutions :  $-\frac{1}{2}$  $\frac{1}{2}$  et  $\frac{5}{2}$ 2 . En effet,  $x_1 = \frac{8-8}{2}$ √ 144  $\frac{-\sqrt{144}}{2 \times 4} = \frac{8-12}{8}$  $\frac{-12}{8} = -\frac{1}{2}$  $\frac{1}{2}$  et  $x_2 = \frac{8 + \sqrt{144}}{2 \times 4}$  $\frac{+\sqrt{144}}{2 \times 4} = \frac{8+12}{8}$  $\frac{+12}{8} = \frac{5}{2}$ 2 Autrement dit, le trinôme  $4x^2 - 8x - 5$  a deux racines :  $\frac{-1}{2}$  $\frac{-1}{2}$  et  $\frac{5}{2}$ 2 .

#### **Démonstration**

Soit  $a, b$  et  $c$  réels avec  $a \neq 0$ . Notons  $(E)$  l'équation  $ax^2 + bx + c = 0$ . En utilisant la forme canonique, on a :  $(E) \iff a \left[ \left( x + \frac{b}{2} \right) \right]$ 2a  $\bigg\}^2 - \frac{\Delta}{4}$  $4a^2$ 1  $= 0$ Or  $a \neq 0$  donc  $(E) \iff \left(x + \frac{b}{2}\right)$ 2a  $\bigg\}^2 = \frac{\Delta}{4}$  $4a^2$  $\Leftrightarrow$  Si ∆ > 0 : (E)  $\iff$   $\left(x+\frac{b}{2}\right)$  $\frac{6}{2a}$  = r ∆  $\frac{\Delta}{4a^2}$  ou  $x + \frac{b}{2a}$  $\frac{6}{2a} =$ r ∆  $4a^2$ <sup>'</sup> Si  $a > 0$  :  $(E) \iff \left(x = -\frac{b}{2}\right)$  $\frac{6}{2a}$  + √ ∆  $\frac{\sqrt{\Delta}}{2a}$  ou  $x = -\frac{b}{2a}$  $\frac{6}{2a}$  – √ ∆ 2a  $\setminus$ Si  $a < 0$  :  $(E) \iff \left(x = -\frac{b}{2}\right)$  $\frac{6}{2a}$  + √ ∆  $\frac{\sqrt{\Delta}}{-2a}$  ou  $x = -\frac{b}{2a}$  $\frac{6}{2a}$  – √ ∆  $-2a$  $\setminus$ √ √

Autrement dit, quel que soit le signe de  $a, (E)$  admet deux solutions distinctes :  $\frac{-b+1}{2}$ ∆  $\frac{+\sqrt{\Delta}}{2a}$  et  $\frac{-b-}{2a}$ ∆ 2a

- $\Rightarrow$  Si  $\Delta = 0$  :  $(E) \iff x + \frac{b}{2}$  $\frac{6}{2a} = 0$ Autrement dit :  $(E)$  admet une unique solution :  $\frac{-b}{2}$ 2a
- <span id="page-4-1"></span> $\Rightarrow$  Si  $\Delta < 0$ , l'équation  $(E)$  n'admet aucune solution réelle car le carré d'un réel est toujours positif ou nul.

<span id="page-5-3"></span>EXERCICE 1.2

Résoudre dans  $\mathbb R$  les trois équations suivantes :

 $4x^2 - 4x + 1 = 0$  -2x  $-2x^2 - 1 = 0$  $x^2 - 4x - 12 = 0$ 

## **4. Lien avec la représentation graphique**

**Propriété-définition 1.3** (Partiellement démontrée au tableau)

Soit  $\mathscr{C}_f$  la représentation graphique d'une fonction polynôme du second degré  $f$  telle que :  $f: x \mapsto ax^2 + bx + c$  où  $a, b$  et  $c$  sont des réels fixés avec  $a \neq 0$ . D'après ce qui précède, on a aussi  $f(x)=a(x-\alpha)^2+\beta$  où  $\alpha=\frac{-b}{2}$  $\frac{-b}{2a}$  et  $\beta = \frac{-(b^2 - 4ac)}{4a}$ 4a Dans un repère orthogonal :  $\Leftrightarrow$   $\mathcal{C}_f$  est une **parabole**.  $\triangleright$  Le point S de coordonnées  $(\alpha;\beta)$  est le **sommet** de la parabole  $\mathscr{C}_f$ .  $\triangleright$  La droite d'équation  $x = \alpha$  est l'axe de symétrie de la parabole  $\mathscr{C}_f$ . Elle passe par le sommet de celle-ci.  $\Rightarrow$  si  $a > 0$ ,  $\mathscr{C}_f$  est « orientée vers le haut »; si  $a < 0$ ,  $\mathscr{C}_f$  est « orientée vers le bas ».  $a > 0$  $\overline{x}$  $\boldsymbol{y}$  $|O|$   $| \alpha$  $\beta$  +  $\rightarrow$   $\rightarrow$ S  $\mathscr{C}_f$  $a < 0$  $\overline{x}$  $\overline{y}$  $O$   $\alpha$  $\beta$  +  $\rightarrow$   $\star$ S  $\mathscr{C}_f$ 

#### *Exemple 1.3 :*

Reprenons la fonction g de l'exercice [1.1.](#page-3-3) Sa forme canonique est  $g(x) = 4(x - 1)^2 - 9$ . Ainsi, la courbe représentative  $\mathscr{C}_q$  de la fonction g est une parabole « orientée vers le haut » de sommet  $S(1; -9)$  et d'axe de symétrie la droite d'équation  $x = 1$ .

En outre, on a vu dans l'exemple [1.2](#page-4-0) que les solutions de l'équation  $g(x) = 0$  sont  $-\frac{1}{2}$  $\frac{1}{2}$  et  $\frac{5}{2}$  $\frac{1}{2}$ . On en déduit que  $\mathscr{C}_g$  croise l'axe

des abscisses en deux points d'abscisses  $-\frac{1}{2}$  $\frac{1}{2}$  et  $\frac{5}{2}$  $\frac{1}{2}$ . Ces informations permettent de connaître l'allure de  $\mathscr{C}_a$ .

<span id="page-5-1"></span>EXERCICE 1.3

Soit la fonction  $f: x \mapsto -x^2 - 5x - 5$  définie sur  $\mathbb R.$ 

Déterminer le sens de la parabole représentative de la fonction f, les coordonnées de son sommet et l'équation de son axe de symétrie.

Puis, représenter l'allure de cette parabole sur un schéma incluant toutes les informations trouvées.

## <span id="page-5-0"></span>**II. Factorisation et signe d'un trinôme**

## **1. Factorisation d'un trinôme**

<span id="page-5-2"></span>**Propriété 1.4 :** *Forme factorisée d'un trinôme* (démontrée au tableau)

Soit le polynôme  $f(x) = ax^2 + bx + c$  où a, b et c réels,  $a \neq 0$  et  $\Delta$  son discriminant.

 $\Rightarrow$  si  $\Delta > 0$  on a :  $f(x) = a(x - x_1)(x - x_2)$  où  $x_1$  et  $x_2$  sont les racines de  $f(x)$ .

 $\Rightarrow$  si  $\Delta = 0$  on a :  $f(x) = a(x - x_0)^2$  où  $x_0$  est l'unique racine de  $f(x)$ .

 $\Rightarrow$  si  $\Delta < 0$ , on ne peut pas factoriser  $f(x)$  en un produit de facteurs du premier degré.

*Exemple 1.4 :*

Dans l'exemple 1.2 on peut factoriser 
$$
g(x)
$$
 de la façon suivante :  $g(x) = 4\left(x + \frac{1}{2}\right)\left(x - \frac{5}{2}\right)$ .

EXERCICE 1.4

Factoriser les polynômes suivants en produit de facteurs du premier degré :

**1)**  $x \mapsto 4x^2 - 4x + 1$ , étudié à l'exercice [1.2.](#page-4-1)

**2)**  $x \mapsto -2x^2 - 1$ , étudié à l'exercice [1.2.](#page-4-1)

- **3)**  $x \mapsto x^2 4x 12$ , étudié à l'exercice [1.2.](#page-4-1)
- 4)  $x \mapsto -x^2 5x 5$ , étudié à l'exercice [1.3.](#page-5-1)

## **2. Signe d'un trinôme**

Lorsqu'un trinôme  $f(x)$  est écrit sous forme factorisée, il est aisé de déterminer son signe en fonction de la valeur de x en utilisant un tableau de signe. La propriété ci-dessous est donc une conséquence de la propriété [1.4.](#page-5-2)

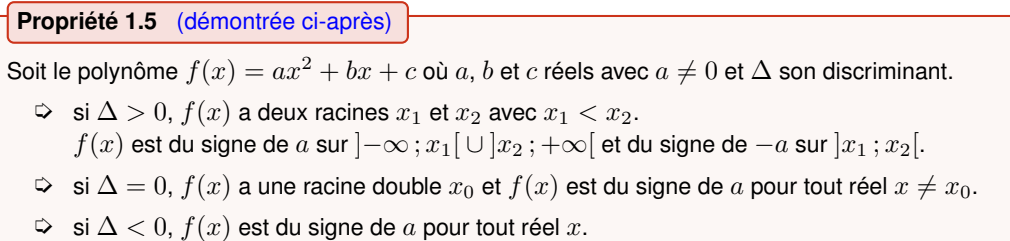

#### **Remarque 1.4 :**

On retient souvent cette propriété sous la forme : «  $ax^2 + bx + c$  est du signe de a sauf entre ses racines. »

## **Démonstration**

Soit  $f(x) = ax^2 + bx + c$  où a, b et c réels avec  $a \neq 0$  et  $\Delta$  son discriminant.

 $\Rightarrow$  Si  $\Delta > 0$ , d'après la propriété [1.4,](#page-5-2)  $f(x) = a(x - x_1)(x - x_2)$  avec  $x_1 < x_2$  les racines de  $f(x)$ . On peut donc établir le tableau de signes suivant :

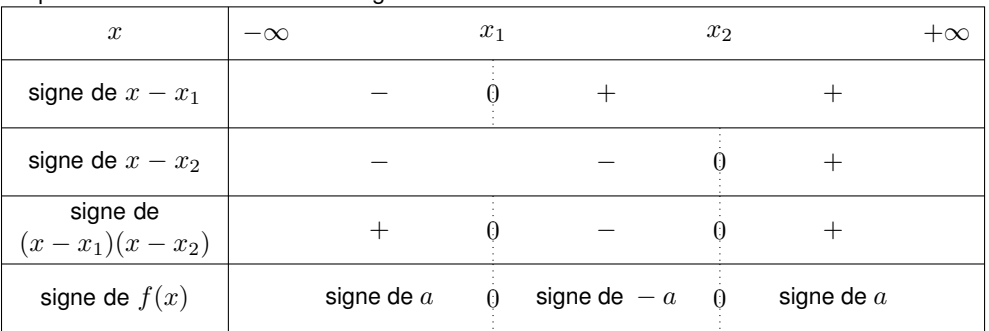

 $\Rightarrow$  Si  $\Delta = 0$ , d'après la propriété [1.4,](#page-5-2)  $f(x) = a(x-x_0)^2$  où  $x_0$  racine de  $f(x)$ . Or,  $(x-x_0)^2 \geqslant 0$  pour tout  $x \neq x_0$ . Donc pour  $x \neq x_0$ ,  $f(x)$  est du signe de a.

 $\hat{z}$  Si  $\Delta < 0$ , d'après la démonstration de la propriété [1.1,](#page-3-2)  $f(x) = a \left[ \left( \, x + \frac{b}{\Delta} \right) \right]$ 2a  $\bigg)^2 - \frac{\Delta}{4}$  $4a^2$ 1 .

Or, 
$$
\left(x + \frac{b}{2a}\right)^2 \ge 0
$$
 pour tout réel  $x$  et  $-\frac{\Delta}{4a^2} > 0$  donc on conclut que  $f(x)$  est du signe de  $a$  pour tout  $x$  réel.

# <span id="page-7-4"></span><span id="page-7-0"></span>**Géométrie plane : vecteurs et droites**

*cours de 1èreS*

## <span id="page-7-1"></span>**I. Colinéarité de deux vecteurs**

Les vecteurs et la colinéarité ont déjà été étudiés en classe de 2<sup>nde</sup>. Cette première partie comporte donc de nombreux rappels.

## **1. Définition et condition de colinéarité**

#### **Définition 2.1**

Deux vecteurs  $\overrightarrow{u}$  et  $\overrightarrow{v}$  sont dits **colinéaires** lorsqu'il existe un nombre réel  $\lambda$  tel que  $\overrightarrow{u}=\lambda\overrightarrow{v}$  ou  $\overrightarrow{v}=\lambda\overrightarrow{u}$ .

#### **Remarque 2.1 :**

- $\hat{\varphi}$  Le vecteur nul est donc colinéaire à tout vecteur  $\overrightarrow{u}$ . En effet,  $\overrightarrow{0}=0$   $\overrightarrow{u}$  pour tout vecteur  $\overrightarrow{u}$ .
- ➭ On a démontré en 2nde que deux vecteurs colinéaires non nuls sont deux vecteurs qui sont de même direction.

#### *Exemple 2.1 :*

Dans le plan muni d'un repère  $(O,I,J)$  on considère les vecteurs  $\overrightarrow{u} \left( \begin{array}{c} 5 \ 1 \end{array} \right)$  $-2$  $\Big)$  et  $\overrightarrow{v}$   $\Big( \frac{-15}{c} \Big)$ 6 <u>)</u>.  $\overrightarrow{u}$  et  $\overrightarrow{v}$  sont colinéaires car on a  $\overrightarrow{v} = -3\overrightarrow{u}$ .

**Propriété 2.1 :** *Condition de colinéarité* (démontrée ci-contre)

Dans un repère du plan quelconque, deux vecteurs  $\overrightarrow{u} \begin{pmatrix} x \ y \end{pmatrix}$  $\hat{y}$  $\bigg\}$  et  $\overrightarrow{v}$   $\left(\begin{matrix} x' \\ y' \end{matrix}\right)$  $y'$  $\Big)$  sont colinéaires si et seulement si  $xy'-x'y=0.$ 

EXERCICE 2.1 -

Dans le plan muni d'un repère  $(O,I,J)$  on considère les vecteurs  $\overrightarrow{u}\left(\sqrt{\frac{4}{3}}+1\right)$  et  $\overrightarrow{v}\left(\frac{\sqrt{3}-1}{\frac{1}{2}}\right)$  . Démontrer que ces vecteurs sont colinéaires.

## **2. Applications de la colinéarité (rappels de 2nde)**

<span id="page-7-2"></span>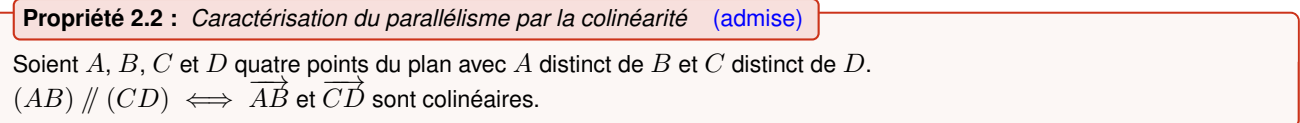

#### **Remarque 2.2 :**

Attention au vocabulaire : On parle de **droites parallèles** et de **vecteurs colinéaires**.

<span id="page-7-3"></span>**Propriété 2.3 :** *Caractérisation de l'alignement par la colinéarité* (admise)

Soient A, B et C trois points du plan.  $A, B$  et C sont alignés  $\iff \overrightarrow{AB}$  et  $\overrightarrow{AC}$  sont colinéaires.

.

<span id="page-8-2"></span>EXERCICE 2.2 : *Démontrer l'alignement de trois points*

Dans le plan muni d'un repère  $(O, I, J)$ , soit  $E(2, -3)$ ,  $F(1, -1)$ ,  $G(5, -6)$  et  $H(5, -9)$ .

- **1)** E, F et G sont-ils alignés ?
- **2)**  $E, F$  et  $H$  sont-ils alignés?

RÉSOLUTION DE L'EXERCICE 2.2 *: question 1)*

**1)** On a :  $\overrightarrow{EF} \begin{pmatrix} 1-2 \ -1-(-3) \end{pmatrix}$  et  $\overrightarrow{EG} \begin{pmatrix} 5-2 \ -6-(-3) \end{pmatrix}$  c'est à dire  $\overrightarrow{EF} \begin{pmatrix} -1 \ 2 \end{pmatrix}$ 2  $\Big)$  et  $\overrightarrow{EG} \Big( \begin{array}{c} 3 \end{array}$ −3  $x_{\overrightarrow{EF}}y_{\overrightarrow{EG}}-x_{\overrightarrow{EG}}y_{\overrightarrow{EF}}=-1\times(-3)-2\times3=-3\neq0$  donc  $\overrightarrow{EF}$  et  $\overrightarrow{EG}$  ne sont pas colinéaires.

On en déduit que  $E, F$  et  $G$  ne sont pas alignés.

# <span id="page-8-0"></span>**II. Droites, vecteurs et équations**

## **1. Vecteurs directeurs d'une droite**

## <span id="page-8-1"></span>**Définition 2.2**

Un vecteur  $\overrightarrow{u}$  est un **vecteur directeur** d'une droite  $(d)$  s'il existe deux points **distincts**  $A$  et  $B$  de  $(d)$  tels que  $\overrightarrow{AB}=\overrightarrow{u}$  .

#### **Remarque 2.3 :**

- ➭ Toute droite possède une infinité de vecteurs directeurs.
- ➭ Le vecteur nul **ne** peut **pas** être un vecteur directeur d'une droite car dans la définition A et B doivent être distincts.

**Propriété 2.4** (démontrée ci-après)

Soit  $(d)$  une droite et  $\overrightarrow{u}$  un vecteur directeur de  $(d)$ .

Un vecteur  $\overrightarrow{v}$  est un vecteur directeur de  $(d)$  si et seulement si  $\overrightarrow{v}$  est non nul et colinéaire à  $\overrightarrow{u}$ .

#### **Démonstration**

Soit  $\overrightarrow{u}$  un vecteur directeur d'une droite  $(d)$ . Par définition, il existe deux points distincts  $A$  et  $B$  de  $(d)$  tels que  $\overrightarrow{u}=\overrightarrow{AB}.$ *Nous allons démontrer cette équivalence par double implication :*

 $\boxed{\Longrightarrow}$  Soit  $\overrightarrow{v}$  un vecteur directeur de  $(d)$ .

Alors  $\overrightarrow{v} \neq \overrightarrow{0}$  et il existe deux points distincts  $C$  et  $D$  de  $(d)$  tels que  $\overrightarrow{v} = \overrightarrow{CD}$ .

Les points  $A, B, C$  et D sont alignés (sur  $(d)$ ) donc, d'après la propriété [2.2,](#page-7-2)  $\overrightarrow{AB}$  et  $\overrightarrow{CD}$  sont colinéaires d'où  $\overrightarrow{u}$  et  $\overrightarrow{v}$  sont colinéaires.

 $\overrightarrow{v}$  Soit  $\overrightarrow{v}$  un vecteur non nul et colinéaire à  $\overrightarrow{u}$ .

 $\overrightarrow{v} \neq \overrightarrow{0}$  donc il existe un point E distinct de A tel que :  $\overrightarrow{AE} = \overrightarrow{v}$ .

Ainsi  $\overrightarrow{v}$  colinéaire à  $\overrightarrow{u}$  signifie  $\overrightarrow{AE}$  colinéaire à  $\overrightarrow{AB}$ . Et, d'après la propriété [2.3,](#page-7-3) on en déduit que  $A, B$  et  $E$  sont alignés, autrement dit le point  $E$  appartient à  $(d)$ .

Par définition, on en déduit que  $\overrightarrow{v}$  est un vecteur directeur de  $(d)$ .

#### **Remarque 2.4 :**

Ainsi tous les vecteurs directeurs d'une droite sont colinéaires.

**Propriété 2.5 :** *Une C.N.S. de parallélisme* (conséquence immédiate de la définition [2.2](#page-8-1) et de la propriété [2.2\)](#page-7-2)

Soit  $(d)$  une droite de vecteur directeur  $\overrightarrow{u}$  et  $(d')$  une droite de vecteur directeur  $\overrightarrow{u'}$ .  $(d)$  //  $(d') \iff \overrightarrow{u}$  et  $\overrightarrow{u'}$  sont colinéaires

#### <span id="page-9-1"></span>*Exemple 2.2 : Démontrer que deux droites sont parallèles*

Dans le plan muni d'un repère 
$$
(O, I, J)
$$
, soit  $(d)$  la droite de vecteur directeur  $\overrightarrow{u}\begin{pmatrix} -1\\4 \end{pmatrix}$  passant par  $M(3; 5)$ ,  
et  $(d')$  la droite de vecteur directeur  $\overrightarrow{v}\begin{pmatrix} 4\\-16 \end{pmatrix}$  passant par  $N(2;-3)$ .

Vérifions si  $(d)$  //  $(d')$ Pour cela, étudions la colinéarité de  $\overrightarrow{u}$  et  $\overrightarrow{v}$  :  $-1 \times (-16) - 4 \times 4 = 0$  donc  $\overrightarrow{u}$  et  $\overrightarrow{v}$  sont colinéaires.  $^{\prime}$ ).

<span id="page-9-0"></span>**Propriété 2.6 :** *Une C.N.S. d'appartenance à une droite* (conséquence immédiate de la déf. [2.2](#page-8-1) et de la prop. [2.3\)](#page-7-3)

Soit A et M deux points du plan,  $\overrightarrow{u}$  un vecteur non nul et  $(d)$  la droite passant par A et de vecteur directeur  $\overrightarrow{u}$ .  $M \in (d) \iff \overline{AM}$  et  $\overline{u}$  sont colinéaires

EXERCICE 2.3 : *Démontrer qu'un point appartient à une droite*

Dans le plan muni d'un repère  $(O,I,J),$  soit  $E\left(4\,;0\right)$ ,  $R\left(2\,;-3\right)$  et  $\overrightarrow{u}\left( \frac{3}{5}\right)$ 5 **)**. Soit  $(d)$  la droite passant par R et de vecteur directeur  $\overrightarrow{u}$ .

 $E$  est-il un point de  $(d)$ ?

## **2. Équations de droites**

**Propriété-définition 2.7 :** *Équations cartésiennes d'une droite du plan* (i) démontré ci-dessous et ii) admis)

Dans un repère quelconque du plan on a les propriétés suivantes :

i) Soit  $(d)$  une droite du plan.

Il existe a, b et c réels avec  $(a:b) \neq (0, 0)$  tels que

(d) est l'ensemble des points  $M(x; y)$  du plan dont les coordonnées vérifient l'équation  $ax + by + c = 0$ . L'équation  $ax + by + c = 0$  est appelée **une** équation cartésienne de  $(d)$ .

ii) Soit a, b et c trois réels tels que  $(a:b) \neq (0, 0)$ . L'ensemble des points  $M(x; y)$  du plan tels que  $ax + by + c = 0$  est une droite du plan.

**Démonstration** *Demonstration du point i)* Le plan étant rapporté à un repère  $(0, I, J)$ , soit  $(d)$  une droite du plan. Soit  $A\left(x_{A}\, ; y_{A}\right)$  un point de  $\left(d\right)$  et  $\overrightarrow{u}\left(\frac{\alpha}{A}\right)$ β ) un vecteur directeur de  $(d)$ . Soit  $M(x; y)$  un point du plan.  $M \in (d) \iff \overrightarrow{AM}$  et  $\overrightarrow{u}$  sont colinéaires. (d'après la propriété [2.6\)](#page-9-0)  $\iff \beta(x-x_A) - \alpha(y-y_A) = 0$  (d'après la condition de colinéarité appliquée à  $\overrightarrow{AM}$  et  $\overrightarrow{u}$ )  $\Leftrightarrow \beta x - \alpha y - (\beta x_A - \alpha y_A) = 0.$ En posant  $a = \beta$ ,  $b = -\alpha$  et  $c = -(\beta x_A - \alpha y_A)$  on a :  $M \in (d) \iff ax + by + c = 0$ En outre,  $\overrightarrow{u} \neq \overrightarrow{0}$  donc  $\begin{pmatrix} \alpha & \beta \end{pmatrix}$ β  $\Big) \neq \Big( \begin{smallmatrix} 0 \\ 0 \end{smallmatrix} \Big)$ 0 et finalement  $(a:b) \neq (0, 0).$  $\blacksquare$ 

#### **Remarque 2.5 :**

Une équation d'une droite  $(d)$  ne s'écrit pas exclusivement sous la forme  $ax + by + c = 0$ . Par exemple, si (d) est la droite d'équation  $8x + 2y - 6 = 0$  alors  $y = -4x + 3$  est une autre équation de (d). En effet :  $8x + 2y - 6 = 0 \iff 4x + y - 3 = 0 \iff y = -4x + 3$ On dit que y = −4x + 3 est l'**équation réduite** de (d); dans cette équation y est exprimé en fonction de x.

#### <span id="page-10-1"></span>**Remarque 2.6 :**

- $\heartsuit$  On a vu en classe de 2<sup>nde</sup> que dans le cas d'une droite d parallèle à l'axe des ordonnées il existe un réel  $\lambda$  tel que  $x = \lambda$  soit une équation de  $d$ . C'est cette équation que l'on appelle équation réduite de  $d$ .
- ➭ Une droite admet une infinité d'équations cartésiennes avec des coefficients différents, mais une seule équation réduite.

**Propriété 2.8 :** *Lien vecteur directeur / équation de droite* (i) démontré en exercice ii) démontré ci-contre) Dans un repère quelconque du plan, on a les propriétés suivantes : i) Soit  $m$  et  $p$  réels. Le vecteur  $\overrightarrow{u}\left(\frac{1}{m}\right)$ m  $\bigg)$  est un vecteur directeur de la droite  $(d)$  d'équation  $y=mx+p.$ ii) Soit a, b et c réels avec  $(a ; b) \neq (0 ; 0)$ . Le vecteur  $\overrightarrow{u}\left( \begin{smallmatrix} -b\ c\ \end{smallmatrix} \right)$ a  $\left(\begin{array}{c} 0 \end{array}\right)$  est un vecteur directeur de la droite  $(d)$  d'équation  $ax+by+c=0.$ 

*Exemple 2.3 : Déterminer un vecteur directeur d'une droite définie par une équation cartésienne* Le plan est rapporté à un repère  $(O,I,J)$ . Soit  $(d_1)$  la droite d'équation  $y=-\frac{2}{3}$  $\frac{2}{3}x + \frac{1}{5}$  $\frac{1}{5}$  et  $(d_2)$  la droite d'équation  $7x + 4y - 3 = 0$ . Un vecteur directeur de  $(d_1)$  est  $\overrightarrow{u}\Bigl( \begin{array}{cc} 1 \end{array}$  $-\frac{2}{3}$  $\left( \begin{array}{c} 0 \end{array} \right)$  et un vecteur directeur de  $(d_2)$  est  $\overrightarrow{v}$   $\left( \begin{array}{c} -4 \ 7 \end{array} \right)$ 7 .).

EXERCICE 2.4 : *Trouver une équation d'une droite connaissant un vecteur directeur et un point*

Dans un repère orthonormé, soit  $A\left(2\,;-1\right)$  et  $\overrightarrow{u}\left( \frac{5}{2}\right)$ 3 .

Déterminer une équation cartésienne de la droite d passant par A et de vecteur directeur  $\vec{u}$ .

## <span id="page-10-0"></span>**III. Décomposition d'un vecteur**

#### **1. Autour de la somme de deux vecteurs (rappels de 2nde)**

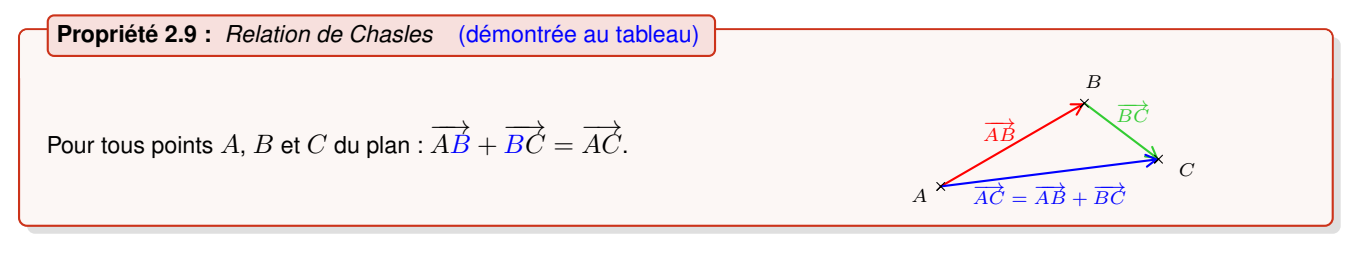

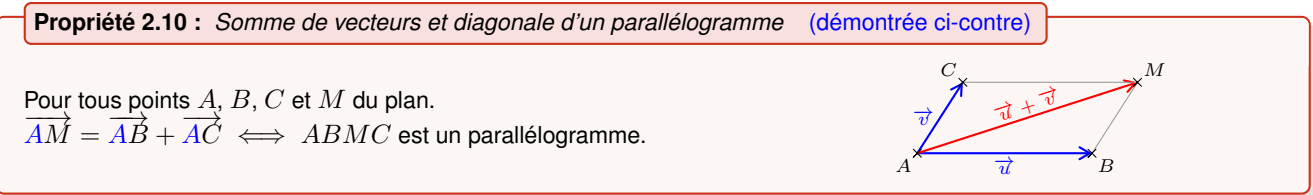

## **2. Décomposition d'un vecteur en fonction de deux vecteurs non colinéaires**

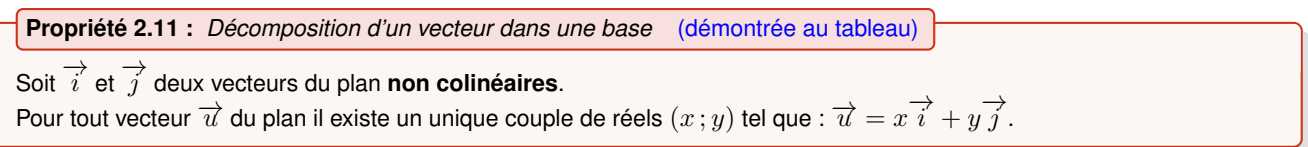

## <span id="page-11-1"></span>**Remarque 2.7 :**

- $\hat{\varphi}$  Autrement dit, tout vecteur  $\overrightarrow{u}$  du plan se décompose de façon unique en fonction de  $\overrightarrow{i}$  et  $\overrightarrow{j}$  . → Matement alt, tout vecteur a<sup>n</sup> de plan de Sobert pose de laçon anique en le<br>On dit que les vecteurs non colinéaires  $\overrightarrow{i}$  et  $\overrightarrow{j}$  forment une **base** du plan.
- $\Rightarrow$  Le vecteur nul est colinéaire à tous les vecteurs du plan. Les vecteurs  $\stackrel{\rightarrow}{i}$  et  $\stackrel{\rightarrow}{j}$  n'étant pas colinéaires, ils sont tous les deux non nuls.

EXERCICE 2.5 : *Utiliser une décomposition dans une base pour démontrer* Soit A, B et C trois points du plan non alignés. Soit R et S les points du plan tels que :  $\overrightarrow{AR} = 2\overrightarrow{AB} - \frac{1}{2}$  $\frac{1}{2}\overrightarrow{AC}$  et  $\overrightarrow{BS} = -\frac{1}{3}$  $\frac{1}{3}\overrightarrow{BC}$ .

- **1)** Construire une figure. Puis, émettre une conjecture quant aux points A, R et S.
- **2) a)** Décomposer le vecteur  $\overrightarrow{AS}$  en fonction des vecteurs  $\overrightarrow{AB}$  et  $\overrightarrow{AC}$ .
- **b**) Les vecteurs  $\overrightarrow{AR}$  et  $\overrightarrow{AS}$  sont-ils colinéaires ?

**c)** Conclure.

## <span id="page-11-0"></span>**Définition 2.3**

Soit  $O$  un point du plan et  $\overrightarrow{i}$  et  $\overrightarrow{j}$  deux vecteurs du plan **non colinéaires**. On dit que  $(O; \overrightarrow{i}, \overrightarrow{j})$  est un **repère** du plan. Soit M un point du plan. L'unique couple de réels  $(x:y)$  tel que  $\overrightarrow{OM} = x\overrightarrow{i} + y\overrightarrow{j}$  est le couple de coordonnées de  $M$  dans ce repère.

## **Remarque 2.8 :**

Si  $I$  et  $J$  sont les points du plan tels que  $\overrightarrow{OI}=\overrightarrow{i}$  et  $\overrightarrow{OI}=\overrightarrow{j}$  alors les coordonnées  $(x\,;y)$  de tout point  $M$  du plan dans le repère  $\left(O\,;\,\overrightarrow{i},\,\overrightarrow{j}\right)$  sont aussi ses coordonnées dans le repère  $(O,I,J)$ .

<span id="page-12-3"></span><span id="page-12-0"></span>*Chapitre 3*

# **Étude de fonctions**

*cours de 1èreS*

## <span id="page-12-1"></span>**I. Rappels de 2nde**

## **1. Sens de variation d'une fonction**

#### <span id="page-12-2"></span>**Définition 3.1**

Soit f une fonction définie sur un intervalle I.

- $\Diamond$  On dit que f est **croissante** sur I lorsque : pour tous réels a et b de l'intervalle I : si  $a \leq b$ , alors  $f(a) \leq f(b)$ .
- $\Rightarrow$  On dit que f est **décroissante** sur I lorsque : pour tous réels a et b de l'intervalle I : si  $a \leq b$ , alors  $f(a) \geq f(b)$ .
- $\heartsuit$  On dit que f est **constante** sur I lorsque : pour tous réels a et b de l'intervalle I,  $f(a) = f(b)$ .
- ➭ On dit que f est **monotone** sur I lorsque f est croissante sur I ou f est décroissante sur I.

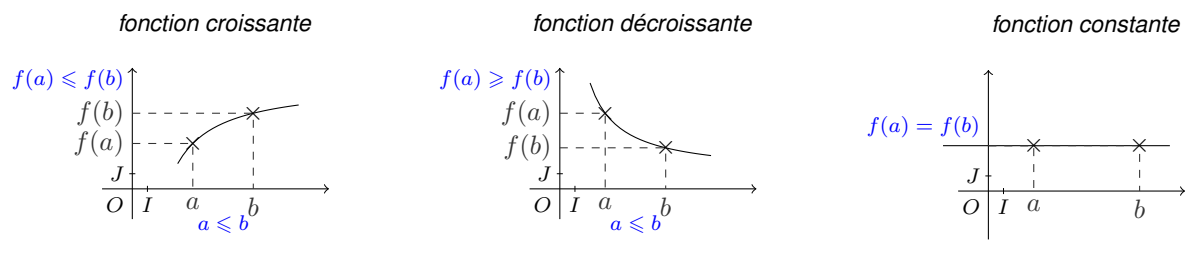

## **Remarque 3.1 :**

Autrement dit :

- ➭ Sur I « les images par f sont rangées **dans le même ordre** que les antécédents ». On dit aussi qu'une fonction croissante **conserve l'ordre**.
- ➭ Sur I « les images par f sont rangées **dans l'ordre contraire** des antécédents ». On dit aussi qu'une fonction décroissante **renverse l'ordre**.

#### **Remarque 3.2 :** *Fonction strictement monotone*

On dit que f est **strictement croissante** lorsque pour tous réels a et b de l'intervalle I : si  $a < b$ , alors  $f(a) < f(b)$ . On définit de façon analogue la notion de fonction **strictement décroissante**.

### **2. Les fonctions de référence étudiées en 2nde**

#### **a. Fonctions affines**

## **Définition 3.2**

Une fonction f définie sur  $\mathbb R$  est dite **affine** lorsqu'il existe a et b réels tels que pour tout nombre réel x on a :  $f(x) = ax + b$ .

#### **Remarque 3.3 :**

La représentation graphique d'une fonction affine est une droite.

**Propriété 3.1 :** *Variations d'une fonction affine* (démontrée en 2nde) Soit a et b réels et la fonction f définie sur  $\mathbb R$  par  $x \mapsto ax + b$ .

 $\triangleright$  Si  $a > 0$  alors f est strictement croissante sur R.

 $\triangleright$  Si  $a < 0$  alors f est strictement décroissante sur R.

 $\Rightarrow$  Si  $a = 0$  alors f est constante sur R.

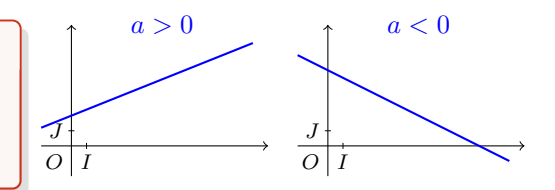

#### <span id="page-13-3"></span>**b. Fonction carré**

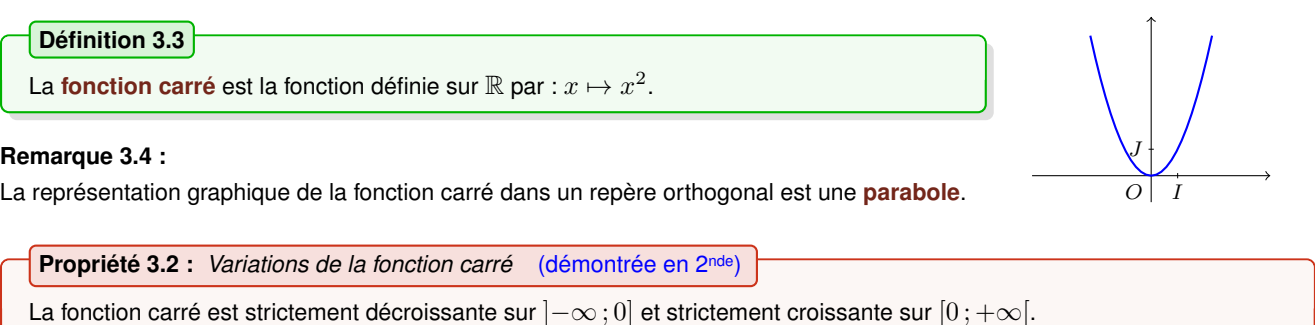

<span id="page-13-1"></span>*Exemple 3.1 : Utilisation des variations de fonctions de référence pour déterminer les variations d'une autre fonction* Soit la fonction définie sur  $\mathbb R$  par  $f: x \mapsto -3x^2 + 7$ .

Pour déterminer les variations de f sur  $[-\infty, 0]$  on revient à la définition de la (dé)croissance d'une fonction (définitions [3.1\)](#page-12-2). Pour cela, on se donne deux réels  $a$  et  $b$  dans l'intervalle  $]-\infty$ ; 0 $]$  et on « reconstruit » la fonction  $f$  au fur et à mesure en étudiant l'effet sur l'ordre à chacune des étapes. On rédige de la façon suivante :

Soit a et b deux réels de l'intervalle  $]-\infty$ ; 0] tels que  $a < b$ .  $a < b \implies a^2 > b^2$ car la fonction carré est décroissante sur ]−∞ ; 0] (elle renverse l'ordre)  $\implies -3a^2 < -3b^2$ car on a multiplié par un nombre négatif  $\implies -3a^2 + 7 < -3b^2 + 7$  $\implies f(a) < f(b)$ 

Ainsi, on a montré que, sur  $]-\infty;0]$ , la fonction f renverse l'ordre. On en conclut que f est décroissante sur  $]-\infty;0]$ .

#### **c. Fonctions trinômes**

Dans le chapitre [1](#page-3-0) nous avons approfondi l'étude des fonctions polynômes de degré 2 amorcée en classe de 2<sup>nde</sup>. On s'intéresse ici aux variations de ces fonctions.

<span id="page-13-2"></span>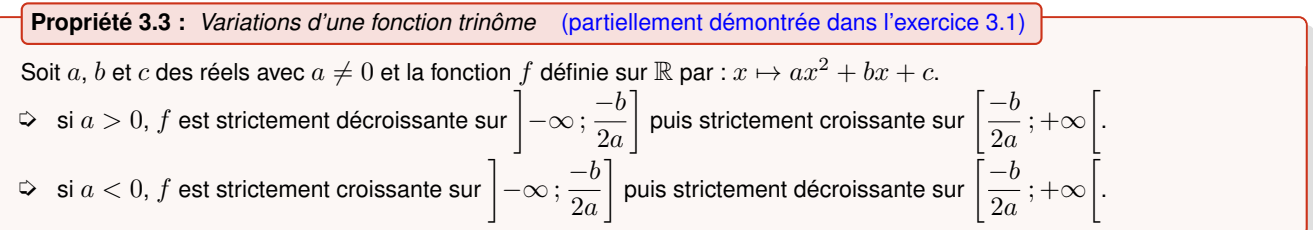

<span id="page-13-0"></span>EXERCICE 3.1 : *Démontrer une propriété du cours de 2nde*

Soit  $a, \alpha$  et  $\beta$  des réels avec  $a \neq 0$ .

Soit  $f$  la fonction trinôme dont la forme canonique est  $f(x) = a(x - \alpha)^2 + \beta$ .

Étudier, selon le signe de a, les variations de f sur  $[-\infty, \alpha]$ .

*Indication*

On pourra s'inspirer de la démarche de l'exemple [3.1](#page-13-1) en veillant au fait que la lettre  $a$  est déjà employée dans l'énoncé. Aussi pourra-t-on nommer les antécédents  $x$  et  $x'$  en lieu et place de  $a$  et  $b$ .

#### **Remarque 3.5 :**

On a vu en démontrant la propriété [1.1](#page-3-2) que la forme canonique du trinôme  $ax^2 + bx + c$  est  $a(x - \alpha)^2 + \beta$  où  $\alpha = \frac{-b}{\alpha}$  $\frac{1}{2a}$ . L'exercice [3.1](#page-13-0) constitue donc une démonstration du premier point de la propriété [3.3.](#page-13-2)

#### <span id="page-14-1"></span>**d. Fonction inverse**

**Définition 3.4**

La **fonction inverse** est la fonction définie sur  $\mathbb{R}^*$  par :  $x \mapsto \frac{1}{-}$  $\frac{-}{x}$ 

#### **Remarque 3.6 :**

La représentation graphique de la fonction inverse dans un repère orthogonal est une **hyperbole**.

**Propriété 3.4 :** *Variations de la fonction inverse* (démontrée en 2nde) La fonction inverse est strictement décroissante sur  $[-\infty, 0]$  et sur  $[0, +\infty[$ .

EXERCICE 3.2 : *Déterminer algébriquement les variations d'une fonction*

- **1)** Déterminer les variations de la fonction  $f: x \mapsto (-3x + 6)^2$  sur l'intervalle  $[2; +\infty[$ .
- **2)** Déterminer les variations de la fonction  $g: x \mapsto \frac{1}{2}$  $\frac{1}{x^2+2}$  sur l'intervalle  $[0;+\infty[$ .

*Indication*

Pour la question **1)**, on utilisera le fait que  $2 < a$  pour tout  $a \in [2; +\infty[$ .

## <span id="page-14-0"></span>**II. Nouvelles fonctions de référence**

## **1. La fonction racine carrée**

**Remarque 3.7 :** *Racine carrée d'un réel positif (rappel de 3<sup>e</sup> )*

En classe de 3<sup>e</sup> on a étudié la propriété-définition de la racine carrée d'un réel positif a :

 $\sqrt{a}$  est l'unique réel positif dont le carré vaut a.

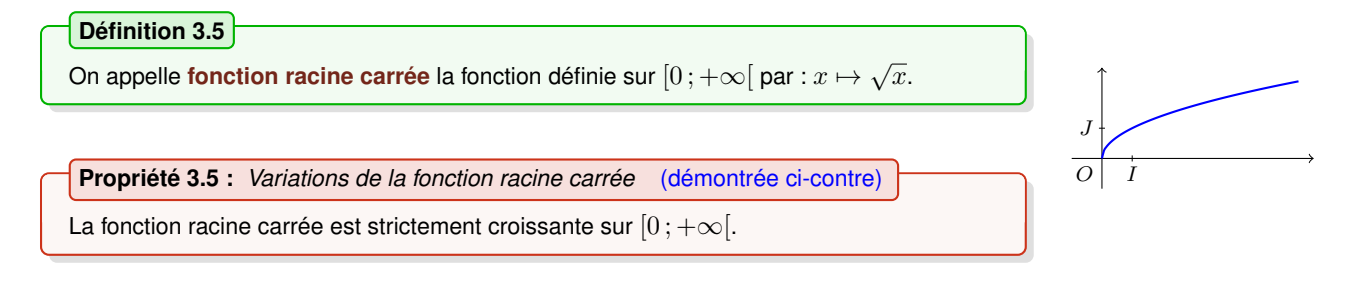

EXERCICE 3.3 : *Utiliser les variations de la fonction racine carrée*

Soit la fonction définie par  $f:x\mapsto 2+\sqrt{6-3x}$ 

**1)** Justifier que la fonction f est définie sur l'intervalle  $]-\infty;2]$ .

- **2)** Déterminer les variations de f sur ]−∞ ; 2].
- **3)** En déduire que pour tout  $x \in [-1; 2]$  on a  $2 \leq f(x) \leq 5$ .

# <span id="page-15-0"></span>2. Positions relatives des courbes représentant les fonctions  $x\mapsto x, \,\,\, x\mapsto x^2\,$  et  $\,x\mapsto\sqrt{x}$

## **Propriété 3.6** (démontrée ci-contre)

Dans le plan muni d'un repère  $(O, I, J)$ , on note  $\mathscr{C}_1$ ,  $\mathscr{C}_2$  et  $\mathscr{C}_3$  les représentations graphiques sur  $\mathbb{R}_+$  d'équations respectives :  $y=x,$   $y=x^2$  et  $y=\sqrt{x}.$  $\triangleright$  Ces trois courbes se croisent en deux points de coordonnées  $(0, 0)$  et  $(1, 1)$ .

- $\Rightarrow$  Sur  $]0;1[$ ,  $\mathscr{C}_3$  est au-dessus de  $\mathscr{C}_1$  qui est elle-même au-dessus de  $\mathscr{C}_2$ .
- $\triangleright$  Sur  $\ket{1;+\infty}$ ,  $\mathscr{C}_3$  est en dessous de  $\mathscr{C}_1$  qui est elle-même en dessous de  $\mathscr{C}_2$ .

#### **Remarque 3.8 :**

#### Autrement dit :

- $\Rightarrow$  Si  $0 < x < 1$  alors  $x^2 < x < \sqrt{x}$
- $\Rightarrow$  Si  $x > 1$  alors  $\sqrt{x} < x < x^2$

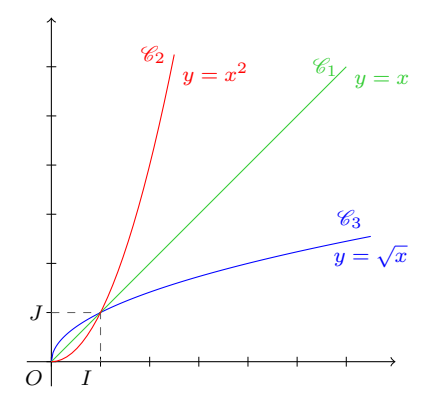

## **3. La fonction valeur absolue**

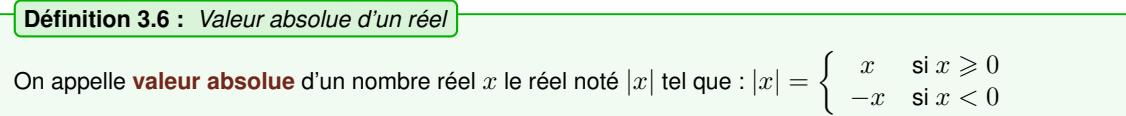

#### **Remarque 3.9 :**

Au collège on appelait distance à zéro la valeur absolue d'un réel x. En effet, sur une droite munie d'un repère  $(0, \overrightarrow{i})$  si un point M a pour abscisse x, on a :  $|x| = OM$ .

*Exemple 3.2 :*

•  $|-7| = 7$  •  $|3| = 3$  •  $|0| = 0$  $|\pi + 2| = \pi + 2$  car  $\pi + 2$  est positif •  $|\pi - 4| = -(\pi - 4) = 4 - \pi$  car  $\pi - 4$  est négatif

**Propriété 3.7** (démontrée au tableau)

 $\triangleright$  Pour tout réel x on a :  $|x| \geqslant 0$  et  $|-x| = |x|$ 

- $\Leftrightarrow$   $|x| = 0 \iff x = 0$
- $\Rightarrow$  Pour tout réel  $x, \sqrt{x^2} = |x|$

EXERCICE 3.4 : *Résoudre une (in)équation faisant intervenir des valeurs absolues*

**1)** Résoudre dans R l'équation  $|x-2|=5$ .

**2)** Résoudre dans  $\mathbb R$  l'inéquation  $|3x| \leq 12$ .

*Résolution du 1)*

**1)** Pour résoudre l'équation  $|x-2|=5$ , on se ramène à la définition et on procède par disjonction de cas :

• Si  $x \ge 2$ : alors  $x - 2 \ge 0$  donc  $|x - 2| = 5 \iff x - 2 = 5 \iff x = 7$ 

• Si 
$$
x < 2
$$
: alors  $x - 2 < 0$  donc  $|x - 2| = 5 \iff -(x - 2) = 5 \iff x - 2 = -5 \iff x = -3$ 

On en conclut que :  $|x-2|=5 \iff x \in \{-3, 7\}$ 

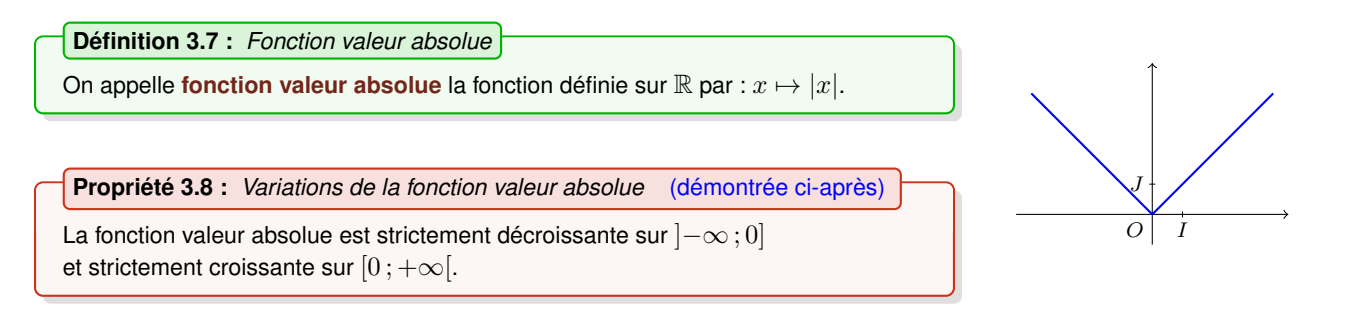

#### **Remarque 3.10 :**

La courbe représentative de la fonction valeur absolue est la réunion de deux demi-droites parfois appelées « demi-bissectrices du repère ».

#### **Démonstration**

EXERCICE 3.5

- $\Rightarrow$  sur  $]-\infty$ ; 0] la fonction valeur absolue coïncide avec la fonction  $x \mapsto -x$  qui est strictement décroissante sur  $\mathbb R$ .
- $\Rightarrow$  sur  $[0; +\infty]$  la fonction valeur absolue coïncide avec la fonction  $x \mapsto x$  qui est strictement croissante sur R.

Tracer dans le repère ci-contre la représentation graphique de  $x \mapsto |2x - 1|$ .

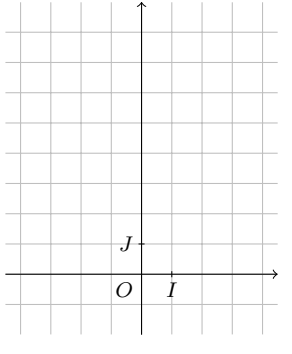

 $\blacksquare$ 

## <span id="page-16-0"></span>**III. Opérations sur les fonctions**

On a vu, jusqu'à présent, que pour déterminer algébriquement les variations d'une fonction on peut se ramener à la définition [3.1](#page-12-2) en utilisant les variations des fonctions de référence. L'objectif de cette partie est de se doter de propriétés qui, dans certains cas, permettront de déterminer plus aisément les variations d'une fonction.

## **1. Fonctions**  $u + \lambda$  **et**  $\lambda u$

### **Remarque 3.11 :**

Soient  $u$  et  $v$  deux fonctions définies sur un intervalle  $I$ . On peut considérer :

- $\Rightarrow$  Leur somme : la fonction notée  $u + v$  définie sur I par :  $x \mapsto u(x) + v(x)$ ;
- $\triangleright$  Leur produit : la fonction notée uv définie sur I par :  $x \mapsto u(x)v(x)$ .

**Attention :** On ne peut, en général, pas déduire les variations de  $u + v$  et de  $uv$  de celles de  $u$  et  $v$  (voir exemple [3.3\)](#page-16-1). En revanche, lorsque la fonction  $v$  est constante on peut conclure à l'aide de la propriété [3.9.](#page-16-2)

#### <span id="page-16-1"></span>*Exemple 3.3 : contre-exemple*

- Soit  $u_1$  et  $v_1$  définies sur  $\mathbb R$  par :  $u_1: x \mapsto 5x + 2$  et  $v_1: x \mapsto -3x + 7$ . Ainsi  $u_1 + v_1$  est définie sur  $\mathbb R$  par :  $u_1 + v_1 : x \mapsto 2x + 9$ . On a  $u_1$  croissante sur  $\mathbb R$  et  $v_1$  **décroissante** sur  $\mathbb R$  et  $u_1 + v_1$  est **croissante** sur  $\mathbb R$ .
- <span id="page-16-2"></span>Soit  $u_2$  et  $v_2$  définies sur R par :  $u_2: x \mapsto 5x + 2$  et  $v_2: x \mapsto -9x + 3$ . Ainsi  $u_2 + v_2$  est définie sur  $\mathbb R$  par :  $u_2 + v_2 : x \mapsto -4x + 5$ . On a également  $u_2$  croissante sur  $\mathbb R$  et  $v_2$  décroissante sur  $\mathbb R$  mais cette fois  $u_2 + v_2$  est décroissante sur  $\mathbb R$ .

**Propriété 3.9** (partiellement démontrée ci-après)

Soit  $u$  une fonction strictement monotone définie sur un intervalle  $I$ . Soit  $\lambda$  un réel.

- $\Rightarrow$  La fonction notée  $u + \lambda$  définie sur I par :  $x \mapsto u(x) + \lambda$  a le même sens de variation que la fonction  $u$ .
- $\triangleright$  La fonction notée  $\lambda u$  définie sur I par :  $x \mapsto \lambda u(x)$  :
	- a le **même** sens de variation que  $u$  **si**  $\lambda > 0$ .
	- a le sens de variation **contraire** à celui de  $u$  **si**  $\lambda < 0$ .

#### **Démonstration** *variations de la fonction*  $u + \lambda$

Soit  $u$  une fonction strictement monotone définie sur un intervalle I. Soit  $\lambda$  un réel.

- $\Rightarrow$  Si u est strictement croissante sur I. Pour tous a et b de I, si  $a < b$  alors  $u(a) < u(b)$  et donc  $u(a) + \lambda < u(b) + \lambda$ donc  $u + \lambda$  est strictement croissante sur I.
- $\Rightarrow$  Si u est strictement décroissante sur I. Pour tous a et b de I, si  $a < b$  alors  $u(a) > u(b)$  et donc  $u(a) + \lambda > u(b) + \lambda$ donc  $u + \lambda$  est strictement décroissante sur I.

On a ainsi démontré que  $u$  et  $u + \lambda$  a les mêmes variations sur I.

*N.B. : On démontrerait de façon analogue le résultat concernant* u *et* λu *(où* λ ∈ R*) en distinguant quatre cas selon le signe de* λ *et les variations de* u*.*

#### *Exemple 3.4 :*

- La fonction  $x \mapsto \sqrt{x} 4$  est strictement croissante sur  $\mathbb{R}_+$  car elle est de même variation que  $x \mapsto \sqrt{x}$ .
- La fonction  $x \mapsto \frac{-2}{x}$  $\frac{-2}{x}$  est strictement croissante sur  $]-\infty\,;0[$  et sur  $]0\,;+\infty[$  car elle est de variation contraire à  $x\mapsto\frac{1}{x}$  $\frac{1}{x}$ .

## 2. Fonctions  $\sqrt{u}$  et  $\frac{1}{\sqrt{u}}$  $\boldsymbol{u}$

## **Définition 3.8**

Soit  $u$  une fonction définie sur un intervalle  $I$ .

 $\;\;\Rightarrow\;\;$  Lorsque pour tout  $x\in I$ ,  $u(x)\neq 0$  on note  $\;\frac{1}{\;\;}\;$  $\displaystyle{\frac{1}{u}}$  la fonction définie sur  $I$  par :  $\displaystyle{\frac{1}{u}}$  $\frac{1}{u}: x \mapsto \frac{1}{u(x)}$  $\frac{1}{u(x)}$ .  $\Leftrightarrow$  Lorsque pour tout  $x \in I$ ,  $u(x) \geqslant 0$  on note  $\sqrt{u}$  la fonction définie sur  $I$  par :  $\sqrt{u} : x \mapsto \sqrt{u(x)}$ .

**Propriété 3.10** (éventuellement démontrée au tableau)

Soit  $u$  une fonction définie sur un intervalle  $I$ .

 $\triangleright$  Si<sup> $\frac{1}{2}$ </sup>  $\frac{1}{u}$  est bien définie sur  $I$  et si  $u(x)$  **est de signe constant pour tout**  $x \in I$ 

alors les fonctions  $\frac{1}{1}$  $\frac{1}{u}$  et  $u$  sont **de sens de variations contraires** sur  $I$ .

 $\Leftrightarrow$  Si  $\sqrt{u}$  est bien définie sur  $I$  alors les fonctions  $\sqrt{u}$  et  $u$  ont **même sens de variation** sur  $I.$ 

*Exemple 3.5 :*

• Soit f la fonction définie sur  $[2; +\infty[$  par  $f: x \mapsto \sqrt{2x-4}$ . Posons  $u: x \mapsto 2x - 4$ .  $u(x) \ge 0$  pour tout  $x \in [2; +\infty[$  et  $u$  est strictement croissante sur  $[2; +\infty[$  car  $2 > 0$ . Donc on a  $f = \sqrt{u}$  donc  $f$  a les mêmes variations que  $u$  sur  $[2; +\infty[$ . Ainsi,  $f$  est strictement croissante sur  $[2; +\infty[$ . • Soit  $g$  la fonction définie sur  $\mathbb{R}\setminus\{-2\}$  par  $g:x\mapsto\frac{1}{\sqrt{2\pi}}$  $\frac{x+2}{x+2}$ . Comme  $x+2 < 0$  pour tout  $x \in \left]-\infty$  ;  $-2\right[$  on en déduit que la fonction  $g$ a un sens de variation contraire à celui de  $x \mapsto x + 2$  sur  $]-\infty, -2[$ . Comme  $x + 2 > 0$  pour tout  $x \in [-2, +\infty)$  on en déduit que la fonction g a un sens de variation contraire à celui de  $x \mapsto x + 2$  sur  $|-2; +\infty|$ . Donc g est strictement décroissante sur ]−∞ ; −2[ et sur ]−2 ; +∞[.

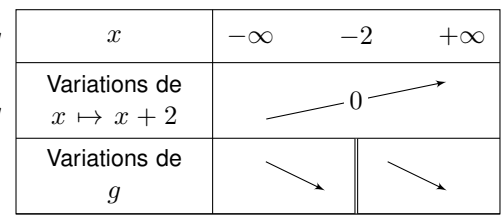

 $\mathsf E$ x $\mathsf E$ RCICE  $3.6$  : *Déterminer le sens de variation d'une fonction du type*  $\sqrt{u}$ Dresser le tableau de variations de la fonction  $f : x \mapsto$ √  $\overline{(-x^2+2x+8}$  sur l'intervalle  $[-2\,;4]$ . <span id="page-19-2"></span><span id="page-19-0"></span>*Chapitre 4*

# **Angles orientés de vecteurs**

*cours de 1èreS*

Dans tout ce chapitre, on se place dans le plan muni d'un repère orthonormé  $(O, I, J)$ .

## <span id="page-19-1"></span>**I. Repérage sur le cercle trigonométrique (rappels de 2nde)**

#### **Définition 4.1**

On appelle cercle trigonométrique le cercle *C* de centre O et de rayon 1 sur lequel on a choisi un sens de parcours (le sens contraire des aiguilles d'une montre) appelé **sens direct**.

#### **Remarque 4.1 :**

- ➭ Le sens direct est aussi appelé **sens positif** ou encore **sens trigonométrique**.
- $\Rightarrow$  *I* et *J* sont deux points du cercle trigonométrique.

#### **« Enroulement de la droite numérique » sur le cercle trigonométrique :**

Soit  $d$  une droite numérique repérée dont l'origine coïncide avec le point  $I$ . Quand on enroule sur le cercle trigonométrique  $\mathscr C$  la demi-droite des réels positifs dans le sens direct et celle des réels négatifs dans le sens indirect chaque réel vient s'appliquer sur un unique point  $M$  du cercle  $\mathscr C$ . Par ce procédé :

- à tout réel  $t$  (abscisse d'un point de  $d$ ) on associe un **unique** point  $M$  du cercle  $\mathscr{C}$ .
- Tout point M du cercle C est associé à **une infinité** de réels t (les abscisses des points de d qui viennent s'appliquer sur  $M$  par enroulement).

La longueur du cercle trigonométrique étant  $2\pi$ , on en déduit la propriété suivante :

**Propriété 4.1** (piste de démonstration donnée ci-dessus)

Soit  $t$  un réel et  $M$  un point du cercle trigonométrique  $\mathscr C$ .

Si M est le point de  $\mathscr C$  associé à t alors pour tout  $k\in\mathbb Z,M$  est aussi associé au réel  $t+2k\pi$ .

#### *Exemple 4.1 :*

 $J$  est associé au réel  $\frac{\pi}{2}$  $\frac{\pi}{2}$  mais aussi à  $\frac{-3\pi}{2}$  $rac{3\pi}{2}$  ou encore à  $rac{5\pi}{2}$  $\frac{5\pi}{2}, \frac{9\pi}{2}$  $\frac{2\pi}{2}, \frac{-7\pi}{2}$  $\frac{1}{2}$ , ...

## EXERCICE 4.1

On a représenté ci-contre le cercle trigonométrique dans un repère orthonormé.

- **1) a)** Déterminer trois réels associés au point R.
	- **b)** Déterminer trois réels associés au point S.
- **2)** Sur le cercle trigonométrique :
	- **a)** Placer les points  $A, B, C$  et  $D$  associés respectivement à  $\frac{\pi}{4}$  $\frac{\pi}{12}, -\frac{\pi}{6}$  $\frac{\pi}{6}, \frac{\pi}{4}$  $\frac{\pi}{4}$  et  $\frac{3\pi}{4}$ 4
	- **b)** Placer les points  $E, F$  et  $G$  associés respectivement à  $-20\pi$ ,  $7\pi$  et  $\frac{8\pi}{2}$

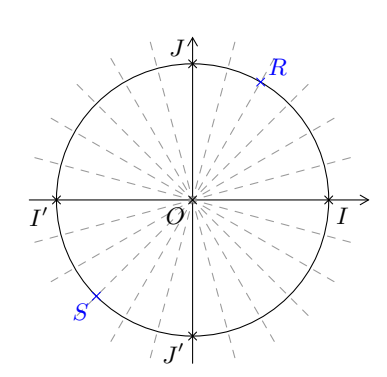

.

 $\frac{1}{3}$ .

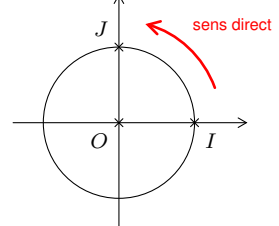

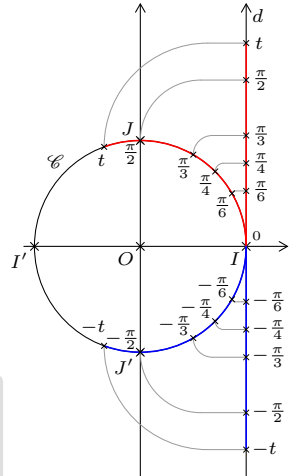

# <span id="page-20-1"></span><span id="page-20-0"></span>**II. Angles orientés et radian**

## **1. Notion d'angle orienté de vecteurs non nuls**

Soit  $\overrightarrow{u}$  et  $\overrightarrow{v}$  deux vecteurs non nuls.

 $\frac{30}{u}$  et  $v$  deux vecteurs non nuis.<br>Soit A l'unique point du cercle trigonométrique tel que  $\overrightarrow{u}$  et  $\overrightarrow{OA}$  sont colinéaires et de même sens. Soit B l'unique point du cercle trigonométrique tel que  $\overrightarrow{v}$  et  $\overrightarrow{OB}$  sont colinéaires et de même sens.

Le couple  $(\overrightarrow{u};\overrightarrow{v})$  définit un **angle orienté de vecteurs**.

 $\overrightarrow{u}$  couple  $(\overrightarrow{u'}, \overrightarrow{v'})$  formé de vecteurs colinéaires et de même sens que  $\overrightarrow{u}$  et  $\overrightarrow{v}$  définit le même angle orienté.

En particulier,  $\left(\overrightarrow{OA},\overrightarrow{OB}\right)$  définit le même angle orienté que  $(\overrightarrow{u},\overrightarrow{v}).$ Il est formé par les vecteurs  $\overrightarrow{OA}$  et  $\overrightarrow{OB}$  en « tournant de  $\overrightarrow{OA}$  vers  $\overrightarrow{OB}$  ».

- L'angle  $(\overrightarrow{OB}; \overrightarrow{OA})$  est orienté dans le sens contraire de  $(\overrightarrow{OA}; \overrightarrow{OB})$ . On dit que ces angles sont **opposés** et on note  $(\overrightarrow{OB}, \overrightarrow{OA}) = -(\overrightarrow{OA}, \overrightarrow{OB})$ .
- On verra qu'un tel angle possède une infinité de mesures.

## **Remarque 4.2 :**

L'angle noté AOB \est un **angle géométrique**.

- $\Rightarrow$  L'angle  $\widehat{AOB}$  peut aussi se noter  $\widehat{BOA}$ . On a ainsi :  $\widehat{AOB} = \widehat{BOA}$ .
- L'angle  $\widehat{AOB}$  à une unique mesure dans une unité donnée.

## **2. Mesures d'un angle orienté en radians**

## **Définition 4.2**

Soit  $\mathscr C$  le cercle trigonométrique et  $A$  et  $B$  deux points de  $\mathscr C$ . Soit  $d$  une droite graduée d'origine  $A$ .

**Une mesure en radians** de l'angle  $(\overrightarrow{OA}, \overrightarrow{OB})$  est tout réel  $\gamma$  tel que le point  $B$  est associé à  $\gamma$  par enroulement de la droite  $d$  d'origine  $A$  sur  $\mathscr{C}$ .

**Propriété-définition 4.2** (pistes de démonstration données au tableau)

 $\hat{\varphi}$  Soit  $(\overrightarrow{u} \, ; \overrightarrow{v})$  un angle dont une mesure en radians est  $\gamma.$ L'ensemble des mesures en radian de  $(\overrightarrow{u}; \overrightarrow{v})$  est  $\{\gamma + 2k\pi \mid k \in \mathbb{Z}\}.$ 

 $\Leftrightarrow$  Un angle orienté  $(\overrightarrow{u}; \overrightarrow{v})$  a une **unique** mesure appartenant à l'intervalle  $]-\pi$ ; π]. Cette mesure est appelée **mesure principale** de  $(\vec{u}; \vec{v})$ .

## **Remarque 4.3 :**

- $\Rightarrow$  La notation  $\{\gamma + 2k\pi \mid k \in \mathbb{Z}\}$  désigne l'ensemble des nombres  $\gamma + 2k\pi$  tels que  $k \in \mathbb{Z}$ .
- ➭ On dit qu'une mesure d'angle en radian est définie **à** 2π **près**.

## *Exemple 4.2 :*

Soit  $\overrightarrow{u}$  un vecteur non nul :

 $(\vec{u}; \vec{u}) = 0 + 2k\pi$   $(k \in \mathbb{Z})$  (il s'agît de l'**angle nul**) La mesure principale de l'angle nul est 0.  $\overrightarrow{u}$ ;  $\overrightarrow{u}$ ) =  $(\overrightarrow{u}; -\overrightarrow{u}) = \pi + 2k\pi$   $(k \in \mathbb{Z})$  (il s'agît de l'**angle plat**) La mesure principale de l'angle plat est  $\pi$ . •  $\left(\overrightarrow{OI};\overrightarrow{OJ}\right)=\frac{\pi}{2}$  $\frac{\pi}{2}+2k\pi~~(k\in\mathbb{Z})~~~~~$  La mesure principale de  $\left(\overrightarrow{OI};\overrightarrow{OJ}\right)$  est  $\frac{\pi}{2}$  $\frac{1}{2}$ •  $\left(\overrightarrow{OI}; -\overrightarrow{OI}\right) = -\frac{\pi}{2}$  $\frac{\pi}{2}+2k\pi~~(k\in\mathbb{Z})~~~~~$  La mesure principale de  $\left(\overrightarrow{OI};-\overrightarrow{OJ}\right)$  est  $-\frac{\pi}{2}$  $\frac{1}{2}$ .

EXERCICE 4.2 : *Déterminer la mesure principale d'un angle orienté*

**1)** Donner la mesure principale d'un angle  $\left(\overrightarrow{AB}; \overrightarrow{AC}\right)$  dont une mesure en radians est  $\frac{-12\pi}{5}$  $\frac{1}{5}$ .

**2)** Donner la mesure principale d'un angle  $(\overrightarrow{u}$  ;  $\overrightarrow{v})$  dont une mesure en radians est  $\frac{67\pi}{4}$ 4

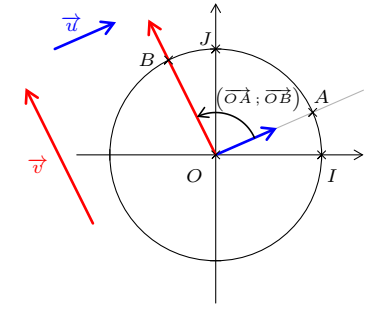

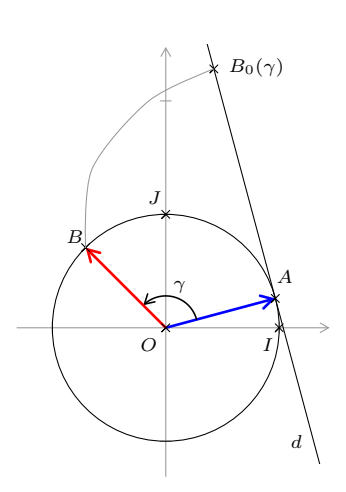

.

## <span id="page-21-0"></span>**3. Lien avec les angles géométriques**

**Propriété 4.3** (admise)

- $\Rightarrow$  Si  $A, O$  et  $B$  sont trois points distincts et si  $\gamma$  est la mesure principale de  $\left(\overrightarrow{OA},\overrightarrow{OB}\right)$  alors  $\widehat{AOB} = |\gamma|.$
- $\triangleright$  Les mesures en degré et en radians d'un angle géométrique sont proportionnelles.

#### *Exemple 4.3 : Mesures d'angles remarquables*

Le tableau ci-dessous doit être connu par cœur.

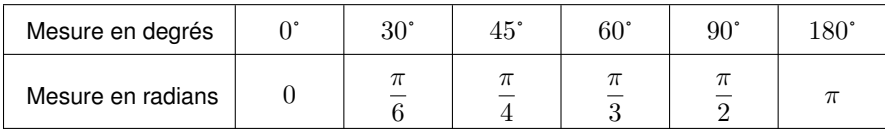

EXERCICE 4.3 : *Conversions*

- **1)** Exprimer en degrés la mesure  $\frac{4\pi}{5}$  $\frac{1}{5}$  donnée en radians.
- **2)** Exprimer en radians la mesure 150˚.

## **4. Propriétés des angles orientés**

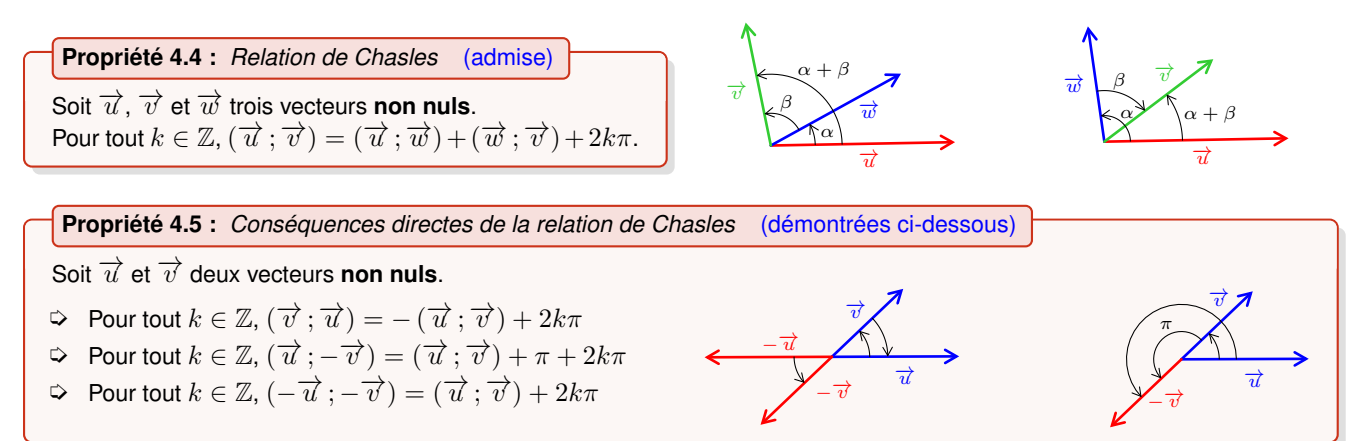

## **Démonstration**

# Soit  $\overrightarrow{u}$  et  $\overrightarrow{v}$  deux vecteurs **non nuls**. Soit  $k \in \mathbb{Z}$ .  $\Leftrightarrow$   $(\overrightarrow{v}; \overrightarrow{u}) + (\overrightarrow{u}; \overrightarrow{v}) = (\overrightarrow{v}; \overrightarrow{v}) + 2k\pi \iff (\overrightarrow{v}; \overrightarrow{u}) + (\overrightarrow{u}; \overrightarrow{v}) = 0 + 2k\pi \quad ((\overrightarrow{v}; \overrightarrow{v})$  est l'angle nul)  $\overrightarrow{v}$   $(\overrightarrow{v}; \overrightarrow{u}) = -(\overrightarrow{u}; \overrightarrow{v}) + 2k\pi$

- $\Rightarrow$   $(\overrightarrow{u}; -\overrightarrow{v}) = (\overrightarrow{u}; \overrightarrow{v}) + (\overrightarrow{v}, -\overrightarrow{v}) + 2k\pi$  $(\vec{u}; -\vec{v}) = (\vec{u}; \vec{v}) + \pi + 2k\pi$  (car  $(\vec{v}, -\vec{v})$  est l'angle plat)
- $\Leftrightarrow (-\overrightarrow{u};-\overrightarrow{v}) = (-\overrightarrow{u},\overrightarrow{u}) + (\overrightarrow{u};\overrightarrow{v}) + (\overrightarrow{v},-\overrightarrow{v}) + 2k\pi$  $(-\overrightarrow{u};-\overrightarrow{v}) = \pi + (\overrightarrow{u};\overrightarrow{v}) + \pi + 2k\pi$  (angle plat)  $\overrightarrow{(-\vec{u};-\vec{v})} = (\vec{u};\vec{v}) + 2\pi + 2k\pi$  $\overrightarrow{u}(-\overrightarrow{u};-\overrightarrow{v})=(\overrightarrow{u};\overrightarrow{v})+2k\pi$  (car les mesures d'un angle orienté sont définies à  $2\pi$  près)

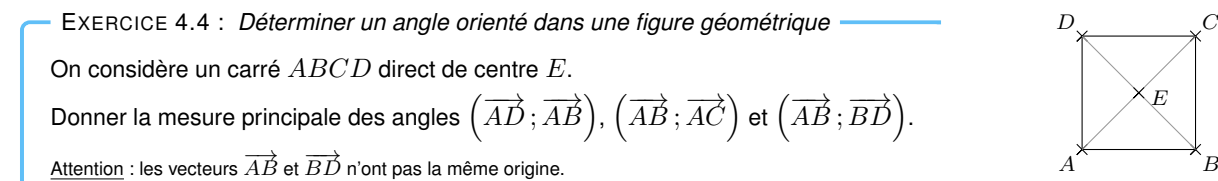

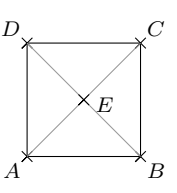

 $\blacksquare$ 

<span id="page-22-1"></span>**Propriété 4.6 :** *Caractérisation de la colinéarité par les angles orientés* (démontrée au tableau)

Soit  $\overrightarrow{u}$  et  $\overrightarrow{v}$  deux vecteurs **non nuls**.

 $\overrightarrow{u}$  et  $\overrightarrow{v}$  sont colinéaires  $\iff$  $\overrightarrow{u}$ ;  $\overrightarrow{v}$ ) = 2k $\pi$  ou  $(\overrightarrow{u}; \overrightarrow{v})$  =  $\pi + 2k\pi$  $\iff$  il existe  $k \in \mathbb{Z}$  tel que  $(\overrightarrow{u}; \overrightarrow{v}) = k\pi$ 

*Exemple 4.4 :*

Si  $(E\vec{F}; \overrightarrow{HG}) = \frac{51\pi}{2}$  $\frac{1\pi}{3}$ , on en déduit que  $\overrightarrow{EF}$  et  $\overrightarrow{HG}$  sont colinéaires. En effet,  $\frac{51\pi}{3}$  $\frac{1}{3}$  = 17 $\pi$  (=  $\pi$  + 16 $\pi$  =  $\pi$  + 2 × 8 $\pi$ ).

EXERCICE 4.5 : *Utiliser les propriétés relatives aux angles orientés pour déterminer la position relative de deux droites* Soit des points  $K$ ,  $L$ ,  $M$  et  $N$  distincts deux à deux tels que :  $\left(\overrightarrow{KL};\overrightarrow{KM}\right)=\frac{8\pi}{2}$  $\frac{3\pi}{3}$  et  $\left(\overrightarrow{MK} ; \overrightarrow{MN}\right) = \frac{-2\pi}{3}$  $\frac{1}{3}$ . **1) a)** Déterminer une mesure de l'angle  $(\overrightarrow{KM}, \overrightarrow{MN})$ .

- **b)** En déduire une mesure de l'angle  $\overrightarrow{(KL};\overrightarrow{MN})$ .
- **2)** En déduire la position relative des droites (KL) et (MN).

## <span id="page-22-0"></span>**Définition 4.3**

Soit  $A, B, C$  et  $D$  quatre points du plan.

 $\overline{AB}$ ,  $\overline{AB}$  is  $\overline{CD}$  sont **orthogonaux** lorsque :

soit l'un des deux est le vecteur nul soit  $(AB)$  et  $(CD)$  sont perpendiculaires.

**Propriété 4.7 :** *Caractérisation de l'orthogonalité par les angles orientés* (éventuellement démontrée au tableau)

Soient  $\overrightarrow{u}$  et  $\overrightarrow{v}$  deux vecteurs **non nuls**.  $\vec{u}$  et  $\vec{v}$  sont orthogonaux  $\iff$  il existe  $k \in \mathbb{Z}$  tel que  $(\vec{u}; \vec{v}) = \frac{\pi}{2} + 2k\pi$  ou  $(\vec{u}; \vec{v}) = -\frac{\pi}{2}$  $\frac{\pi}{2}+2k\pi$  $\iff$  il existe  $k \in \mathbb{Z}$  tel que  $(\overrightarrow{u}; \overrightarrow{v}) = \frac{\hat{\pi}}{2} + k\pi$ 

*Exemple 4.5 :*

```
Si \left(\overrightarrow{RS};\overrightarrow{TU}\right)=\frac{15\pi}{10}\frac{15\pi}{10}, on en déduit que \overrightarrow{RS} et \overrightarrow{TU} sont orthogonaux. En effet, \frac{15\pi}{10}\frac{15\pi}{10} = \frac{3\pi}{2}\frac{3\pi}{2} = \frac{\pi}{2}\frac{\pi}{2} + \pi.
```
# **Dérivation**

*cours de 1èreS*

## <span id="page-23-2"></span><span id="page-23-1"></span><span id="page-23-0"></span>**I. Nombre dérivé et tangente à une courbe**

#### **Définition 5.1**

Soit f une fonction définie sur un intervalle I. Soit  $a \in I$  et  $h$  un réel non nul tel que  $a + h \in I$ .

 $\Leftrightarrow$  Le rapport  $\tau_a(h) = \dfrac{f(a+h) - f(a)}{h}$  est appelé **taux d'accroissement** de  $f$  entre  $a$  et  $a+h.$ 

➭ On dit que f est **dérivable en** a lorsqu'il existe un réel l tel que : lorsque  $h$  tend vers  $0$ , le taux d'accroissement  $\frac{f(a + h) - f(a)}{h}$  tend vers  $l$ . h

 $\Leftrightarrow$  Le nombre  $l$  est alors appelé **nombre dérivé de**  $f$  **en**  $a$  on le note  $f'(a)$  et on écrit :  $f'(a) = \lim_{h \to 0}$  $f(a+h) - f(a)$ h

#### **Remarque 5.1 :** *Interprétation graphique*

Soit  $\mathscr{C}_f$  la courbe représentative de  $f$  et  $A\left(x_A\,;y_A\right)$  et  $M\left(x_M\,;y_M\right)$  les points de  $\mathscr{C}_f$  d'abscisses  $x_A = a$  et  $x_M = a + h$ .

Le taux d'accroissement  $\tau_a(h) = \dfrac{f(a+h) - f(a)}{a+h \ -\ a} = \dfrac{y_M - y_A}{x_M - x_A}$  $\frac{\partial M}{\partial x_M - x_A}$  est le coefficient directeur de la droite  $(AM)$ .

Dire que  $\tau_a(h)$  tend vers  $f'(a)$  quand  $h$  tend vers 0, c'est dire que lorsque le point M de  $\mathscr{C}_f$  tend vers le point A, la droite  $(AM)$  tend vers une « position limite » : celle de la droite  $T_A$  passant par  $A$  et de coefficient directeur  $f^\prime(a).$ 

Cette droite  $T_A$  semble presque confondue avec  $\mathscr{C}_f$  au voisinage du point  $A$ . On dit que  $T_A$  est une approximation affine de  $\mathscr{C}_f$  au voisinage du point  $A.$ 

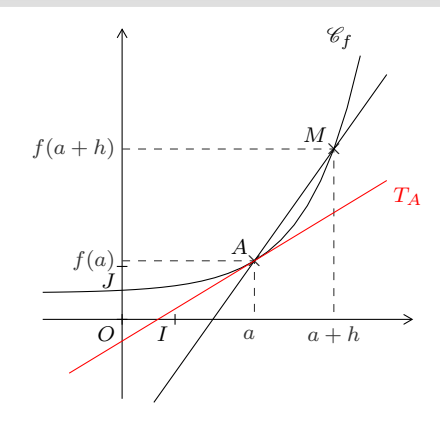

## **Définition 5.2**

Soit f une fonction définie sur un intervalle I et dérivable en  $a \in I$ . Soit  $\mathcal{C}_f$  sa représentation graphique et A le point de  $\mathcal{C}_f$  d'abscisse a. On appelle **tangente à**  $\mathscr{C}_f$  **en**  $A$  la droite passant par  $A$  et de coefficient directeur  $f'(a)$ .

**Propriété 5.1 :** *Équation de la tangente* (démontrée ci-contre)

Soit f une fonction définie sur un intervalle I et dérivable en  $a \in I$ . Soit  $\mathcal{C}_f$  sa représentation graphique et  $A$  le point de  $\mathcal{C}_f$  d'abscisse  $a$ . La tangente à  $\mathscr{C}_f$  en  $A$  a pour équation :  $y = f'(a)(x-a) + f(a)$ .

*Exemple 5.1 : Déterminer le nombre dérivé d'une fonction en un réel*

Soit  $f$  la fonction définie sur  $\R$  par  $f:x\mapsto 5x^2.$  Notons  $\mathscr{C}_f$  sa représentation graphique et  $A$  le point de  $\mathscr{C}_f$  d'abscisse  $3.$ On veut déterminer une équation de la tangente  $T_A$  à  $\mathscr{C}_f$  en  $A$ .

• **Soit** 
$$
h \in \mathbb{R}^*
$$

Soit 
$$
h \in \mathbb{R}^*
$$
,  
\n $f(3) = 5 \times 3^2 = 45$  et  $f(3+h) = 5(3+h)^2 = 5(9+6h+h^2) = 45+30h+5h^2$   
\n $\frac{f(3+h)-f(3)}{h} = \frac{45+30h+5h^2-45}{h} = \frac{30h+5h^2}{h} = 30+5h$ .  
\nDonc:  $\lim_{h \to 0} \frac{f(3+h)-f(3)}{h} = 30$ . On en déduit que  $f$  est dérivable en 3 avec  $f'(3) = 30$ 

• Comme  $f(3) = 45$  et  $f'(3) = 30$ , on en déduit qu'une équation de  $T_A$  est  $y = 30(x - 3) + 45$  c'est à dire  $y = 30x - 45$ .

<span id="page-24-1"></span>EXERCICE 5.1 : *Déterminer le nombre dérivé et en déduire une équation de la tangente*

On considère la fonction définie sur  ${\mathbb R}$  par  $f:x\mapsto x^2-3.$  On note  $\mathscr{C}_f$  sa représentation graphique.

1) Déterminer  $f'(1)$ . Puis, vérifier le résultat à l'aide de la calculatrice.

**2)** En déduire une équation de la tangente à  $\mathcal{C}_f$  en son point d'abscisse 1.

*Indication sur l'utilisation de la calculatrice*

Dans le menu math, la commande  $\mathtt{nbreDefinition}(\mathit{f}'(\mathtt{X}), \mathtt{X}, \mathit{a})$  permet de calculer  $f'(a).$ 

Les calculatrices les plus récentes permette une « saisie 2D » utilisant la notation  $\frac{\mathrm{d}f(x)}{\mathrm{d}x}$  $dx$  $\begin{array}{c} \begin{array}{c} \begin{array}{c} \end{array} \\ \begin{array}{c} \end{array} \end{array} \end{array}$ 

 $x=a$ pour désigner  $f'(a)$ .

N.B. : Cette notation est fréquemment utilisée en sciences physiques.

# <span id="page-24-0"></span>**II. Fonction dérivée**

## **1. Définition et cas des fonctions de référence**

## **Définition 5.3**

On dit qu'une fonction f est **dérivable sur un intervalle** *I* lorsqu'elle est dérivable pour tout réel a appartenant à *I*. Lorsque f est dérivable sur une réunion d'intervalles D, on appelle fonction dérivée de f la fonction notée f' définie sur  $D$  par  $f' : a \mapsto f'(a)$ .

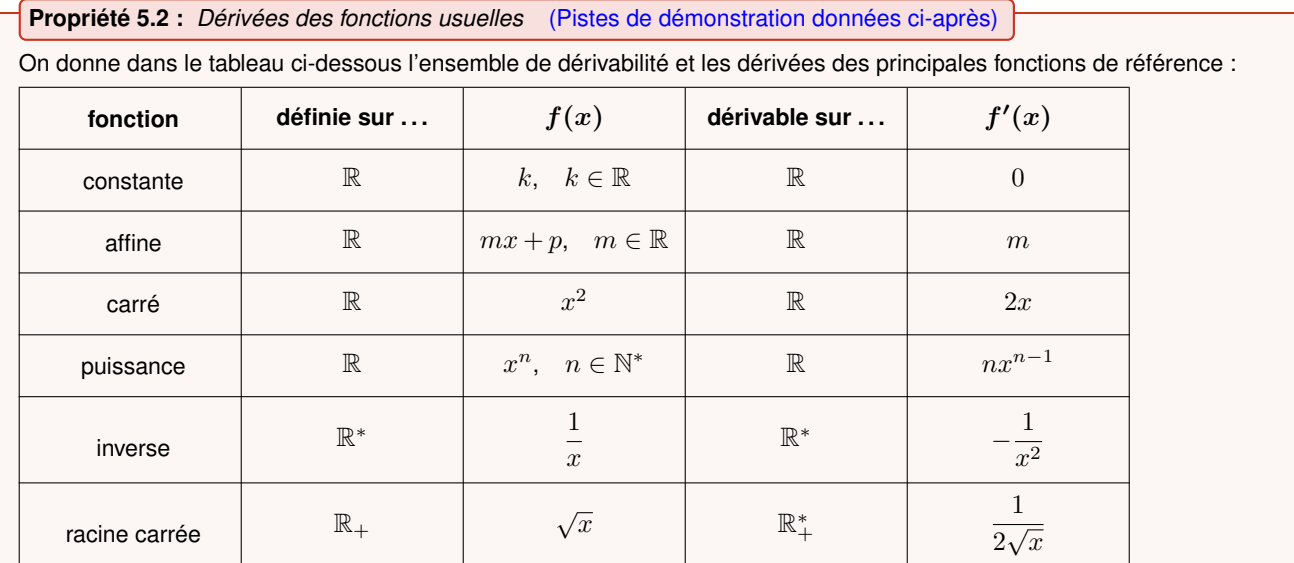

#### **Remarque 5.2 :**

Attention : la fonction racine carrée est définie en 0 mais elle n'est pas dérivable en 0.

**Démonstration** *Pistes de démonstration pour les fonctions affines, constantes, carré et inverse*

Pour chaque fonction  $f$ , on note  $\mathcal{D}_f$  son ensemble de définition et on considère  $a\in\mathcal{D}_f$  et  $h\in\mathbb{R}^*$  tel que  $a+h\in\mathcal{D}_f.$ On note  $\tau_a(h)$  le taux d'accroissement de f entre  $a$  et  $a + h$ .

- $\Rightarrow$  fonction affine : soit  $m$  et  $p$  réels et  $f : x \mapsto mx + p$  ;  $\mathcal{D}_f = \mathbb{R}$  $\tau_a(h) = \frac{m(a+h) + p - (ma + p)}{h} = \frac{ma + mh + p - ma - p}{h}$  $\frac{-p - ma - p}{h} = \frac{mh}{h}$  $\frac{\partial n}{\partial h} = m$  donc  $\lim_{h \to a} \tau_a(h) = m$ . Ainsi,  $f'(a) = m$  pour tout  $a \in \mathbb{R}$ .
- $\triangleright$  fonction constante : démontré au point précédent ; il s'agît du cas où  $m = 0$ .

$$
\Rightarrow \text{ fonction carré}: f: x \mapsto x^2 \text{ et } \mathcal{D}_f = \mathbb{R}
$$
\n
$$
\tau_a(h) = \frac{(a+h)^2 - a^2}{h} = \frac{a^2 + 2ah + h^2 - a^2}{h} = \frac{2ah + h^2}{h} = 2a + h \text{ donc } \lim_{h \to a} \tau_a(h) = 2a.
$$
\n
$$
\text{Ainsi}, f'(a) = 2a \text{ pour tout } a \in \mathbb{R}.
$$

■

<span id="page-25-1"></span>
$$
\Rightarrow \text{ fonction inverse}: f: x \mapsto \frac{1}{x} \text{ et } \mathcal{D}_f = \mathbb{R}^*
$$
\n
$$
\tau_a(h) = \frac{\frac{1}{a+h} - \frac{1}{a}}{h} = \frac{\frac{a}{a(a+h)} - \frac{a+h}{a(a+h)}}{h} = \frac{\frac{a-a-h}{a(a+h)}}{h} = \frac{\frac{-h}{a^2 + ah}}{h} = \frac{-h}{h(a^2 + ah)} = \frac{-1}{a^2 + ah}
$$
\n
$$
\text{done } \lim_{h \to a} \tau_a(h) = \frac{-1}{a^2}. \quad \text{Ainsi, } f'(a) = -\frac{1}{a^2} \text{ pour tout } a \in \mathbb{R}^*.
$$

*Exemple 5.2 :*

- La fonction  $f: x \mapsto -3x+4$  est une fonction affine.  $f$  est donc définie sur  $\mathbb R$  et dérivable sur  $\mathbb R$ , de dérivée :  $f': x \mapsto -3$
- La fonction  $g:x\mapsto x^4$  est une fonction puissance.  $g$  est donc définie sur  $\R$  et dérivable sur  $\R$ , de dérivée :  $g':x\mapsto 4x^3$ Ainsi, pour déterminer le nombre dérivé de  $g$  en  $2$  il suffit de calculer  $g'(2)=4\times 2^3=4\times 8=32.$

## **2. Opérations sur les fonctions dérivées**

#### **a. Somme, produit par un réel et cas des fonction polynômes**

## **Propriété 5.3** (admise)

Soit  $u$  et  $v$  deux fonctions définies sur un intervalle ou une réunion d'intervalles  $\mathcal D$  et  $\lambda\in\mathbb R.$ 

- $\heartsuit$  Si  $u$  et  $v$  sont dérivables sur  $\mathcal D$  alors  $u + v$  est dérivable sur  $\mathcal D$  et  $(u + v)' = u' + v'$ .
- $\Rightarrow$  Si  $u$  est dérivable sur  $\bar{\cal D}$  alors  $\lambda u$  est dérivable sur  $\bar{\cal D}$  et  $(\lambda u)' = \lambda u'.$

#### *Exemple 5.3 :*

Soit les fonctions  $f, g$  et  $h$  définies par : f  $x \mapsto 5x^3$ , g :  $x \mapsto \frac{3}{5}$  $\boldsymbol{x}$ et  $h: x \mapsto 5x^3 + \frac{3}{x}$  $\frac{z}{x}$ .

- $f$  est définie sur  $\mathbb R$  et est le produit de la fonction cube par le réel  $5$  donc  $f$  est dérivable sur  $\mathbb R$  et pour tout  $x \in \mathbb{R}$  on a :  $f'(x) = 5 \times 3x^2 = 15x^2$ .
- g est définie sur  $\mathbb{R}^*$  et est le produit de la fonction inverse par le réel 3 donc g est dérivable sur  $\mathbb{R}^*$  et pour tout  $x \in \mathbb{R}^*$  on a :  $g'(x) = 3 \times \frac{-1}{2}$  $\frac{-1}{x^2} = \frac{-3}{x^2}$  $\frac{c}{x^2}$ .
- h est définie sur  $\mathbb{R}^*$  et  $h=f+g$  donc  $h$  est dérivable sur  $\mathbb{R}^*$  et pour tout  $x\in\mathbb{R}^*$  on a :  $h'(x)=15x^2-\frac{3}{4}$  $\frac{1}{x^2}$ .

#### <span id="page-25-0"></span>**Propriété 5.4** (admise)

Toute fonction polynôme est dérivable sur R.

EXERCICE 5.2

- **1)** Déterminer l'ensemble de dérivabilité puis dériver la fonction  $f: x \mapsto 2x^5 3x^4 + 7x$ .
- 2) En déduire les nombres dérivés de f en 0, −1 et 2.

#### **Remarque 5.3 :** *Autre méthode pour déterminer le nombre dérivé d'une fonction en un réel*

Pour déterminer le nombre dérivé d'une fonction  $f$  en un réel  $a$ , il est souvent plus aisé de dériver  $f$  sur un intervalle contenant  $a$  puis de calculer  $f^{\prime}(a)$  que de déterminer la limite du taux d'accroissement de  $f$  en  $a.$ 

figure ci-contre.

<span id="page-26-1"></span>EXERCICE 5.3 : *Tracer une tangente connaissant le nombre dérivé.* Soit  $f$  la fonction définie pour tout  $x \in \mathbb{R}$  par  $f(x) = x^3 + 2x^2 - 1$ . On a tracé sa représentation graphique  $\mathscr{C}_f$  dans le repère  $(O,I,J)$  sur la

**1)** Déterminer l'ensemble de dérivabilité puis dériver la fonction f.

- **2)** Sur la figure ci-contre :
	- **a)** Construire en vert la tangente à  $\mathcal{C}_f$  en son point d'abscisse  $-1$ .
	- **b)** Construire en rouge la tangente à  $\mathscr{C}_f$  en son point d'abscisse  $0$ .

#### **b. Produit, inverse, quotient et cas des fonctions rationnelles**

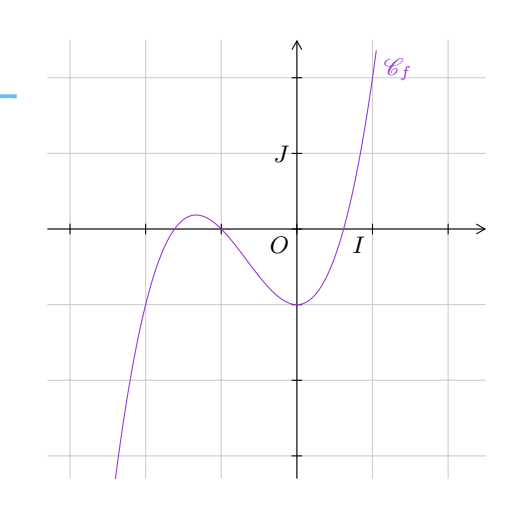

# <span id="page-26-0"></span>**Propriété 5.5** (admise - piste de démonstration donnée ci-contre pour le produit)

Soit  $u$  et  $v$  deux fonction définies sur un intervalle ou une réunion d'intervalles  $\mathcal{D}$ .

- $\Rightarrow$  Si  $u$  et  $v$  sont dérivables sur  $\bar{\mathcal{D}}$  alors  $uv$  est dérivable sur  $\bar{\mathcal{D}}$  et  $(uv)' = u'v + v'u$ .
- $\begin{array}{cc} \mathsf{\blacktriangle} & \mathsf{Si} \ v \text{ est } \mathsf{d} \mathsf{\'erivable} \ \mathsf{sur} \ \mathcal{D} \ \mathsf{et} \ v(x) \neq 0 \ \mathsf{pour tout} \ x \in \mathcal{D} \ \mathsf{alors} \ \mathsf{--}\ \end{array}$  $\displaystyle{\frac{1}{v}}$  est dérivable sur  ${\cal D}$  et  $\displaystyle{\left(\frac{1}{v}\right)}$ v  $\bigg)^{\prime} = -\frac{v^{\prime}}{2}$  $\frac{1}{v^2}$ .
- $\begin{array}{ll} \Leftrightarrow & \mathsf{Si} \ u \ \mathsf{et} \ v \ \mathsf{sont} \ \mathsf{d} \acute{\textsf{eriv}} \mathsf{ables} \ \mathsf{sur} \ \mathcal{D} \ \mathsf{et} \ v(x) \neq 0 \ \mathsf{pour} \ \mathsf{tout} \ x \in \mathcal{D} \ \mathsf{alors} \mathcal{C} \end{array}$  $\displaystyle{\frac{u}{v}}$  est dérivable sur  ${\cal D}$  et  $\displaystyle{\left(\frac{u}{v}\right)}$  $\bigg)' = \frac{u'v - v'u}{2}$  $\frac{v}{v^2}$ .

## *Exemple 5.4 :*

Soit  $f$  la fonction définie sur  $\mathbb{R}_+$  par :  $f: x \mapsto x^2\sqrt{x}$ 

- Soit  $u: x \mapsto x^2$ .  $u$  est définie et dérivable sur  $\mathbb{R}_+$  et  $u': x \mapsto 2x$ .
- Soit  $v: x \mapsto \sqrt{x}$ . v est définie sur  $\mathbb{R}_+$  et dérivable sur  $\mathbb{R}_+^*$  et  $v': x \mapsto \frac{1}{2}$ .  $rac{1}{2\sqrt{x}}$ .
- $f = uv$  donc  $f$  est dérivable sur  $\mathbb{R}^*_+$  et  $f' = u'v + v'u$ Soit  $x\in \mathbb{R}^*_+$ , on a :  $f'(x)=2x\times\sqrt{x}+\frac{1}{2}$  $rac{1}{2\sqrt{x}} \times x^2$  $f'(x) = 2x\sqrt{x} +$  $\sqrt{x}$  $\frac{\sqrt{x}}{2x} \times x^2$  $f'(x) = 2x\sqrt{x} + \frac{1}{2}$  $\int_2^{\pi} x\sqrt{x}$ Finalement pour tout  $x \in \mathbb{R}_+^*$  on a  $f'(x) = \frac{5}{2}x\sqrt{x}$

## **Définition 5.4**

On dit qu'une fonction  $f$  est une **fonction rationnelle** lorsqu'il existe deux fonctions polynômes  $u$  et  $v$  telles que  $f = \frac{u}{c}$  $\frac{v}{v}$ .

**Propriété 5.6** (conséquence directe des propriétés [5.4](#page-25-0) et [5.5\)](#page-26-0)

Toute fonction rationnelle est dérivable sur son ensemble de définition.

EXERCICE 5.4

$$
\text{Soit } f: x \mapsto \frac{x^3 - 4x}{x^2 - 1}.
$$

- **1)** Déterminer l'ensemble de définition de f.
- **2)** Déterminer l'ensemble de dérivabilité puis dériver f.

# **Trigonométrie**

*cours de 1èreS*

## <span id="page-27-3"></span><span id="page-27-1"></span><span id="page-27-0"></span>**I. Définition et premières propriétés (rappels de 2nde)**

**Définition 6.1 :** *Cosinus, sinus d'un nombre réel*

Dans le plan muni d'un repère orthonormé  $(O, I, J)$  soit  $\mathscr C$  le cercle trigonométrique et  $d$  une droite graduée d'origine  $I$ .

Soit x un réel et M le point de  $\mathscr C$  associé à x par enroulement de  $d$  sur  $\mathscr C$ . Le **cosinus** de x, noté cos x, est l'abscisse de M.

Le **sinus** de x, noté sin x, est l'ordonnée de M.

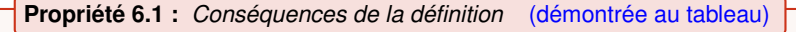

- $\triangleright$  Pour tout  $x \in \mathbb{R}, -1 \leqslant \cos x \leqslant 1$  et  $-1 \leqslant \sin x \leqslant 1$
- $\Rightarrow$  Pour tout  $x \in \mathbb{R}$ ,  $\cos^2 x + \sin^2 x = 1$ .
- $\Rightarrow$  Pour tout  $x \in \mathbb{R}$ , pour tout  $k \in \mathbb{Z}$ ,  $\cos(x + 2k\pi) = \cos(x)$  $\sin(x + 2k\pi) = \sin(x)$

EXERCICE 6.1 : *Utiliser les premières propriétés et la calculatrice*

**1)** Un réel x est tel que 
$$
x \in \left[0; \frac{\pi}{2}\right]
$$
 et  $\cos x = \frac{4}{5}$ . Déterminer  $\sin x$ .

**2)** À l'aide de la calculatrice, donner une valeur approchée de x à 10<sup>−</sup><sup>2</sup> près.

#### <span id="page-27-2"></span>**Remarque 6.1 :** *Valeurs remarquables*

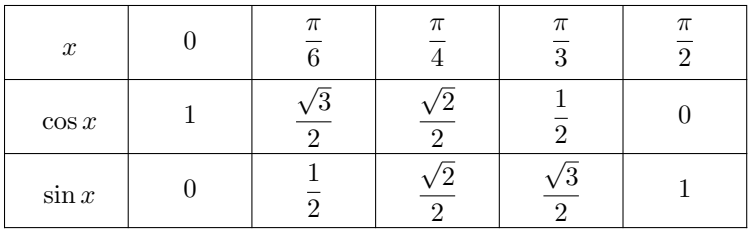

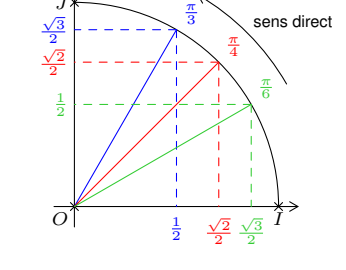

 $\frac{\pi}{6}$  est une autre mesure de  $(\overrightarrow{u}; \overrightarrow{v})$ .

J

**Définition 6.2 :** *Cosinus, sinus d'un angle orienté de vecteurs*

Le cosinus (resp. le sinus) d'un angle orienté de vecteurs est le cosinus (resp. le sinus) de l'une quelconque de ses mesures en radians.

#### *Exemple 6.1 :*

On veut déterminer le cosinus d'un angle  $(\overrightarrow{u};\overrightarrow{v})$  de mesure  $\frac{37\pi}{c}$  $\frac{1}{6}$ : On remarque d'abord que  $\frac{37\pi}{c}$  $\frac{7\pi}{6} = \frac{\pi}{6}$  $\frac{\pi}{6}+\frac{36\pi}{6}$  $\frac{6\pi}{6} = \frac{\pi}{6}$  $\frac{\pi}{6} + 6\pi = \frac{\pi}{6}$  $\frac{\pi}{6} + 3 \times 2\pi$ . Donc  $\frac{\pi}{6}$ Ainsi, on en conclut que  $\cos\left(\overrightarrow{u};\overrightarrow{v}\right) = \cos\frac{37\pi}{6} = \cos\frac{\pi}{6}$  $\frac{\pi}{6} = \frac{\sqrt{3}}{2}$ √ 2

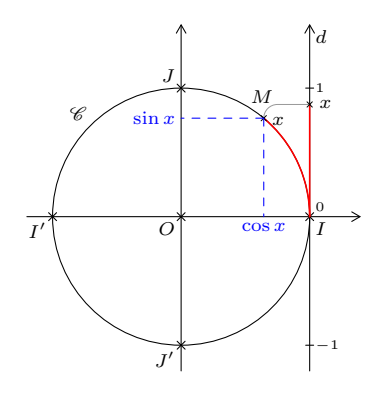

27

# <span id="page-28-3"></span><span id="page-28-0"></span>**II. Formulaire de trigonométrie**

<span id="page-28-1"></span>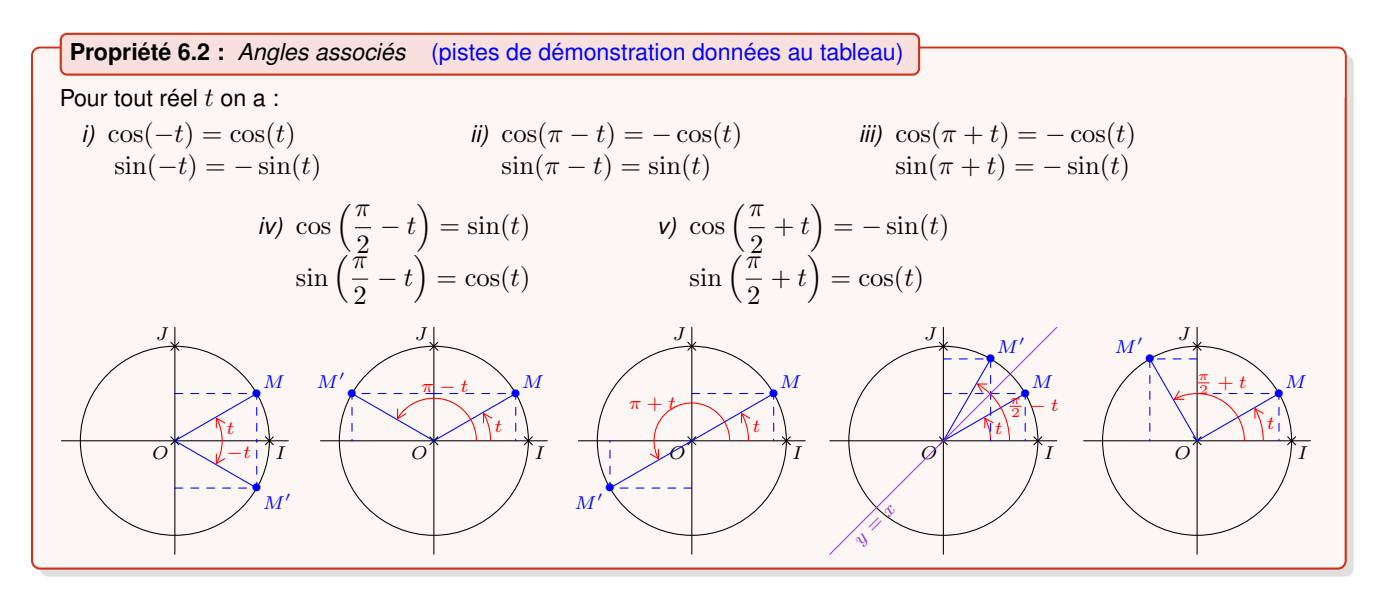

EXERCICE 6.2 : *Résolution d'(in)équations trigonométriques en s'appuyant sur le cercle trigonométrique*

- **1)** Résoudre l'équation  $\cos x = \frac{-1}{2}$  $\frac{-1}{2}$  sur  $]-\pi$  ;  $\pi$ ], puis sur  $\mathbb R$ .
- **2)** Résoudre l'inéquation  $\sin x > 0.5$  dans  $[0; 2\pi]$ , puis dans  $]-\pi; \pi]$ .

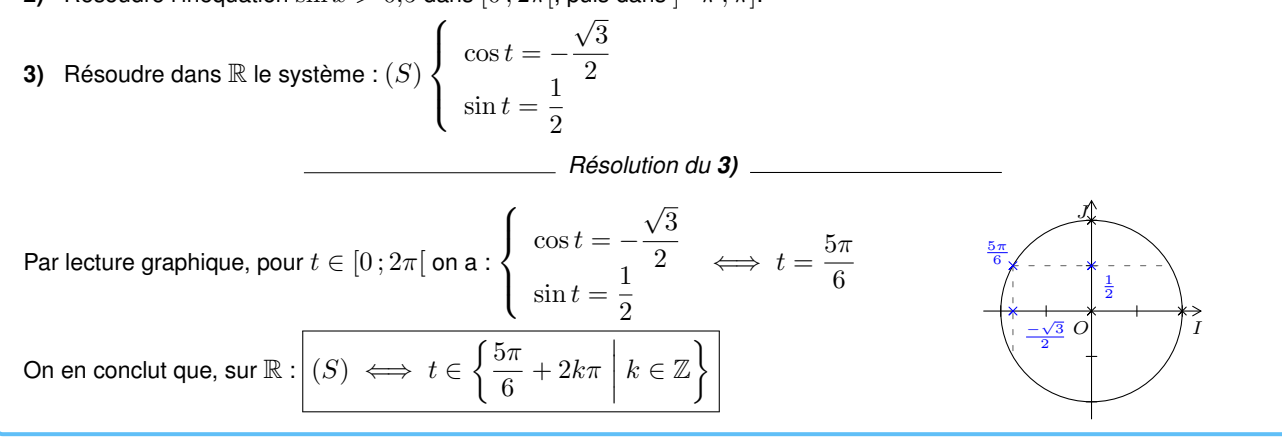

<span id="page-28-2"></span>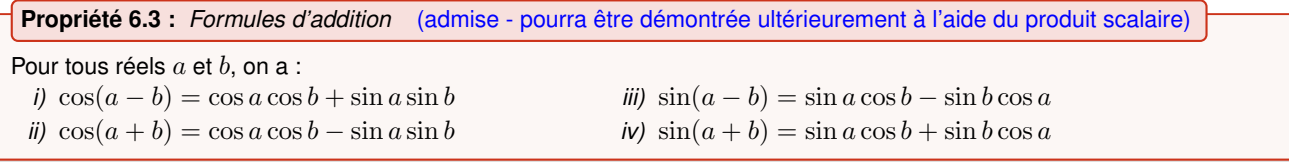

## **Propriété 6.4 :** *Formules de duplication* (démontrée au tableau)

Pour tout réel a, on a : *i*)  $\cos(2a) = \cos^2 a - \sin^2 a$  $= 2 \cos^2 a - 1$  $= 1 - 2\sin^2 a$ 

*ii*)  $\sin(2a) = 2 \sin a \cos a$ 

#### **Remarque 6.2 :**

La connaissance des valeurs remarquables de la remarque [6.1](#page-27-2) et du formulaire de trigonométrie permet de déterminer les valeurs exactes des cosinus et sinus de réels.

*Exemple 6.2 : Deux méthodes pour déterminer la valeur exacte de*  $\cos \frac{\pi}{16}$ 12

- *À l'aide des formules d'addition :* On a :  $\frac{\pi}{2}$  $\frac{\pi}{3} - \frac{\pi}{4}$  $\frac{\pi}{4} = \frac{4\pi}{12}$  $\frac{4\pi}{12} - \frac{3\pi}{12}$  $\frac{3\pi}{12} = \frac{\pi}{12}$  $\frac{\pi}{12}$  donc  $\cos \frac{\pi}{12}$  $\frac{\pi}{12} = \cos\left(\frac{\pi}{3} - \frac{\pi}{4}\right)$ 4  $= \cos \frac{\pi}{2}$  $rac{\pi}{3}$  cos  $rac{\pi}{4}$  $\frac{\pi}{4} + \sin \frac{\pi}{3}$  $rac{\pi}{3}$  sin  $rac{\pi}{4}$  $\frac{3}{6}$  4  $\frac{1}{6}$   $\frac{3}{2}$   $\frac{36}{4}$   $\frac{3}{4}$   $\frac{3}{4}$  4 donc  $\cos \frac{\pi}{16}$  $\frac{\pi}{12} = \frac{1}{2}$  $\frac{1}{2} \times \frac{\sqrt{2}}{2}$  $\frac{\sqrt{2}}{2} + \frac{\sqrt{3}}{2}$  $\frac{\sqrt{3}}{2} \times \frac{\sqrt{2}}{2}$ 2 donc  $\cos \frac{\pi}{16}$  $\frac{n}{12}$  $\frac{2}{\sqrt{2}+\sqrt{6}}$ 4
- *À l'aide des formules de duplication :*

On a : 
$$
2 \times \frac{\pi}{12} = \frac{\pi}{6}
$$
 done  $\cos \frac{2\pi}{12} = 2 \cos^2 \frac{\pi}{12} - 1$  done  $\frac{\cos \frac{\pi}{6} + 1}{2} = \cos^2 \frac{\pi}{12}$   
\ndon  $\cos^2 \frac{\pi}{12} = \frac{\frac{\sqrt{3}}{2} + 1}{2} = \frac{2 + \sqrt{3}}{4}$   
\ndon  $\cos \frac{\pi}{12} = \sqrt{\frac{2 + \sqrt{3}}{4}}$  and  $\cos \frac{\pi}{12} = -\sqrt{\frac{2 + \sqrt{3}}{4}}$   
\nOr  $\frac{\pi}{12} \in [0; \frac{\pi}{2}]$  done  $\cos \frac{\pi}{12} \ge 0$  et finalement  $\cos \frac{\pi}{12} = \frac{\sqrt{2 + \sqrt{3}}}{2}$   
\nN.B. :  $\frac{\sqrt{2} + \sqrt{6}}{4}$  et  $\frac{\sqrt{2 + \sqrt{3}}}{2}$  sont deux écritures du même nombre positif. Pour s'en convaincre, on peut les élever au carré.

EXERCICE 6.3 : *Utiliser le formulaire de trigonométrie pour calculer en valeur exacte*

**1)** Calculer les valeurs exactes de :  $-\pi$  $\frac{-\pi}{3}$  cos  $\frac{5\pi}{4}$  $rac{5\pi}{4}$  cos  $rac{17\pi}{6}$ 6 **2)** Calculer  $\frac{\pi}{2}$  $\frac{\pi}{3} + \frac{\pi}{4}$  $\frac{\pi}{4}$ . En déduire la valeur exacte de  $\sin \frac{7\pi}{12}$  $\frac{1}{12}$ **3)** En remarquant que  $\frac{\pi}{4}$  $\frac{\pi}{4} = 2 \times \frac{\pi}{8}$  $\frac{\pi}{8}$ , calculer la valeur exacte de  $\sin \frac{\pi}{8}$  $\frac{1}{8}$ .

<span id="page-30-4"></span><span id="page-30-0"></span>*Chapitre 7*

# **Applications de la dérivation**

*cours de 1èreS*

## <span id="page-30-1"></span>**I. Variations et dérivée**

#### **1. Dérivée d'une fonction strictement monotone**

#### **Remarque 7.1 :**

Soit  $f$  dérivable sur un intervalle  $I$  et  $\mathscr{C}_f$  sa courbe représentative.

- $\heartsuit$  On observe que si f est strictement croissante sur I alors les tangentes à  $\mathscr{C}_f$  ont toutes un coefficient directeur soit strictement positif soit égal à zéro (cas d'une tangente horizontale).
- $\triangleright$  De même, on observerait que si f est strictement décroissante sur I alors les tangentes à  $\mathscr{C}_f$  ont toutes un coefficient directeur soit strictement négatif soit égal à zéro (cas d'une tangente horizontale).

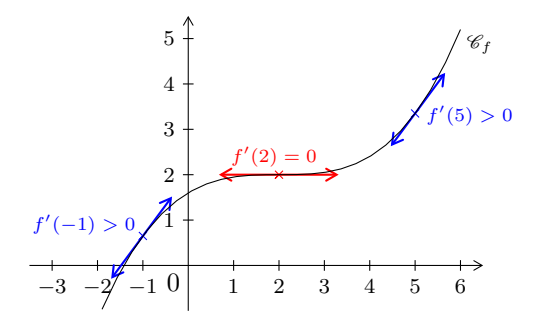

**Propriété 7.1** (piste de démonstration donnée ci-contre)

Soit f une fonction définie et dérivable sur un intervalle I.

- $\triangleright$  Si  $f$  est strictement croissante sur  $I$ , alors pour tout  $x \in I$ ,  $f'(x) \geqslant 0$ .
- $\Rightarrow$  Si f est strictement décroissante sur *I*, alors pour tout  $x \in I$ ,  $f'(x) \leq 0$ .

#### **2. Utilisation du signe de la dérivée pour déterminer les variations d'une fonction**

#### <span id="page-30-2"></span>**Propriété 7.2** (admise)

Soit  $f$  une fonction définie et dérivable sur un intervalle  $I$ .

- $\Rightarrow$  Si  $f'(x) = 0$  pour tout  $x \in I$ , alors  $f$  est constante sur  $I$
- Si  $f'(x) > 0$  pour tout  $x \in I$  (sauf, éventuellement, en un nombre fini de valeurs de x où  $f'(x) = 0$ ), alors  $f$  est strictement croissante sur  $I$
- Si  $f'(x) < 0$  pour tout  $x \in I$  (sauf, éventuellement, en un nombre fini de valeurs de  $x$  où  $f'(x) = 0$ ), alors  $f$  est strictement décroissante sur  $I$

#### **Remarque 7.2 :**

Cette propriété est **extrêmement utile** en pratique. En effet, lorsque les propriétés étudiées dans le chapitre [3](#page-12-0) ne s'appliquent pas, la propriété [7.2](#page-30-2) donne un critère qui permet de déterminer les variations sur un intervalle donné de toute fonction dérivable sur cet intervalle.

#### <span id="page-30-3"></span>*Exemple 7.1 : Recherche des variations d'une fonction en étudiant le signe de la dérivée*

Soit f la fonction définie sur  $\mathbb R$  par :  $f: x \mapsto x^3 + 1, 5x^2 - 6x + 4$ . Dans le cours, il n'y a pas de propriété concernant les variations des polynômes de degré 3. On dérive donc f pour l'étudier.

- f est une fonction polynôme donc f est dérivable sur ℝ et pour tout  $x \in \mathbb{R}$ ,  $f'(x) = 3x^2 + 3x 6$ .
- Pour étudier le signe de  $f'(x)$ , on commence par trouver ses racines :

$$
\Delta = 3^2 - 4 \times 3 \times (-6) = 81 \text{ done } \sqrt{\Delta} = 9 \text{ on a } x_1 = \frac{-3+9}{6} = 1 \text{ et } x_2 = \frac{-3-9}{6} = -2.
$$

• Ainsi,  $f'(x) > 0 \iff x \in [-\infty, -2[\cup]1; +\infty[$  et  $f'(x) < 0 \iff x \in [-2;1]$ Donc f est strictement croissante sur  $]-\infty$ ;  $-2[$  et sur  $]1;+\infty[$  et est strictement décroissante sur  $]-2;1[$ . <span id="page-31-1"></span>*Convention relative aux flèches d'un tableau de variations*

Dorénavant, une flèche dans un tableau de variation d'une fonction f indiquera la **stricte** monotonie de f sur l'intervalle correspondant et la « continuité » de sa représentation graphique  $\mathscr{C}_f$  sur cet intervalle.

*Exemple 7.2 : Synthétiser les informations dans un tableau de variations*

 $f(-2) = 8 + 6 + 12 + 4 = 30$  et  $f(1) = 1 + 1.5 - 6 + 4 = 0.5$ 

À partir de l'étude menée dans l'exemple [7.1](#page-30-3) on peut établir le tableau de variations de la fonction  $f$ :

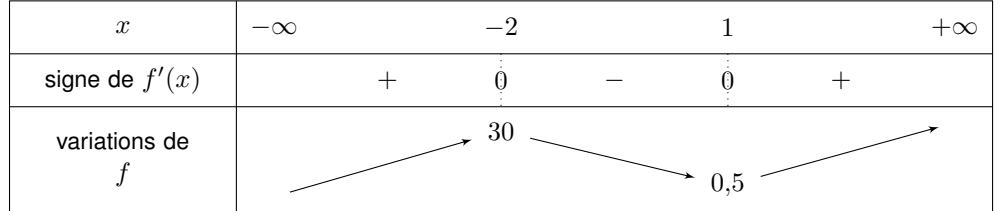

EXERCICE 7.1 : *Étudier le sens de variation d'une fonction polynôme*

Établir le tableau de variations de la fonction définie sur  $\mathbb R$  par  $f: x \mapsto x^3 - 3x - 4$ 

## <span id="page-31-0"></span>**II. Extremum et dérivée**

On rappelle la définition ci-dessous qui a été étudiée en classe de 2<sup>nde</sup>.

**Définition 7.1 :** *Extremum d'une fonction sur un intervalle*

Soit f une fonction définie sur un intervalle I et soit  $x_0$  un réel de I.

- $\Rightarrow$  On dit que f admet un **minimum** en  $x_0$  sur I lorsque : pour tout  $x \in I$ ,  $f(x) \ge f(x_0)$ . Ce minimum est  $f(x_0)$ .
- $\Rightarrow$  On dit que f admet un **maximum** en  $x_0$  sur I lorsque : pour tout  $x \in I$ ,  $f(x) \leq f(x_0)$ . Ce maximum est  $f(x_0)$ .
- $\heartsuit$  On dit que f admet **extremum** en  $x_0$  sur I lorsque f admet un maximum en  $x_0$  sur I ou un minimum en  $x_0$  sur I.

## *Exemple 7.3 :*

On considère la fonction f définie sur  $[-4, 5]$  dont la courbe  $\mathscr{C}_f$  est représentée ci-contre.

- Sur  $[-4:5]$  f admet un minimum égal à  $-3$  et atteint en 2. En effet, pour tout  $x \in [-4\,; 5]$ ,  $f(x) \ge -3$  et  $f(2) = -3$ .
- Sur  $[-4:5]$  f admet un maximum égal à 2 et atteint en 5. En effet, pour tout  $x \in [-4\,; 5]$ ,  $f(x) \leq 2$  et  $f(5) = 2$ .
- Les extrema de f sur  $[-4:5]$  sont donc  $-3$  et 2.
- Sur  $[-3;0]$  f admet un maximum égal à 1 et atteint en  $-2$ . On dit que −2 est un **maximum local** de f.

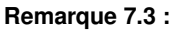

Une fonction peut ne pas avoir d'extremum sur un intervalle. Par exemple, une fonction affine n'a pas d'extremum sur  $\mathbb R$ .

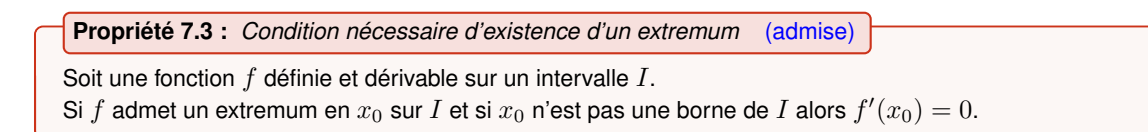

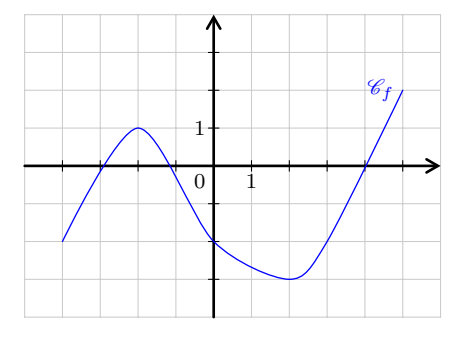

#### **Remarque 7.4 :**

- $\heartsuit$  **Attention :** la réciproque de cette propriété est fausse : la condition  $f'(x_0)=0$  est nécessaire mais pas suffisante. Par exemple la fonction cube n'admet pas d'extremum sur  $\mathbb R$  et pourtant sa dérivée s'annule en  $0$ .
- $\Rightarrow$  En revanche, si f s'annule **en changeant de signe** en  $x_0$  alors f admet un extremum **local** en  $x_0$ .

EXERCICE 7.2 : *Déterminer un extremum d'une fonction en établissant son tableau de variations*

On considère la fonction définie sur  $]-1$  ;  $+\infty[$  par  $f: x \mapsto \frac{x^2+x+1}{x^2+x+1}$  $\frac{1}{x+1}$ .

On note  $\mathscr{C}_f$  sa représentation graphique.

- **1)** Faire afficher  $\mathcal{C}_f$  sur l'écran de la calculatrice graphique. Puis, conjecturer l'existence d'un extremum sur l'intervalle  $]-1;+\infty[$ ; préciser la valeur de cet extremum et la valeur en laquelle il est atteint.
- **2)** Dériver  $f$  et étudier le signe de la dérivée  $f'$  sur  $\left[-1, +\infty\right]$ .
- **3)** Démontrer le résultat conjecturé à la question **1)**.

EXERCICE 7.3 : *Obtenir une inégalité en exploitant les variations d'une fonction bien choisie*

On cherche à déterminer pour quelles valeurs de  $x$  on a  $x^3\geqslant 3x-2.$ Pour cela, on remarque que  $x^3\geqslant 3x-2 \iff x^3-3x+2\geqslant 0.$  Ainsi, on pose  $g:x\mapsto x^3-3x+2.$ 

- **1)** Établir le tableau de variations de  $q$  sur  $\mathbb{R}$ .
- **2)** Calculer g(−2) et en déduire le signe de g sur R/
- **3)** Conclure.

<span id="page-33-2"></span><span id="page-33-0"></span>*Chapitre 8*

# **Produit scalaire dans le plan**

*cours de 1èreS*

Dans ce chapitre on donnera **quatre expressions différentes** du produit scalaire de deux vecteurs. Dans les exercices, il conviendra de **choisir l'expression la plus adaptée** à la résolution du problème posé.

A

## <span id="page-33-1"></span>**I. La projection orthogonale pour donner une définition du produit scalaire**

## **1. Projection orthogonale**

**Définition 8.1**

Soit un point  $M$  et une droite  $d$  du plan. On appelle **projeté orthogonal** du point M sur la droite  $d$  le point d'intersection de  $d$  et de la perpendiculaire à  $d$ passant par  $M$ .

*Exemple 8.1 :*

Sur les figures ci-contre :

- $H$  est le projeté orthogonal de  $M$  sur  $d$ .
- $K$  est le projeté orthogonal de  $E$  sur  $(AB)$ et  $\overrightarrow{AK}$  est le projeté orthogonal de  $\overrightarrow{AE}$  sur  $(AB)$ .
- $\overrightarrow{C'D'}$  est le projeté orthogonal de  $\overrightarrow{CD}$  sur d'.  $\overline{C'D'}$  est aussi le projeté orthogonal de  $\overline{FG}$  sur d'.

**Propriété 8.1** (démontrée ci-dessous dans le cas où  $(\overrightarrow{u}; \overrightarrow{v}) \in$  $-\frac{\pi}{2}$ ; $\frac{\pi}{2}$ [)

Soit  $\overrightarrow{u}$  et  $\overrightarrow{v}$  deux vecteurs du plan non nuls. Soit  $O$  un point quelconque du plan. On considère les uniques points A, B et H tels que  $\vec{u} = \vec{OA}$ ,  $\vec{v} = \vec{OB}$  et H est le projeté orthogonal de  $B$  sur  $(OA)$ .

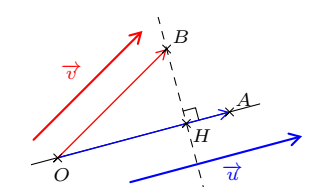

d

C

d l, C d,

 $F \longleftarrow \rightarrow G$ 

D

 $D'$ 

M

B

E

K

H

Quel que soit le point  $O$  choisi, la longueur  $OH$  ainsi obtenue est invariante.

**Démonstration**  $\textit{cas} \; \textit{o}\dot{\textit{u}} \; (\overrightarrow{u} \; ; \overrightarrow{v}) \in \left]-\frac{\pi}{2} \; ; \frac{\pi}{2} \right[$ 

Soit  $\overrightarrow{u}$  et  $\overrightarrow{v}$  deux vecteurs du plan non nuls tels que  $(\overrightarrow{u}; \overrightarrow{v}) \in \left]-\frac{\pi}{2}\right.$  $\frac{\pi}{2}$ ;  $\frac{\pi}{2}$ 2  $\bigl[$ . Soit  $O$  un point quelconque du plan. Soit  $A, B$  et  $H$  les uniques points tels que  $\overrightarrow{u}=\overrightarrow{OA}, \overrightarrow{v}=\overrightarrow{OB}$  et  $H$  est le projeté orthogonal de  $B$  sur  $(OA).$ On remarque que  $\cos \widehat{AOB} = \cos \left(\overrightarrow{OA} ; \overrightarrow{OB}\right)$  et, puisque  $\left(\overrightarrow{OA} ; \overrightarrow{OB}\right) \in \left]-\frac{\pi}{2}\right.$  $\frac{\pi}{2}$ ;  $\frac{\pi}{2}$ 2  $\sqrt{\phantom{a}}$ , l'angle  $\widehat{AOB}$  est aigu. Ainsi, le projeté orthogonal  $H$  de  $B$  sur  $(OA)$  appartient à la demi-droite  $[OA)$  donc  $\widehat{HOB} = \widehat{AOB}$ Dans le triangle  $OBH$  rectangle en  $H$  on a :  $\cos \widehat{HOB} = \frac{OH}{OB}$  donc  $OH = OB \times \cos \widehat{HOB}$ Or,  $\cos \widehat{HOB} = \cos \widehat{AOB} = \cos \left( \overrightarrow{OA} ; \overrightarrow{OB} \right) = \cos \left( \overrightarrow{u} ; \overrightarrow{v} \right)$ . Par ailleurs,  $OB = ||\overrightarrow{OB}|| = ||\overrightarrow{u}||$ . Finalement,  $OH = \|\overrightarrow{u}\| \cos(\overrightarrow{u};\overrightarrow{v})$ . Cette quantité ne dépend donc que de  $\overrightarrow{u}$  et  $\overrightarrow{v}$  (et pas du choix de O).

N.B. : Pour traiter le cas où  $(\overrightarrow{u}$  ;  $\overrightarrow{v})$   $\in$   $]-\pi$  ;  $-\frac{\pi}{2}$   $[\,\cup\,]$   $\frac{\pi}{2}$  ;  $\pi]$  on se ramènerait au cas précédent en utilisant la conservation des mesures des angles *géométriques par la symétrie qui a pour axe la perpendiculaire à* (OA) *passant par* O*.*  $\bar{E}$ nfin, dans le cas où  $(\overrightarrow{u}$  ;  $\overrightarrow{v})=\pm\frac{\pi}{2}$ ,  $\cos{(\overrightarrow{u}$  ;  $\overrightarrow{v})}=0$  et donc  $OH=0$  quel que soit le choix du point  $O$  $\blacksquare$ 

## <span id="page-34-2"></span>**2. Définition du produit scalaire par le projeté orthogonal**

**Définition 8.2**

Soit  $\overrightarrow{u}$  et  $\overrightarrow{v}$  deux vecteurs du plan. Soit  $\overline{a}$  of  $\overline{v}$  decay vectories du plan.<br>Soit  $\overline{O}$ ,  $A$  et  $\overrightarrow{B}$  trois points du plan tels que  $\overrightarrow{u} = \overrightarrow{OA}$  et  $\overrightarrow{v} = \overrightarrow{OB}$ . **On appelle produit scalaire** de  $\overrightarrow{u}$  et  $\overrightarrow{v}$  et on note  $\overrightarrow{u} \cdot \overrightarrow{v}$  le **nombre** réel défini de la facon suivante :  $\Rightarrow$  Si  $\overrightarrow{u} = \overrightarrow{0}$  ou  $\overrightarrow{v} = \overrightarrow{0}$  alors  $\overrightarrow{u} \cdot \overrightarrow{v} = 0$ .

- $\Rightarrow$  Si  $\overrightarrow{u}\neq\overrightarrow{0}$  et  $\overrightarrow{v}\neq\overrightarrow{0}$  , on considère  $H$  le projeté orthogonal de  $B$  sur  $(OA).$  $\Rightarrow$  Si  $\overrightarrow{OA}$  et  $\overrightarrow{OH}$  sont de même sens alors  $\overrightarrow{u} \cdot \overrightarrow{v} = OA \times OH$ .
	- $\Rightarrow$  Si  $\overrightarrow{OA}$  et  $\overrightarrow{OH}$  sont de sens contraire alors  $\overrightarrow{u} \cdot \overrightarrow{v} = -OA \times OH$ .

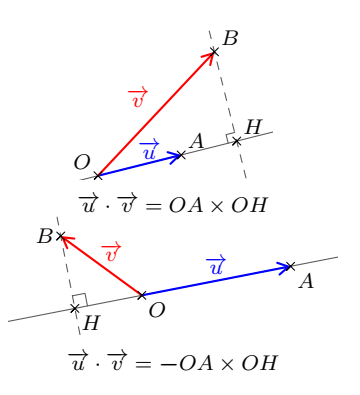

## <span id="page-34-0"></span>**Remarque 8.1 :**

- ➭ Le produit scalaire de deux vecteurs est un **nombre** ; le mot « scalaire » signifie d'ailleurs « nombre ».
- $\tilde \hookrightarrow$  Le signe du produit scalaire  $\overrightarrow{u} \cdot \overrightarrow{v}$  dépend de l'angle géométrique  $\theta$  formé par les vecteurs  $\overrightarrow{u}$  et  $\overrightarrow{v}$  :

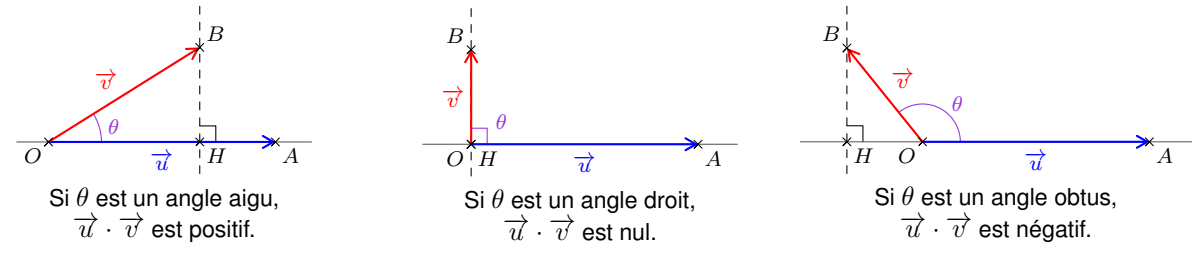

 $\Rightarrow$  Lorsque  $\overrightarrow{OA}$  et  $\overrightarrow{OB}$  sont colinéaires,  $H$  et  $B$  sont confondus donc :

- ⇒⇒code on st o B sont compared, if of B sont connections.<br>
⇒ si  $\overrightarrow{OA}$  et  $\overrightarrow{OB}$  sont de même sens alors  $\overrightarrow{OA} \cdot \overrightarrow{OB} = OA \times OB$ .
- $\Rightarrow$  si  $\overline{OA}$  et  $\overline{OB}$  sont de meme sens alors  $\overline{OA} \cdot \overline{OB} = \overline{OA} \times \overline{OB}$ .<br> $\Rightarrow$  si  $\overline{OA}$  et  $\overline{OB}$  sont de sens contraire alors  $\overline{OA} \cdot \overline{OB} = -OA \times OB$ .

**Propriété 8.2** (piste de démonstration donnée au tableau) Soit  $A$ ,  $B$ ,  $C$  et  $D$  des points du plan tels que  $A$  et  $B$  sont distincts. Si C' et D' sont les projetés respectifs de C et D sur  $(AB)$  alors  $\overrightarrow{AB} \cdot \overrightarrow{CD} = \overrightarrow{AB} \cdot \overrightarrow{C'D'}$ A B  $\mathcal C$ D  $C'$   $D'$ EXERCICE 8.1 : *Calculer un produit scalaire à l'aide de la définition avec le projeté orthogonal* On considère un carré  $EFGH$  direct de centre  $O$  et de côté  $6$ . Soit I et J les milieux respectifs de  $[EF]$  et  $[EH]$ .  $\overrightarrow{FG}$ .  $E \longrightarrow_{I} \overrightarrow{F}$  $H_{\sim}$   $G$ J  $\overline{\mathcal{O}}$ 

<span id="page-34-1"></span>Déterminer les produits scalaires suivants :  $\overrightarrow{EO} \cdot \overrightarrow{EF}, \overrightarrow{EI} \cdot \overrightarrow{EH}$  et  $\overrightarrow{HJ} \cdot$ 

## **3. Produit scalaire et orthogonalité de deux vecteurs**

On a vu dans le chapitre sur les angles orientés de vecteurs la définition [4.3](#page-22-0) qui est rappelée ci-dessous :

## **Définition :**

Soit  $A, B, C$  et  $D$  quatre points du plan.  $\overline{OB}$  of  $\overline{AB}$  et  $\overline{CD}$  sont **orthogonaux** lorsque : soit l'un des deux est le vecteur nul soit  $(AB)$  et  $(CD)$  sont perpendiculaires.

## **Remarque 8.2 :**

«  $\overrightarrow{u}$  et  $\overrightarrow{v}$  sont orthogonaux » se note  $\overrightarrow{u} \perp \overrightarrow{v}$ .

#### **Remarque 8.3 :**

On a vu dans le 2º point de la remarque [8.1](#page-34-0) que, si  $(OA)\perp(OB)$  alors  $\overrightarrow{OA}\cdot\overrightarrow{OB}=0.$ En effet, le point H projeté orthogonal de B sur  $(OA)$  est confondu avec O donc  $OH = 0$ .

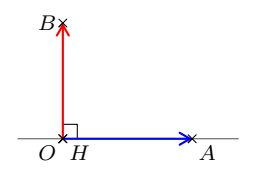

I

B

<span id="page-35-1"></span>**Propriété 8.3 :** *Caractérisation de l'orthogonalité par le produit scalaire* (démontrée ci-après) Soit  $\overrightarrow{u}$  et  $\overrightarrow{v}$  deux vecteurs.  $\overrightarrow{v} \iff \overrightarrow{u} \cdot \overrightarrow{v} = 0.$ 

#### **Démonstration**

Soit  $\overrightarrow{u}$  et  $\overrightarrow{v}$  deux vecteurs. Soit  $O$ ,  $A$  et  $B$  des points du plans tels que  $\overrightarrow{u}=\overrightarrow{OA}$  et  $\overrightarrow{v}=\overrightarrow{OB}.$  $\Rightarrow$  Supposons  $\overrightarrow{u} \perp \overrightarrow{v}$  :  $\Rightarrow$  Si  $\overrightarrow{u}=\overrightarrow{0}$  ou  $\overrightarrow{v}=\overrightarrow{0}$ , par définition du produit scalaire,  $\overrightarrow{u}\cdot\overrightarrow{v}=0.$  $\Rightarrow$  Si  $\overrightarrow{u}\neq\overrightarrow{0}$  et  $\overrightarrow{v}\neq\overrightarrow{0}$  alors par définition de l'orthogonalité, on a  $(OB)\perp(OA).$ Donc, le projeté orthogonal de B sur  $(OA)$  est O. Ainsi  $\overrightarrow{u} \cdot \overrightarrow{v} = OA \times OO = 0$ .  $\overline{\Leftarrow}$  Supposons  $\overrightarrow{u} \cdot \overrightarrow{v} = 0$ :  $\Rightarrow$  Si  $\overrightarrow{u}=\overrightarrow{0}$  ou  $\overrightarrow{v}=\overrightarrow{0}$ , par définition de l'orthogonalité,  $\overrightarrow{u}\perp\overrightarrow{v}$ .  $\Rightarrow$  Si  $\overrightarrow{u}\neq\overrightarrow{0}$  et  $\overrightarrow{v}\neq\overrightarrow{0}$  alors on considère le point  $H$  projeté orthogonal de  $B$  sur  $(OA).$ Comme  $|\vec{u} \cdot \vec{v}| = OA \times OH$  on en déduit que  $OA \times OH = 0$ . Or,  $\vec{u} \neq \vec{0}$  donc  $OA \neq 0$  et nécessairement  $OH = 0$ . Ainsi on en conclut que H et O sont confondus. Donc, par définition de la projection orthogonale,  $(OB) \perp (OA)$  donc  $\overrightarrow{u} \perp \overrightarrow{v}$ .

*Exemple 8.2 :*

Par exemple dans l'exercice [8.1,](#page-34-1) on pouvait, sans calcul, affirmer que  $\overrightarrow{EI}\cdot\overrightarrow{EH}=0$  car  $\overrightarrow{EI}\perp\overrightarrow{EH}.$ 

## <span id="page-35-0"></span>**II. Propriétés algébriques et autres expressions du produit scalaire**

#### **1. Une expression du produit scalaire faisant intervenir l'angle des vecteurs**

*Exemple 8.3 : Étude d'un cas particulier en guise d'introduction*

Soit un triangle *OAB* tel que 
$$
OA = 5
$$
,  $OB = 3$  et  $(\overrightarrow{OA}, \overrightarrow{OB}) = \frac{\pi}{3}$ .  
On event calculator  $\overrightarrow{OA} \cdot \overrightarrow{OB}$ .

Soit  $H$  le projeté orthogonal de  $B$  sur  $(OA)$ . Dans le triangle OHB rectangle en H on a  $\cos \widehat{HOB} = \frac{OH}{OB}$  donc  $OH = OB \times \cos \widehat{HOB}$ . Or,  $\overrightarrow{OA} \cdot \overrightarrow{OB} = OA \times OH$ , donc $\boxed{\overrightarrow{OA} \cdot \overrightarrow{OB} = OA \times OB \times \overrightarrow{\cos AOB}}$ En remplaçant par les données on trouve :  $\overrightarrow{OA} \cdot \overrightarrow{OB} = 5 \times 3 \times \cos \frac{\pi}{2}$  $\frac{\pi}{3} = 15 \times \frac{1}{2}$  $\frac{1}{2} = 7.5.$  $O \t H$  A π 3

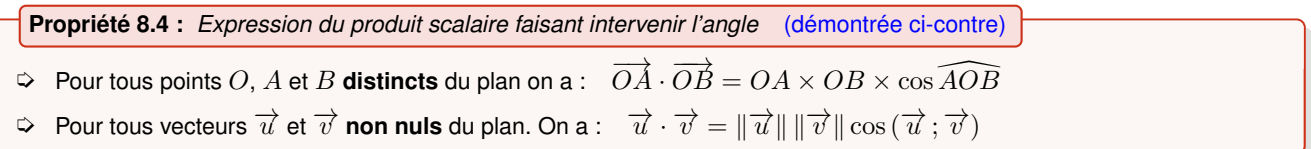

EXERCICE 8.2 : *Utiliser l'expression du produit scalaire faisant intervenir l'angle*

- **1)** Soit un triangle  $EDF$  tel que  $ED = 4$ ,  $EF = 3$  et  $\widehat{DEF} = \frac{\pi}{6}$  $\frac{1}{6}$ Calculer  $\overrightarrow{ED}\cdot\overrightarrow{EF}$ .
- **2)** Soit un parallélogramme  $ABCD$  tel que  $\overrightarrow{AB} \cdot \overrightarrow{AD} = 6$ ,  $AB = 2$  et  $AD = 3\sqrt{2}$ . Déterminer la mesure de l'angle  $\widehat{B}A\widehat{D}$ .

 $\blacksquare$ 

## <span id="page-36-3"></span>**2. Propriétés algébriques du produit scalaire**

```
Propriété 8.5 : Symétrie du produit scalaire (démontrée ci-dessous)
```

```
Pour tous vecteurs \overrightarrow{u} et \overrightarrow{v} du plan on a : \overrightarrow{u} \cdot \overrightarrow{v} = \overrightarrow{v} \cdot \overrightarrow{u}
```
### **Démonstration**

Soit  $\overrightarrow{u}$  et  $\overrightarrow{v}$  deux vecteurs du plan.  $\Rightarrow$  Si  $\overrightarrow{u} = \overrightarrow{0}$  ou  $\overrightarrow{v} = \overrightarrow{0}$  alors  $\overrightarrow{u} \cdot \overrightarrow{v} = 0 = \overrightarrow{v} \cdot \overrightarrow{u}$ .  $\Rightarrow$  Si  $\overrightarrow{u} \neq \overrightarrow{0}$  et  $\overrightarrow{v} \neq \overrightarrow{0}$  alors  $\overrightarrow{u} \cdot \overrightarrow{v} = ||\overrightarrow{u}|| ||\overrightarrow{v}|| \cos(\overrightarrow{u}; \overrightarrow{v})$  $et \quad \vec{v} \cdot \vec{u} = \|\vec{v}\| \|\vec{u}\| \cos(\vec{v}; \vec{u}).$  $\textsf{Or}\ (\overrightarrow{u};\overrightarrow{v})=-(\overrightarrow{v};\overrightarrow{u})\quad$ donc, d'après la propriété [6.2](#page-28-1) on a :  $\cos(\overrightarrow{u};\overrightarrow{v})=\cos(\overrightarrow{v};\overrightarrow{u}).$ Ainsi on en conclut que :  $\overrightarrow{u} \cdot \overrightarrow{v} = \overrightarrow{v} \cdot \overrightarrow{u}$ .

<span id="page-36-1"></span>**Propriété 8.6 :** *Bilinéarité du produit scalaire* (admise) Pour tous vecteurs  $\overrightarrow{u}$  ,  $\overrightarrow{v}$  et  $\overrightarrow{w}$  du plan et pour tout réel  $\lambda$  on a :  $\Leftrightarrow \quad \vec{u} \cdot (\lambda \vec{v}) = \lambda (\vec{u} \cdot \vec{v})$  et  $(\lambda \vec{u}) \cdot \vec{v} = \lambda (\vec{u} \cdot \vec{v})$  $\Rightarrow \vec{u} \cdot (\vec{v} + \vec{w}) = \vec{u} \cdot \vec{v} + \vec{u} \cdot \vec{w}$  et  $(\vec{u} + \vec{v}) \cdot \vec{w} = \vec{u} \cdot \vec{w} + \vec{v} \cdot \vec{w}$ 

**Propriété-définition 8.7 :** *Carré scalaire* (démonstration donnée au tableau)

Soit  $\overrightarrow{u}$  un vecteur. Le nombre  $\overrightarrow{u} \cdot \overrightarrow{u}$  est appelé **carré scalaire** de  $\overrightarrow{u}$  et est noté  $\overrightarrow{u}^2$ . En outre, on a :  $\overrightarrow{u}^2 = ||\overrightarrow{u}||^2$ .

<span id="page-36-2"></span>**Propriété 8.8 :** *identités remarquables* (conséquence directe de la bilinéarité)

Pour tous vecteurs  $\overrightarrow{u}$  et  $\overrightarrow{v}$  du plan on a :  $\Rightarrow$   $(\overrightarrow{u} + \overrightarrow{v})^2 = \overrightarrow{u}^2 + 2\overrightarrow{u} \cdot \overrightarrow{v} + \overrightarrow{v}^2$ soit  $\|\vec{u} + \vec{v}\|^2 = \|\vec{u}\|^2 + \|\vec{v}\|^2 + 2\vec{u} \cdot \vec{v}$  $\Rightarrow$   $(\overrightarrow{u} - \overrightarrow{v})^2 = \overrightarrow{u}^2 - 2\overrightarrow{u} \cdot \overrightarrow{v} + \overrightarrow{v}^2$ soit  $\|\vec{u} - \vec{v}\|^2 = \|\vec{u}\|^2 + \|\vec{v}\|^2 - 2\vec{u} \cdot \vec{v}$  $\Leftrightarrow$   $(\overrightarrow{u} - \overrightarrow{v})(\overrightarrow{u} + \overrightarrow{v}) = \overrightarrow{u}^2 - \overrightarrow{v}^2$  soit  $(\overrightarrow{u} - \overrightarrow{v}) \cdot (\overrightarrow{u} + \overrightarrow{v}) = ||\overrightarrow{u}||^2 - ||\overrightarrow{v}||^2$ 

**Démonstration** *1 ère identité remarquable*

Soit  $\overrightarrow{u}$  et  $\overrightarrow{v}$  deux vecteurs du plan.  $\overrightarrow{u}$   $(\overrightarrow{u} + \overrightarrow{v})^2 = (\overrightarrow{u} + \overrightarrow{v}) \cdot (\overrightarrow{u} + \overrightarrow{v}) = \overrightarrow{u} \cdot (\overrightarrow{u} + \overrightarrow{v}) + \overrightarrow{v} \cdot (\overrightarrow{u} + \overrightarrow{v})$  $=\overrightarrow{u}\cdot\overrightarrow{u}+\overrightarrow{u}\cdot\overrightarrow{v}+\overrightarrow{v}\cdot\overrightarrow{u}+\overrightarrow{v}\cdot\overrightarrow{v}=\overrightarrow{u}^2+2\overrightarrow{u}\cdot\overrightarrow{v}+\overrightarrow{v}^2$ 

#### **Remarque 8.4 :**

Le produit scalaire vérifie les propriétés usuelles du produit (propriétés [8.5,](#page-36-0) [8.6](#page-36-1) et [8.8\)](#page-36-2). C'est pour cette raison qu'on le nomme **« produit »** scalaire.

EXERCICE 8.3 : *Utiliser les propriétés algébriques du produit scalaire*

Soit A, B et I des points tels que I est le milieu de  $[AB]$ .

On cherche à démontrer que, pour tout point M,  $MA^2 - MB^2 = 2\overrightarrow{AB} \cdot \overrightarrow{IM}$ .

Soit  $M$  un point quelconque du plan.

- **1)** Démontrer que  $MA^2 = \overrightarrow{M1^2} + 2\overrightarrow{M1} \cdot \overrightarrow{IA} + \overrightarrow{IA^2}$  et  $MB^2 = \overrightarrow{M1^2} + 2\overrightarrow{M1} \cdot \overrightarrow{IB} + \overrightarrow{IB^2}$
- **2)** En déduire que  $MA^2 MB^2 = 2\overrightarrow{MI} \cdot \overrightarrow{IA} 2\overrightarrow{MI} \cdot \overrightarrow{IB}$
- **3)** Conclure.

## <span id="page-37-0"></span>**3. Une 3<sup>e</sup> expression du produit scalaire**

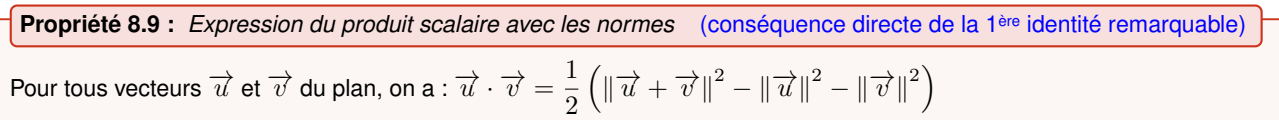

#### **Démonstration** Soit  $\overrightarrow{u}$  et  $\overrightarrow{v}$  deux vecteurs du plan. D'après la propriété [8.8](#page-36-2) on a :  $\|\vec{u} + \vec{v}\|^2 = \|\vec{u}\|^2 + \|\vec{v}\|^2 + 2\vec{u} \cdot \vec{v}$ . Donc  $\|\overrightarrow{u} + \overrightarrow{v}\|^2 - \|\overrightarrow{u}\|^2 - \|\overrightarrow{v}\|^2 = 2\overrightarrow{u} \cdot \overrightarrow{v}$  et finalement  $\overrightarrow{u} \cdot \overrightarrow{v} = \frac{1}{2}$ 2  $\left(\left\|\overrightarrow{u}+\overrightarrow{v}\right\|^2-\left\|\overrightarrow{u}\right\|^2-\left\|\overrightarrow{v}\right\|^2\right)$

#### **Remarque 8.5 :**

En utilisant la 2<sup>e</sup> identité remarquable, on trouve une nouvelle expression :  $\overrightarrow{u} \cdot \overrightarrow{v} = \frac{1}{2}$ 2  $\left(\Vert \vec{u} \Vert^2 + \Vert \vec{v} \Vert^2 - \Vert \vec{u} - \vec{v} \Vert^2\right)$ 

EXERCICE 8.4 : *Calculer un produit scalaire à l'aide de l'expression faisant intervenir les normes* Soit un parallélogramme  $ABCD$  tel que :  $AB = 5$ ;  $AC = 9$  et  $AD = 6$ . Calculer  $\overrightarrow{AB} \cdot \overrightarrow{AD}$ .

Indication : On pourra utiliser le fait que dans le parallélogramme  $ABCD$  on a  $\overrightarrow{AB}=\overrightarrow{DC}$  et  $\overrightarrow{AD}=\overrightarrow{BC}$ .

## **4. Une 4<sup>e</sup> expression du produit scalaire : l'expression analytique**

En 2nde, on a vu que un repère (O, I, J) est dit **orthonormé** lorsque (OI) ⊥ (OJ) et OI = OJ = 1. Dans le chapitre [2](#page-7-0) (définition [2.3\)](#page-11-0) on a vu que :  $\overrightarrow{i}$  et  $\overrightarrow{j}$  ne sont pas colinéaires le triplet  $(O; \overrightarrow{i}, \overrightarrow{j})$  définit un repère du plan.

**Définition 8.3** Un repère du plan  $\left(O\,;\overrightarrow{i},\overrightarrow{j}\right)$  est dit **orthonormé** lorsque  $\overrightarrow{i}$  et  $\overrightarrow{j}$  sont orthogonaux et que  $\left\|\overrightarrow{i}\right\|=\left\|\overrightarrow{j}\right\|=1$ .

**Propriété 8.10 :** *Expression analytique du produit scalaire* (démontrée ci-contre) Dans le plan muni d'un repère **orthonormé** quelconque, pour tous vecteurs  $\overrightarrow{u}(x; y)$  et  $\overrightarrow{v}(x'; y')$  on a :  $\overrightarrow{u} \cdot \overrightarrow{v} = xx' + yy'$ 

*Exemple 8.4 : Calculer un produit scalaire à l'aide de l'expression analytique*

Dans un repère orthonormé on considère le vecteur  $\overrightarrow{u} \left( \begin{array}{c} 5 \ 5 \end{array} \right)$ −2  $\Big)$  et les points  $M\left( 3\,;-3\right)$  et  $N\left( 4\,;1\right)$ . Le repère est orthonormé donc on peut utiliser l'expression analytique pour calculer  $\overrightarrow{u}\cdot\overrightarrow{MN}$  : On a  $\overrightarrow{MN}\begin{pmatrix} 4-3\ 1-(-3) \end{pmatrix}$  c'est à dire  $\overrightarrow{MN}\begin{pmatrix} 1\ 4 \end{pmatrix}$ 4  $\setminus$ Ainsi,  $\overrightarrow{u} \cdot \overrightarrow{MN} = 5 \times 1 + (-2) \times 4 = -3$ 

#### **Remarque 8.6 :**

- ➭ Cette expression est très utile en pratique dans les exercices où l'on peut choisir un repère **orthonormé** adapté à la figure.
- ➭ L'expression analytique du produit scalaire aurait pu être choisie comme définition du produit scalaire. Cela aurait permis de démontrer les propriétés algébriques du produit scalaire de façon beaucoup plus aisée (notamment la bilinéarité du produit scalaire). Toutefois, cela aurait été moins cohérent avec l'approche très géométrique qui est celle du lycée.

### <span id="page-38-1"></span>**Remarque 8.7 :**

En appliquant l'expression analytique au carré scalaire d'un vecteur  $\overrightarrow{u}(x; y)$  du plan muni d'un repère orthonormé on a :  $\|\overrightarrow{u}\|^2 = \overrightarrow{u} \cdot \overrightarrow{u} = xx + yy = x^2 + y^2$ . On retrouve la relation  $\|\overrightarrow{u}\|=\sqrt{x^2+y^2}$  qui avait été démontrée à l'aide du théorème de Pythagore en 2<sup>nde</sup>.

# <span id="page-38-0"></span>**III. Quelques applications du produit scalaire**

C'est **en choisissant judicieusement** l'une des quatre expressions du produit scalaire que l'on peut démontrer « aisément » les résultats de cette partie.

## **1. Démonstration des formules d'addition des cosinus et sinus**

L'objectif de cette partie est de démontrer la propriété [6.3](#page-28-2) (formules d'addition) qui est rappelée ci-dessous :

**Propriété :**

Pour tous réels  $a$  et  $b$ , on a : *i*)  $\cos(a-b) = \cos a \cos b + \sin a \sin b$ 

*ii*)  $\cos(a+b) = \cos a \cos b - \sin a \sin b$ 

*iii*)  $\sin(a - b) = \sin a \cos b - \sin b \cos a$ *)*  $\sin(a + b) = \sin a \cos b + \sin b \cos a$ 

**Démonstration** *points iii) et iv)*

La démonstration des points *i)* et *ii)* est faite ci-contre. Ci-dessous, on déduit de ces points les résultats *iii)* et *iv)*.

Soit a et b réels.

$$
\text{iii)} \sin(a-b) = \cos\left(\frac{\pi}{2} - (a-b)\right) = \cos\left(\left(\frac{\pi}{2} - a\right) + b\right)
$$
\n
$$
\sin(a-b) = \cos\left(\frac{\pi}{2} - a\right)\cos b - \sin\left(\frac{\pi}{2} - a\right)\sin b
$$
\n
$$
\sin(a-b) = \sin a \cos b - \cos a \sin b
$$

*iv*)  $\sin(a + b) = \sin(a - (-b))$  $\sin(a + b) = \sin a \cos(-b) - \cos a \sin(-b)$  d'après la formule *iii*)  $\sin(a+b) = \sin a \cos b + \cos a \sin b$  en utilisant les angles associés

en utilisant la propriété [6.2](#page-28-1) sur les angles associés d'après la formule *ii*) en utilisant les angles associés

## **2. Relations métriques dans le triangle**

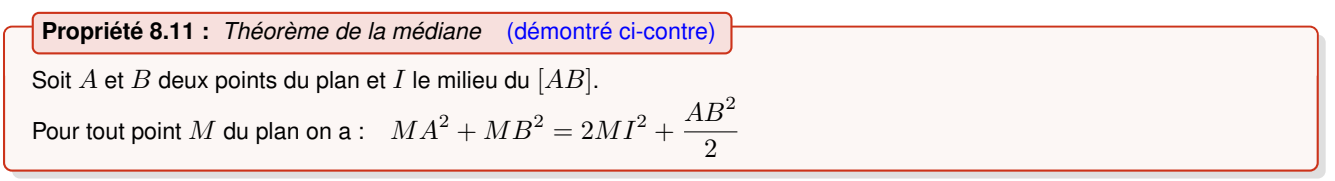

Lorsqu'on étudie les longueurs et les angles dans un triangle  $ABC$  il est d'usage d'employer les notations suivantes :

 $a = BC, b = AC, c = AB, \hat{A} = \widehat{BAC}, \hat{B} = \widehat{ABC}, \hat{C} = \widehat{ACB}.$ 

**Propriété 8.12 :** *Formule d'Al Kashi* (démontrée ci-dessous)

En utilisant les notations ci-dessus : Pour tout triangle  $ABC: a^2 = b^2 + c^2 - 2bc \cos A$ De même :  $b^2 = a^2 + c^2 - 2ac \cos \widehat{B}$  $c^2 = a^2 + b^2 - 2ab\cos\widehat{C}$ 

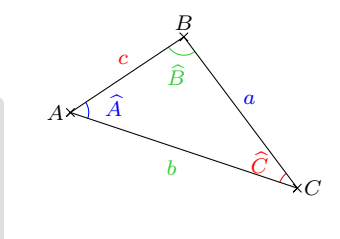

 $\blacksquare$ 

d

• M

 $\overrightarrow{n}$ 

• A

#### <span id="page-39-0"></span>**Démonstration**

Soit un triangle  $ABC$ . On utilise les notations introduites plus haut.  $a^2 = BC^2 = \overrightarrow{BC}^2 = (\overrightarrow{BA} + \overrightarrow{AC})^2 = \overrightarrow{BA}^2 + \overrightarrow{AC}^2 + 2\overrightarrow{BA} \cdot \overrightarrow{AC}$ Donc  $a^2 = BA^2 + AC^2 - 2\overrightarrow{AB} \cdot \overrightarrow{AC}$  (\*) Or,  $\overrightarrow{AB} \cdot \overrightarrow{AC} = AB \times AC \times \cos \widehat{BAC} = c \times b \times \cos \widehat{A}$ . Ainsi en remplaçant à l'aide des notations choisies dans la relation  $(\star)$  on a :  $a^2=b^2+c^2-2bc\cos\widehat{A}$ .

#### **Remarque 8.8 :**

Il existe d'autres formules célèbres faisant intervenir les côtés, les angles et l'aire d'un triangle. Par exemple on démontre la « formule des sinus » : Pour tout triangle  $ABC$  non aplati on a  $\frac{a}{a}$  $\sin A$  $=\frac{b}{b}$  $\sin B$  $=\frac{c}{\sqrt{c}}$  $\sin C$ 

## **3. Équations de droites et de cercles**

#### **a. Vecteurs normaux à une droite et équations d'une droite**

#### **Définition 8.4**

Un **vecteur normal** à une droite est un vecteur non nul orthogonal à un vecteur directeur de la droite.

#### **Remarque 8.9 :**

Un vecteur normal à une droite est donc orthogonal à tout vecteur directeur de la droite.

**Propriété 8.13 :** *Une C.N.S. d'appartenance à une droite* (admise)

Soit A et M deux points du plan,  $\overrightarrow{n}$  un vecteur non nul du plan. Soit d la droite de vecteur normal  $\overrightarrow{n}$  et passant par A.  $M \in d \iff \overrightarrow{AM} \perp \overrightarrow{n}$ 

**Propriété 8.14 :** *Équation cartésienne d'une droite et vecteur normal* (démontrée ci-dessous)

Dans le plan muni d'un repère orthonormé, soit une droite d.

- $\Rightarrow$  Soit a, b et c réels tels que  $(a ; b) \neq (0 ; 0)$ . Si  $ax + by + c = 0$  est une équation cartésienne de d alors le vecteur  $\overrightarrow{n}$   $\Big(\frac{a}{b}\Big)$ b  $\left(\right)$  est un vecteur normal à  $d.$
- $\Rightarrow$  Soit a et b réels tels que  $(a ; b) \neq (0 ; 0)$ .

Si un vecteur normal à  $d$  a pour coordonnées  $\left(\begin{matrix}a&b\\b&d\end{matrix}\right)$ b <sup>1</sup>

alors il existe un réel c tel que  $ax + by + c = 0$  est une équation cartésienne de d.

## *Exemple 8.5 :*

Soit une droite  $d$  d'équation  $5x - 3y + 6 = 0$ . Le vecteur  $\overrightarrow{u} \left( \frac{3}{5} \right)$ 5  $\big \backslash \big \}$  est un vecteur directeur de  $d$  et le vecteur  $\overrightarrow{n} \left ( \begin{array}{c} 5 \ 1 \end{array} \right )$ −3  $\big)$  est un vecteur normal à  $d.$ 

#### **Démonstration**

Dans le plan muni d'un repère orthonormé, soit une droite d.

```
\Rightarrow Soit a, b et c réels tels que (a : b) \neq (0 : 0) et d la droite d'équation ax + by + c = 0.
         Ainsi, \overrightarrow{u} \Big( \begin{matrix} -b \ -b \end{matrix} \Big)a
                                 \binom{n}{k} est un vecteur directeur de d. Soit \overrightarrow{n} le vecteur de coordonnées \binom{n}{k}b
                                                                                                                                                        .<br>\
         Comme (a, b) \neq (0, 0), \overrightarrow{n} est non nul. En outre, on a \overrightarrow{u} \cdot \overrightarrow{n} = -ba + ab = 0 donc \overrightarrow{u} \perp \overrightarrow{n}.
         Ainsi, \overrightarrow{n} est bien un vecteur directeur de d.
```
 $\blacksquare$ 

<span id="page-40-0"></span> $\overline{\Leftarrow}$  Soit  $a$  et  $b$  réels tels que  $(a$  ;  $b) \neq (0\,;0)$  et  $d$  une droite de vecteur normal  $\overrightarrow{n}$   $\begin{pmatrix} a & b & c \ b & c \end{pmatrix}$ b À . Soit  $A\left(x_{A}\, ; y_{A}\right)$  un point de  $d$ et  $M\left(x\, ; y\right)$  un point quelconque du plan. Ainsi,  $\overrightarrow{AM}\left(\begin{matrix} x-x_{A}\ y_{A}\ y_{A}\end{matrix}\right)$  $y - y_A$  .  $M \in (d) \iff \overrightarrow{AM} \perp \overrightarrow{n} \iff (x - x_A) \times a + (y - y_A) \times b = 0 \iff ax + by - (ax_A + by_A) = 0$ Ainsi, en posant  $c = -(ax_A + by_A)$ , on a bien  $M \in (d) \iff ax + by + c = 0$ c'est à dire  $ax + by + c = 0$  est une équation cartésienne de d.

## **Remarque 8.10 :**

La seconde partie de cette démonstration donne une méthode pour déterminer une équation cartésienne d'une droite connaissant un vecteur normal et un point de cette droite.

EXERCICE 8.5 : *Trouver une équation d'une droite connaissant un vecteur normal et un point*

Dans un repère orthonormé, soit  $A\left(2\,;-4\right)$  et  $\overrightarrow{n}$   $\begin{pmatrix} 5 \ 6 \end{pmatrix}$ 6 .

Déterminer une équation cartésienne de la droite d passant par A et de vecteur normal  $\overrightarrow{n}$ .

## **b. Équations d'un cercle**

#### **Propriété-définition 8.15 :** *Équation d'un cercle* (démontrée ci-contre)

Dans le plan muni d'un repère orthonormé, soit  $A(x_A; y_A)$  un point,  $r \in \mathbb{R}_+$  et  $\mathscr C$  le cercle de centre  $A$  et de rayon  $r$ . Soit  $M(x; y)$  un point du plan.

 $M \in \mathscr{C} \iff (x - x_A)^2 + (y - y_A)^2 = r^2.$ On dit que  $(x - x_A)^2 + (y - y_A)^2 = r^2$  est une **équation cartésienne du cercle** *€* .

#### *Exemple 8.6 :*

Dans le plan muni d'un repère orthonormé, on considère le point  $\Omega$  (5; -2) et le cercle  $\mathscr C$  de centre  $\Omega$  et de rayon 3. Le cercle  $\mathscr C$  a pour équation cartésienne  $(x-5)^2 + (y+2)^2 = 9$ .

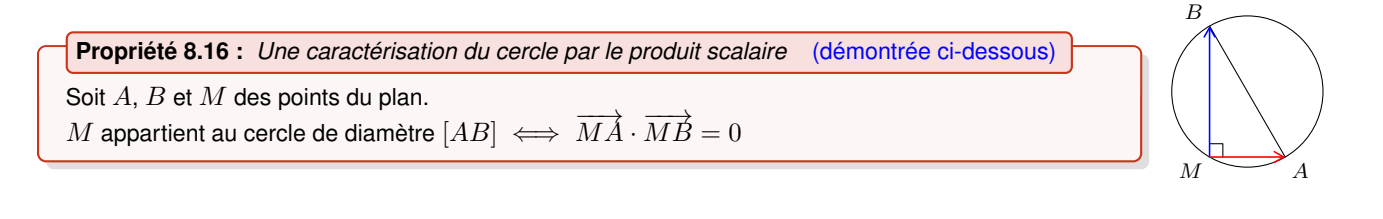

**Démonstration** *R.O.C.*

Soit A, B et M des points du plan. Soit  $\mathscr C$  le cercle de diamètre  $[AB]$ .  $M \in \mathscr{C} \iff (M = A \text{ ou } M = B \text{ ou } AMB \text{ est rectangle en } M) \iff \overrightarrow{MA} \perp \overrightarrow{MB} \iff \overrightarrow{MA} \cdot \overrightarrow{MB} = 0$ 

#### **Remarque 8.11 :**

Cette propriété permet, notamment, d'obtenir une équation d'un cercle de diamètre  $[AB]$  sans avoir à chercher son centre et son rayon. En général, cette équation n'est pas une équation cartésienne du cercle.

EXERCICE 8.6 : *Déterminer une équation cartésienne d'un cercle dont on connait un diamètre*

Dans le plan rapporté à un repère orthonormé soit les points  $E(3;-1)$  et  $F(-2;0)$  et soit  $\mathscr C$  le cercle de diamètre  $[EF]$ . Déterminer une équation du cercle  $\mathscr C$ .

<span id="page-41-4"></span><span id="page-41-0"></span>*Chapitre 9*

# **Notion de suite numérique**

*cours de 1èreS*

## <span id="page-41-1"></span>**I. Généralités sur les suites**

#### **1. Définition et vocabulaire**

## <span id="page-41-2"></span>**Définition 9.1**

Une **suite numérique** u est une fonction définie sur N, à valeurs dans  $\mathbb{R}: u : \mathbb{N} \to \mathbb{R}$  $n \mapsto u(n)$ Par convention, l'image de  $n$  par  $u$  est notée  $u_n$  et est appelée terme d'indice  $n$  de la suite  $u$ . la suite  $u$  peut, elle, être notée  $\left(u_{n}\right)_{n\in\mathbb{N}}$  ou  $\left(u_{n}\right)_{n\geqslant0}$  ou encore  $\left(u_{n}\right)$ .

#### <span id="page-41-3"></span>*Exemple 9.1 :*

Soit u la suite définie sur N par  $u : n \mapsto 2n + 1$ .

En utilisant les notations propres aux suites, on a donc :

 $u_0 = 2 \times 0 + 1 = 1, u_1 = 2 \times 1 + 1 = 3, u_2 = 2 \times 2 + 1 = 5, u_3 = 7, u_4 = 9, u_5 = 11, u_6 = 13, u_7 = 15, ...$ Pour tout  $n \in \mathbb{N}$  on a  $u_n = 2n + 1$  on dit que c'est le terme général de la suite  $\left(u_n\right)_{n \in \mathbb{N}}$ .

#### **Remarque 9.1 :**

Il est possible qu'une suite ne soit définie qu'à partir d'un certain entier  $n_0.$  Dans ce cas, on note cette suite  ${(u_n)}_{n \geqslant n_0}.$ 

Par exemple la suite de terme général  $v_n=\frac{1}{n}$  $\frac{1}{n}$  n'est définie que pour  $n \geqslant 1$ .

Elle est notée  $(v_n)_{n\geqslant 1}$  et ses premiers termes sont  $v_1=1,$   $v_2=\frac{1}{2}$  $\frac{1}{2}$ ,  $v_3 = \frac{1}{3}$  $\frac{1}{3}$ ,  $v_4 = \frac{1}{4}$  $\frac{1}{4}$ ,  $v_5 = \frac{1}{5}$  $\frac{1}{5}$ , ...

#### **2. Modes de génération d'une suite**

L'objet de cette partie est d'étudier plusieurs modes de génération d'une suite.

#### **a. Suite définie de façon explicite**

De la définition [9.1](#page-41-2) découle immédiatement un premier mode de génération d'une suite. En effet, lorsqu'on connaît la fonction  $f$ telle que pour tout entier n,  $u_n = f(n)$  on a une expression explicite du terme général de la suite  $(u_n)$ . Dans un tel cas, on dit que la suite est **définie de façon explicite**.

*Exemple 9.2 :*

La suite  $(u_n)_{n\in\mathbb{N}}$  telle que pour tout  $n\in\mathbb{N}$ ,  $u_n=(-2)^n$  est définie de façon explicite. Ses premiers termes sont :  $u_0 = 1$ ,  $u_1 = -2$ ,  $u_2 = 4$ ,  $u_3 = -8$ ,  $u_4 = 16$ ,  $u_5 = -32$ , ...

#### **b. Suite définie par récurrence**

## **Définition 9.2**

On dit qu'une suite est **définie par récurrence** lorsqu'elle est définie par la donnée de :

- $\Rightarrow$  son (ou ses) premier(s) terme(s);
- $\Rightarrow$  une relation qui permet de calculer un terme à partir du (ou de plusieurs) terme(s) précédent(s). Une telle relation est appelée **relation de récurrence**.

<span id="page-42-1"></span>*Exemple 9.3 :*

- On définit par récurrence la suite  $(w_n)_{n\in\mathbb{N}}$  telle que :  $\begin{cases} w_0 = 3 \\ w_{n+1} = 1 \end{cases}$  $w_{n+1} = 4w_n - 1$  pour tout  $n \geqslant 0$ Ses premiers termes sont :  $w_0 = 3$ ,  $w_1 = 4 \times 3 - 1 = 11$ ,  $w_2 = 4 \times 11 - 1 = 43$ ,  $w_3 = 171$ ,  $w_4 = 683$ , ...
- $\bullet$   $\;$  On définit par récurrence la suite  $\left( \mathcal{F}_{n}\right)_{n\in\mathbb{N}}$  telle que :  $\sqrt{ }$ J  $\mathcal{L}$  $\mathcal{F}_0 = 0$  $\mathcal{F}_1=1$  $\mathcal{F}_{n+2} = \mathcal{F}_{n+1} + \mathcal{F}_n$  pour tout  $n \geqslant 1$

Ses premiers termes sont :  $\mathcal{F}_0 = 0$ ,  $\mathcal{F}_1 = 1$ ,  $\mathcal{F}_2 = 1 + 0 = 1$ ,  $\mathcal{F}_3 = 1 + 1 = 2$ ,  $\mathcal{F}_4 = 2 + 1 = 3$ ,  $\mathcal{F}_5 = 5$ ,  $\mathcal{F}_6 = 8$ , ...

## **Remarque 9.2 :**

- $\heartsuit$  On dit que la suite  $(w_n)_{n\in\mathbb N}$  est définie par une relation de récurrence d'ordre  $1$  ; on dit que la suite  $(\mathcal F_n)_{n\in\mathbb N}$  est définie par une relation de récurrence d'ordre 2 car elle fait intervenir les deux rangs précédents. En classe de 1<sup>ère</sup>, on étudiera essentiellement des suites définies par une relation de récurrence d'ordre 1.
- $\heartsuit$  La suite  $\left(\mathcal{F}_n\right)_{n\in\mathbb{N}}$  est appelée suite de FIBONACCI et les nombres de cette suite sont appelés les nombres de FIBONACCI. Cette suite est au cœur de nombreux problèmes mathématiques.

EXERCICE 9.1 : *Calculer des termes d'une suite*

- **1) a)** Soit la suite  $(u_n)_{n \in \mathbb{N}}$  telle que :  $\begin{cases} u_0 = 1 \\ u_{n+1} = 1 \end{cases}$  $u_{n+1} = -2u_n + 10$  pour tout  $n \geq 0$ Déterminer les termes  $u_0$ ,  $u_1$ ,  $u_2$  et  $u_6$ . **b)** À l'aide de la calculatrice, déterminer  $u_{19}$ .
- **2)** Soit la suite  $(v_n)_{n\geqslant 3}$  telle que pour tout  $n \in \mathbb{N}$ ,  $n \geqslant 3$ ,  $v_n = \sqrt{n-3}$ . Déterminer les termes  $v_3$ ,  $v_4$ ,  $v_5$  et  $v_{19}$ .

*Indications sur l'utilisation de la calculatrice*

Le mode suite permet de définir une suite par récurrence (voire de façon explicite) en utilisant la touche  $f(x)$ . Attention : dans la calculatrice, la convention est d'exprimer  $u_n$  en fonction de  $u_{n-1}$  et non  $u_{n+1}$  en fonction de  $u_n$ .

```
Exemple 9.4 : Un algorithme pour obtenir un terme de rang donné
On considère la suite \left(a_{n}\right)_{n\in\mathbb{N}} telle que :
\int a_0 = 1\left\{ \begin{array}{ll}a_{n+1}=a_n+n&\text{pour tout }n\in\mathbb{N}\end{array}\right.Pour déterminer le terme a_{30} on peut utiliser l'algorithme ci-contre.
En programmant cet algorithme dans une machine, on trouve :
a_{30} = 436.Variables : a réel; n entier;
                                                                              Debut
                                                                              a:=1;
                                                                              pour n allant de 0 jusque 29 faire
                                                                               a:=a+n;
                                                                              fin pour
                                                                              afficher a;
                                                                              Fin
```
EXERCICE 9.2 : *Utiliser un algorithme pour déterminer des termes d'une suite*

- **1)** Programmer l'algorithme de l'exemple [9.4](#page-42-0) dans la calculatrice. Puis, l'adapter pour qu'il affiche  $a_{100}$ .
- **2)** Modifier cet algorithme pour qu'il affiche la liste des  $20$  premiers termes de la suite  $\left(a_{n}\right)_{n\in\mathbb{N}}$ .

#### **c. D'autres modes de génération**

On a vu que l'on peut définir une suite de façon explicite ou par récurrence mais il y a également d'autres moyens de définir une suite. On en donne ici quelques exemples :

#### *Exemple 9.5 :*

Dire que  $(u_n)_{n\in\mathbb{N}}$  est la suite des entiers positifs impairs dans l'ordre croissant suffit à définir la suite dont les premiers termes sont :  $u_0 = 1$ ,  $u_1 = 3$ ,  $u_2 = 5$ ,  $u_3 = 7$ ,  $u_4 = 9$ ,  $u_5 = 11$ ,  $u_6 = 13$ . (N.B. : c'est la suite de l'exemple [9.1\)](#page-41-3) En revanche, définir cette suite de cette façon rend en rend l'étude difficile. Pour plus de commodité on aura donc plutôt intérêt, lorsque c'est possible, à définir une suite par récurrence ou, mieux encore, de façon explicite.

Par exemple, ici,  $(u_n)_{n\in\mathbb{N}}$  est la suite telle que :  $\begin{cases} u_0=1, & n \leq n \end{cases}$  $u_{n+1} = u_n + 2$  pour tout  $n \geqslant 0$  $(u_n)_{n\in\mathbb{N}}$  est aussi la suite telle que : pour tout  $n\in\mathbb{N}$ ,  $u_n=2n+1$ 

#### <span id="page-43-0"></span>**Remarque 9.3 :**

Il existe des suites dont on ne sait trouver ni définition par récurrence ni définition explicite. C'est le cas, par exemple, de la suite des nombres premiers : 2, 3, 5, 7, 11, 13, 17, 19, 23, ... Le fait qu'on ne puisse définir cette suite ni par récurrence ni de façon explicite est d'ailleurs une des clés de la sécurité de la plupart des systèmes de cryptographie actuels.

#### **Remarque 9.4 :** *Lien entre suite et algorithme*

- ➭ On peut aussi définir une suite à l'aide d'un algorithme.
- En effet, tout algorithme qui renvoie un réel à partir de la donnée d'un entier permet de générer une suite.
- ➭ Un même algorithme, selon la façon dont il est utilisé, peut permettre de définir différentes suites.
- ➭ On verra dans le chapitre **[11](#page-52-0)** que les algorithmes sont également utilisés pour l'étude du comportement d'une suite.

#### *Exemple 9.6 :*

On considère la suite  $(A_n)_{n\in\mathbb{N}}$  définie pour tout  $n\in\mathbb{N}$  par le résultat de l'algorithme ci-contre appliqué à  $n$ .

On obtient ainsi :  $A_0 = 0$ ,  $A_1 = 4$ ,  $A_2 = 1$ ,  $A_3 = 10$ ,  $A_4 = 2$ ,  $A_5 = 16$ , ...

#### *Exemple 9.7 :*

On peut utiliser cet algorithme pour définir par récurrence des suites  $(c_n)_{n\in\mathbb{N}}$ définies pour tout  $n$  par un premier terme  $c_0 \in \mathbb{N}$  quelconque  $\int \frac{c_n}{a_n}$ 

et la relation de récurrence  $c_{n+1} =$  $\frac{2}{2}$  si n est pair  $3c_n + 1$  si n est impair Ces suites sont utilisées dans l'étude de la conjecture de COLLATZ (aussi appe-

lée conjecture de Syracuse / voir T.P.3 p 136 du manuel).

## **3. Représentation graphique d'une suite**

Il existe deux façons de représenter une suite : sur une droite graduée ou bien dans le plan repéré.

#### **Définition 9.3**

- ➭ **Sur la droite réelle**, on appelle **représentation graphique d'une suite**  $\left(u_{n}\right)_{n\in\mathbb{N}}$  l'ensemble des points d'abscisse  $u_{n}$  pour  $n\in\mathbb{N}.$
- ➭ **Dans le plan** muni d'un repère, on appelle **représentation graphique d'une**  $\textsf{suit} \left( u_n \right)_{n \in \mathbb{N}}$  l'ensemble des points de coordonnées  $(n \, ; \, u_n)$  pour  $n \in \mathbb{N}.$

### *Exemple 9.8 :*

On a représenté ci-contre, de deux façons la suite des nombres premiers.

#### **Remarque 9.5 :**

- $\heartsuit$  Dans les deux cas la représentation graphique d'une suite est constituée de points isolés.
- ➭ L'usage est de privilégier une représentation graphique dans le plan pour une suite définie de façon explicite et une représentation graphique sur la droite réelle pour une suite définie par récurrence.

#### **a. Cas des suites définies de façon explicite**

Soit une fonction  $f$  définie sur  $\mathbb{R}_+$  de représentation graphique  $\mathscr{C}_f$ . Lorsqu'une suite  $\left(u_{n}\right)_{n\in\mathbb{N}}$  est définie de façon explicite par :  $u_{n}=f(n)$ pour tout  $n \in \mathbb{N}$ , sa représentation graphique est l'ensemble des points de  $\mathscr{C}_f$  d'abscisse entière.

#### *Exemple 9.9 :*

Soit  $(v_n)_{n\in\mathbb{N}}$  la suite définie pour tout  $n\in\mathbb{N}$  par  $v_n=0,5n^2-5n+2.$ Pour représenter  $(v_n)$  on trace la représentation graphique de la fonction  $x~\mapsto~0.5x^2$   $-5x{+2}$  et on place les points de cette courbe dont l'abscisse est un entier naturel.

```
Variables : n entier;
Debut
saisir n;
si n est pair
  alors renvoyer n/2;
  sinon renvoyer 3*n+1;
fin si
Fin
```
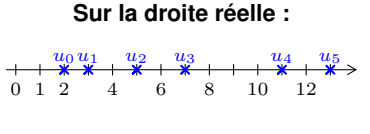

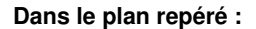

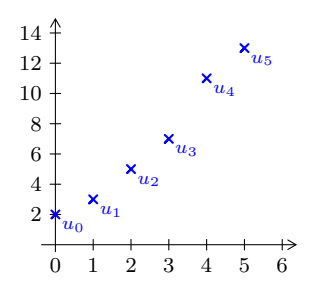

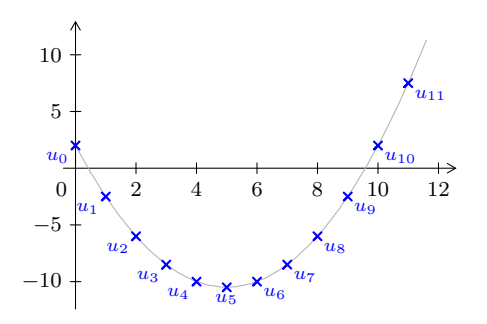

#### **b. Cas des suites définies par récurrence**

Soit une fonction  $f$  définie sur  $\mathbb R$  de représentation graphique  $\mathscr{C}_f$ . Lorsqu'une suite  $(v_n)_{n\in\mathbb{N}}$  est définie par la relation de récurrence :  $v_{n+1} = f(v_n)$  pour tout  $n\in\mathbb{N}$ , pour construire sa représentation graphique, on se sert de la première bissectrice du repère (la droite d'équation  $y = x$ ) pour « projeter » de proche en proche les termes de la suite de l'axe des ordonnées sur l'axe des abscisses. On lit alors les termes de la suite sur l'axe des abscisses.

*Exemple 9.10 :*

 $\Box$  a fonction définie sur  $[-3\,;+\infty[$  par  $f:x\mapsto 3\sqrt{x+3}$ . Soit  $\left(v_n\right)_{n\in\mathbb{N}}$  la suite définie par :  $\left\{\begin{array}{l} v_0=-2\ v_{n+1}=3\sqrt{v_n+3}\end{array}\right.$ pour tout  $n\in\mathbb{N}$ 

Pour tracer la représentation graphique de  $(v_n)_{n\in\mathbb{N}}$ , on commence par tracer  $\mathscr{C}_f$  la représentation graphique de  $f$  et  $\Delta$  la première bissectrice. Puis, on procède de proche en proche de la façon suivante :

- On place  $v_0$  sur l'axe des abscisses.
- Le point de  $\mathscr{C}_f$  d'abscisse  $v_0$  a pour ordonnée  $f(v_0) = v_1$ . On projette l'ordonnée  $v_1$  sur la première bissectrice  $\Delta$  puis sur l'axe des abscisses.  $v_1$  est ainsi placé sur l'axe des abscisses.
- Le point de  $\mathscr{C}_f$  d'abscisse  $v_1$  a pour ordonnée  $f(v_1) = v_2$ . On projette l'ordonnée  $v_2$  sur  $\Delta$  puis sur l'axe des abscisses de façon à y placer  $v_2$ .
- Le point de  $\mathscr{C}_f$  d'abscisse  $v_2$  a pour ordonnée  $v_3$ . On projette l'ordonnée  $v_3$  sur  $\Delta$  puis sur l'axe des abscisses de façon à y placer  $v_3$ .
- On continue ainsi de suite de proche en proche...

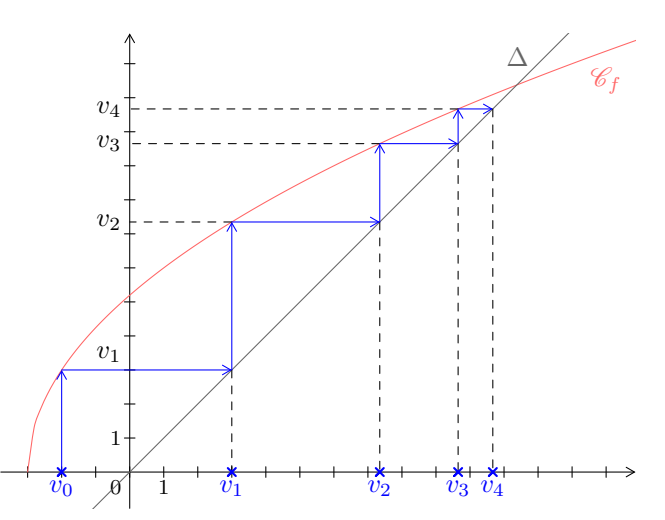

EXERCICE 9.3 : *Représenter graphiquement une suite définie par récurrence*

**1)** Représenter sur le graphique ci-contre les 5 premiers termes de la suite  $(u_n)_{n\in\mathbb{N}}$ définie par :

$$
\begin{cases}\n u_0 = 8 \\
 u_{n+1} = \frac{u_n}{2} + 1 \quad \text{pour tout } n \in \mathbb{N}\n\end{cases}
$$

**2)** Faire afficher cette représentation graphique sur la calculatrice.

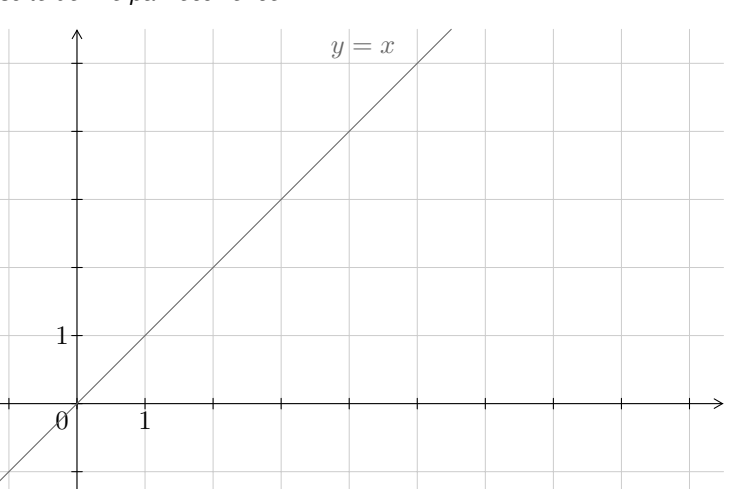

*Indication sur l'utilisation de la calculatrice*

Le paramètre Esc du menu format de la calculatrice permet de tracer la représentation graphique d'une suite définie par récurrence. Il suffit ensuite d'appuyer sur  $trace$  puis sur la touche  $\blacktriangleright$  pour afficher pas à pas la représentation graphique de la suite.

# <span id="page-45-3"></span><span id="page-45-0"></span>**II. Suites arithmétiques**

## **1. Définition**

## **Définition 9.4**

```
On dit qu'une suite (u_n)_{n\in\mathbb{N}} est une suite arithmétique lorsqu'il existe un réel r tel que pour tout n\in\mathbb{N}, u_{n+1}=u_n+r.
Dans un tel cas, le réel r est appelé raison de la suite \left(u_{n}\right)_{n\in\mathbb{N}}.
```
## **Remarque 9.6 :**

On passe donc d'un terme au suivant en lui ajoutant la raison r.

## *Exemple 9.11 :*

Soit  $\left(u_{n}\right)_{n\in \mathbb{N}}$  la suite arithmétique de premier terme  $u_{0}=-5$  et de raison  $r=3.$ Les premiers termes de  $(u_n)_{n\in\mathbb{N}}$  sont :  $u_0=-5$  ;  $u_1=-2$  ;  $u_2=1$  ;  $u_3=4$  ;  $u_4=7$  ;  $u_5=10$  ;  $u_6=13$  ;  $\ldots$ 

## **Remarque 9.7 :** *Méthode pratique pour démontrer qu'une suite est arithmétique*

En pratique, pour démontrer qu'une suite est arithmétique, on démontre que pour tout  $n \in \mathbb{N}$ , la quantité  $u_{n+1}-u_n$  est constante (égale à la raison  $r$ ).

#### EXERCICE 9.4

Soit  $(u_n)_{n\in\mathbb{N}}$  et  $(v_n)_{n\in\mathbb{N}}$  les suites définies pour tout  $n\in\mathbb{N}$  par  $\ u_n=2-4n\,$  et  $\ v_n=2n^2.$ Les suites  $\left(u_{n}\right)_{n\in \mathbb{N}}$  et  $\left(v_{n}\right)_{n\in \mathbb{N}}$  sont-elles arithmétiques ?

## **2. Propriétés**

<span id="page-45-1"></span>**Propriété 9.1 :** *Expressions du terme général d'une suite arithmétique* (démontrée au tableau ou ci-contre)

Soit  $r \in \mathbb{R}$  et  $(u_n)_{n \in \mathbb{N}}$  est une suite arithmétique de raison  $r.$ 

- $\Rightarrow$  Pour tout  $n \in \mathbb{N}$ , on a :  $u_n = u_0 + nr$
- $\triangleright$  Pour tout  $n \in \mathbb{N}$ , pour tout  $p \in \mathbb{N}$  on a :  $u_n = u_p + (n-p)r$

*Exemple 9.12 : Utiliser le terme général d'une S.A. pour calculer un terme de rang donné* Soit  $\left(u_{n}\right)_{n\in{\mathbb N}}$  la suite arithmétique de 1ª terme  $u_{0}=5$  et de raison  $-2.$ Pour tout  $n \in \mathbb{N}$ ,  $u_n = 5 - 2n$ . Ainsi, on peut calculer le terme de rang  $100 : u_{100} = 5 - 2 \times 100 = -195$ .

EXERCICE 9.5 : *Déterminer le terme général d'une S.A.*

Soit  $\left(v_{n}\right)_{n\in{\mathbb N}}$  la suite arithmétique de raison  $4$  et telle que  $v_{2015}=60.$ 

- **1)** Déterminer le terme général de la suite  $(v_n)_{n\in\mathbb{N}}$ .
- **2)** En déduire la valeur de  $v_{2025}$ .

#### **Remarque 9.8 :**

On déduit de la propriété précédente que, dans le plan repéré, la représentation graphique d'une suite arithmétique  ${(u_n)}_{n\in\mathbb N}$  de raison  $r$  est constituée de points alignés sur la droite de coefficient directeur  $r$  et d'ordonnée à l'origine  $u_0$ .

## **3. Somme des premiers termes d'une suite arithmétique**

<span id="page-45-2"></span>**Propriété 9.2** (démontrée ci-contre) Pour tout  $n \in \mathbb{N}^*$ , on  $a: 1 + 2 + 3 + ... + n = \frac{n(n+1)}{2}$ 2

<span id="page-46-1"></span>**Propriété 9.3** (démontrée ci-dessous)

Soit  $r \in \mathbb{R}$  et  $\left(u_n\right)_{n \in \mathbb{N}}$  une suite arithmétique de raison  $r.$ 

Pour tout  $n \in \mathbb{N}$ , on  $a: u_0 + u_1 + u_2 + ... + u_n = (n + 1)\frac{u_0 + u_n}{2}$ 

#### **Démonstration**

Soit  $r \in \mathbb{R}$  et  $(u_n)_{n \in \mathbb{N}}$  est une suite arithmétique de raison  $r.$ En utilisant l'expression du terme général on a :  $u_0 + u_1 + u_2 + ... + u_{n-1} + u_n = u_0 + u_0 + r + u_0 + 2r + ... + u_0 + (n-1)r + u_0 + nr$  $= u_0 + u_0 + u_0 + \ldots + u_0 + u_0 + \ldots + r + 2r + \ldots + (n-1)r + nr$  $= (n+1)u_0 + r[1+2+\ldots+(n-1)+n]$  $=(n+1)u_0 + r \frac{n(n+1)}{2}$ 2  $=(n+1)\left[u_0 + \frac{rn}{2}\right]$ 2  $\big] = (n+1) \left[ \frac{2u_0}{2} \right]$  $\frac{u_0}{2} + \frac{rn}{2}$ 2  $\bigg] = (n+1)\frac{u_0 + u_0 + nr}{2}$  $=(n+1)\frac{u_0+u_n}{2}$ 

#### **Remarque 9.9 :** *Une nouvelle notation pour désigner une somme. . .*

Pour désigner la somme  $1+2+3+...+n$  on utilise la notation suivante :  $\sum_{k=1}^{n}k_{k}$  $k=1$ Ainsi les formules de propriétés précédentes s'écrivent :  $\sum_1^n$  $k=1$  $k = \frac{n(n+1)}{2}$  $\frac{+1)}{2}$  et  $\sum_{k=0}^{n}$  $k=0$  $u_k = (n+1)\frac{u_0 + u_n}{2}$ 

#### *Exemple 9.13 :*

Soit  $\left(u_{n}\right)_{n\in\mathbb{N}}$  la suite arithmétique de premier terme  $u_{0}=-5$  et de raison  $r=3.$ D'après la propriété [9.1](#page-45-1) on a :  $u_{20} = u_0 + 20r = -5 + 3 \times 20 = 55$ . D'après la propriété [9.3](#page-45-2) on a :  $u_0+u_1+...+u_{20}=21\times\frac{-5+55}{2}$  $\frac{+55}{2} = 21 \times 25 = 525.$  On peut noter :  $\sum_{l=0}^{20}$  $k=0$  $u_k = 525$ 

## <span id="page-46-0"></span>**III. Suites géométriques**

## **1. Définition**

#### **Définition 9.5**

On dit qu'une suite  $(u_n)_{n\in\mathbb{N}}$  est une **suite géométrique** lorsqu'il existe un réel  $q$  tel que pour tout  $n\in\mathbb{N}$ ,  $u_{n+1}=q\times u_n$ . Dans un tel cas, le réel  $q$  est appelé **raison** de la suite  $\left(u_{n}\right)_{n\in\mathbb{N}}$ .

#### **Remarque 9.10 :**

On passe donc d'un terme au suivant en le multipliant par la raison  $q$ .

#### *Exemple 9.14 :*

Soit  $\left(u_{n}\right)_{n\in\mathbb{N}}$  la suite géométrique de premier terme  $u_{0}=1$  et de raison  $q=2.$ Les premiers termes de  $(u_n)_{n\in\mathbb{N}}$  sont :  $u_0=1$  ;  $u_1=2$  ;  $u_2=4$  ;  $u_3=8$  ;  $u_4=16$  ;  $u_5=32$  ;  $u_6=64$  ;  $\ldots$ 

#### **Remarque 9.11 :** *Méthode pratique pour démontrer qu'une suite est géométrique*

Si pour tout  $n \in \mathbb{N}$   $u_n \neq 0$ , en pratique, pour démontrer qu'une suite est géométrique, on démontre que pour tout  $n \in \mathbb{N}$ , la quantité  $\frac{u_{n+1}}{u_n}$  $\frac{n+1}{u_n}$  est constante (égale à la raison  $q$ ).

#### <span id="page-47-0"></span>EXERCICE 9.6

Soit  $\left(w_n\right)_{n\in \mathbb N}$  et  $\left(z_n\right)_{n\in \mathbb N}$  les suites définies pour tout  $n\in \mathbb N$  par  $w_n=6n^2-3$  et  $z_n=\dfrac{5^{n+1}}{32n}$  $\frac{1}{3^{2n}}$ Les suites  $\left(w_n\right)_{n\in\mathbb{N}}$  et  $\left(z_n\right)_{n\in\mathbb{N}}$  sont-elles géométriques ?

## **2. Propriétés**

**Propriété 9.4 :** *Expressions du terme général d'une suite géométrique* (admise)

Soit  $q\in\mathbb{R}$  et  $\left(u_{n}\right)_{n\in\mathbb{N}}$  est une suite géométrique de raison  $q.$ 

- $\Rightarrow$  Pour tout  $n \in \mathbb{N}$ , on  $\mathbf{a} : u_n = u_0 \times q^n$
- $\Rightarrow$  Pour tout  $n \in \mathbb{N}$ , pour tout  $p \in \mathbb{N}$  on  $\mathbf{a} : u_n = u_p \times q^{n-p}$

#### *Exemple 9.15 :*

- Soit  $(u_n)_{n \in \mathbb{N}}$  la suite géométrique de 1<sup>er</sup> terme  $u_0 = 5$  et de raison  $-1$ . Pour tout  $n \in \mathbb{N}$ ,  $u_n = 5 \times (-1)^n$ . Ainsi,  $u_{13} = 5 \times (-1)^{13} = -5$ .
- Soit  $(v_n)_{n \in \mathbb{N}}$  la suite géométrique de raison 10 et telle que  $v_3 = -2$ . Pour tout  $n \in \mathbb{N}$ ,  $v_n = v_3 \times 10^{n-3} = -2 \times 10^{n-3}$ . Ainsi,  $v_9 = -2 \times 10^{9-3} = -2 \times 10^6 = -2000000$ .

## **3. Somme des premiers termes d'une suite géométrique**

```
Propriété 9.5 (démontrée ci-contre)
```

$$
\text{Soit } q \in \mathbb{R} \setminus \{1\} \text{ et } n \in \mathbb{N} \text{, on a : } 1 + q + q^2 + \ldots + q^n = \frac{1 - q^{n+1}}{1 - q}.
$$

**Propriété 9.6** (démontrée ci-dessous)

Soit  $q\in\mathbb{R}\setminus\{1\}$  et  $\left(u_n\right)_{n\in\mathbb{N}}$  une suite géométrique de raison  $q.$ Pour tout  $n \in \mathbb{N}$ , on  $\mathbf{a} : u_0 + u_1 + u_2 + ... + u_n = u_0 \times \frac{1 - q^{n+1}}{1 - q^n}$  $1 - q$ 

#### **Démonstration**

Soit  $q\in\mathbb{R}\setminus\{1\}$  et  $(u_n)_{n\in\mathbb{N}}$  une suite géométrique de raison  $q.$  En utilisant l'expression du terme général on a :  $\sum_{n=1}^{\infty}$  $k=1$  $u_k = u_0 + u_1 + u_2 + \ldots + u_{n-1} + u_n$  $= u_0 + u_0 q + u_0 q^2 + \dots + u_0 q^{n-1} + u_0 q^n$  $= u_0 \left( 1 + q + q^2 + \dots + q^{n-1} + q^n \right)$ Ainsi,  $\sum_{n=1}^n$  $k=1$  $u_k = u_0 \times \frac{1 - q^{n+1}}{1 - q^n}$  $1 - q$ 

<span id="page-48-3"></span><span id="page-48-0"></span>*Chapitre 10*

# **Statistiques descriptives**

*cours de 1èreS*

## <span id="page-48-1"></span>**I. Dispersion autour de la médiane**

#### **1. Médiane et quartiles (rappels de 2nde)**

#### **Définition 10.1**

- ➭ Une **médiane** (notée Me) d'une série statistique rangée par ordre croissant (ou décroissant) est un nombre qui partage cette série en deux parties de même effectif.
- $\triangleright$  Le **premier quartile**, noté  $Q_1$ , est la plus petite valeur de la série telle que au moins un quart des données soient inférieures ou égales à cette valeur.
- $\triangleright$  Le **troisième quartile**, noté  $Q_3$ , est la plus petite valeur de la série telle que au moins trois quarts des données soient inférieures ou égales à cette valeur.

#### <span id="page-48-2"></span>*Exemple 10.1 :*

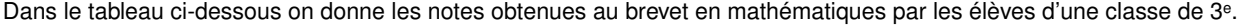

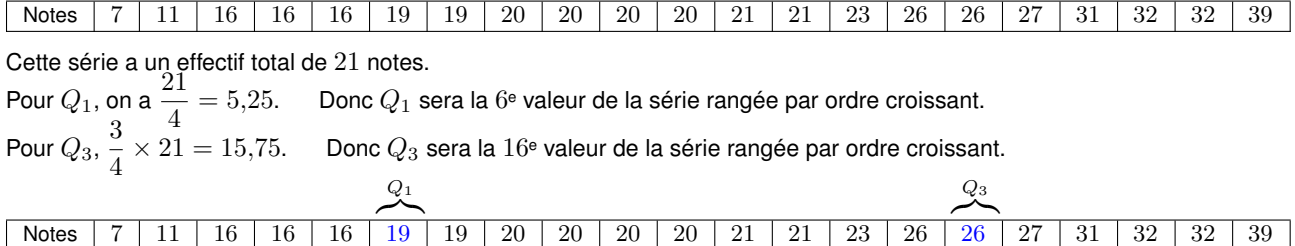

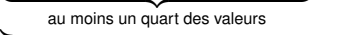

au moins trois quarts des valeurs

Le premier quartile est 19. Cela signifie qu'un quart des élèves a eu 19 ou moins.

Le troisième quartile est 26. Cela signifie que les trois quarts des élèves ont eu 26 ou moins.

#### **Remarque 10.1 :**

au mo

En pratique, pour les séries dont l'effectif total est grand, on utilise les effectifs cumulés croissants (E.C.C.) pour déterminer la médiane et les quartiles.

### **2. Intervalle interquartile / écart interquartile et diagramme en boîte**

#### **Définition 10.2**

Soit une série statistique dont le 1<sup>er</sup> quartile est  $Q_1$  et le 3<sup>e</sup> quartile  $Q_3$ .

L'intervalle interquartile est l'intervalle  $[Q_1; Q_3]$ .

La longueur de cet intervalle s'appelle **écart interquartile** et vaut  $Q_3 - Q_1$ .

#### **Remarque 10.2 :**

L'intervalle interquartile contient environ 50 % des valeurs.

#### *Exemple 10.2 :*

Dans la série de notes de l'exemple [10.1](#page-48-2) on avait  $Q_1 = 19$  et  $Q_3 = 26$ .

Donc l'intervalle interquartile est  $[19; 26]$  et l'écart interquartile est 7 (car  $26 - 19 = 7$ ).

## <span id="page-49-1"></span>**Remarque 10.3 :** *Diagramme en boîte*

Les caractéristiques  $M_e$ ,  $Q_1$ ,  $Q_3$ ,  $Min$  et  $Max$  constituent un résumé d'une série statistique. L'usage est de représenter ce résumé sous la forme d'un **diagramme en boîte**.

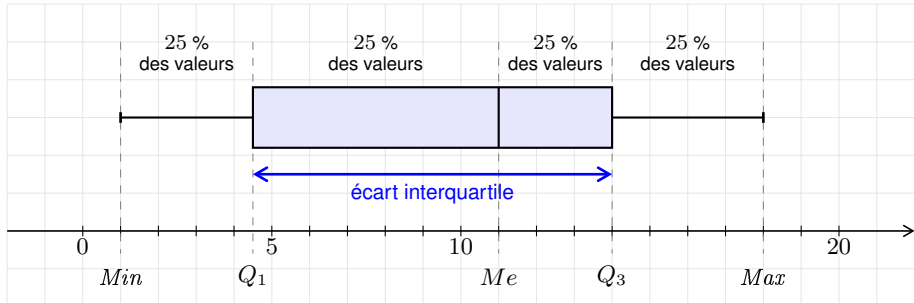

Un diagramme en boîte se construit en plaçant au dessus d'un axe gradué :

- $\heartsuit$  une boîte délimitée par  $Q_1$  et  $Q_3$  et partagée par la médiane. Sa « longueur » est l'écart interquartile et sa « hauteur » est le plus souvent arbitraire.
- $\Rightarrow$  deux segments qui relient Min et  $Q_1$  d'une part et  $Q_3$  et Max d'autre part. Ces segments sont parfois appelés « moustaches ».

#### <span id="page-49-0"></span>EXERCICE 10.1

Dans la salle de repos de l'entreprise *USINOR*, on a demandé aux employés le temps (à 5 min près) qu'il leur fallait pour effectuer le trajet de chez eux jusqu'à l'entreprise.

Leurs réponses ont été reportées sur le tableau ci-dessous.

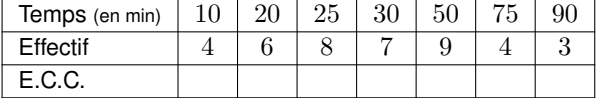

- **1)** Compléter la ligne des Effectifs Cumulés Croissants.
- **2)** Déterminer la médiane, les premier et troisième quartiles, et l'écart interquartile de cette série statistique.
- **3) a)** Construire un diagramme en boîte représentant cette série statistique. **b)** Faire afficher ce diagramme en boîte sur la calculatrice.

#### *Indications sur l'utilisation de la calculatrice*

12h1

Graph2

薀 壷 isteX:L1 fectifs:Lz

Graph3

TрР

- Le menu stats permet d'éditer des listes et de calculer des indicateurs statistiques de ces listes. Pour saisir la série statistique dans la calculatrice, on sélectionne 1:Edite... dans le sous-menu EDIT. Puis, on saisit les valeurs de la série dans la liste L1 et les effectifs dans la liste L2.
- La touche graph stats donne accès à un menu (voir copie d'écran ci-contre) qui permet de représenter le diagramme en boîte de la série statistique dont les valeurs et les effectifs sont stockés respectivement dans L1 et L2.

Attention : il est souvent nécessaire de réajuster la fenêtre d'affichage graphique (en utilisant la touche fenêtre).

#### **Remarque 10.4 :** *Utilité des diagrammes en boîte*

- ➭ Un diagramme en boîte permet de représenter la dispersion des valeurs de la série autour de la médiane. En particulier, il permet d'observer si la répartition des valeurs d'une série est symétrique ou dissymétrique.
- $\triangleright$  Pour comparer deux séries statistiques, on peut comparer leurs diagrammes en boîte respectifs en les superposant le long d'une même droite graduée.

#### **Remarque 10.5 :** *Utilisation des déciles dans un diagramme en boîte*

 $\Rightarrow$  Le **premier décile**, noté  $D_1$ , est la plus petite valeur de la série telle que au moins un dixième des données soient inférieures ou égales à cette valeur.

Le neuvième décile, noté D<sub>9</sub>, est la plus petite valeur de la série telle que au moins neuf dixièmes des données soient inférieures ou égales à cette valeur.

 $\triangleright$  Lorsqu'on a affaire à une série statistique dont les valeurs extrêmes sont très disparates il est fréquent d'utiliser  $D_1$  et  $D_9$  au lieu de  $Min$  et  $Max$  pour les extrémités des « moustaches » du diagramme en boîte.

 $i=1$ 

 $\blacksquare$ 

<span id="page-50-2"></span>EXERCICE 10.2 : *Lire, interpréter et comparer des diagrammes en boîte*

Les diagrammes en boîte ci-contre illustrent la répartition des salaires mensuels nets en euros dans trois entreprises  $A, B$  et  $C$  d'un même secteur d'activité.

- **1)** Indiquer pour quelle(s) entreprise(s) chacune des affirmations suivantes est vraie.
	- **a)** Le salaire médian est de  $2000 \in$ .
	- **b)** Le quart supérieur des salariés est très dispersé.
	- **c)** La moitié des salaires se situent entre  $1\,000 \in$  et  $2\,000 \in$ .
	- **d)** Au moins trois salariés sur quatre gagnent  $1500 \in \text{ou plus.}$
- **2) a)** Quelle est l'entreprise qui paye le mieux ses employés ?
	- **b)** Dans quelle entreprise les salaires sont-ils le plus homogènes ?
	- **c)** Un candidat à l'embauche compte parmi les 25 % des travailleurs les plus qualifiés de son secteur. Dans quelle entreprise a-t-il intérêt à postuler ?

## <span id="page-50-0"></span>**II. Dispersion autour de la moyenne**

## **1. Approfondissement de la notion de moyenne**

## **Définition 10.3**

Soit  $r \in \mathbb{N}^*$ .

On considère une série statistique prenant les valeurs distinctes  $x_1, x_2, \ldots, x_r$  avec les effectifs  $n_1, n_2, \ldots, n_r$ et on note  $N = n_1 + n_2 + ... + n_r$  son effectif total.

On appelle **moyenne** de cette série statistique le nombre, noté  $\overline{x}$ , tel que :  $\overline{x} = \frac{n_1x_1 + n_2x_2 + ... + n_rx_r}{n_1x_2 + n_2x_3 + ... + n_rx_r}$ N

<span id="page-50-1"></span>**Propriété 10.1 :** *Calcul de la moyenne à partir des fréquences* (démontrée ci-dessous)

## Soit  $r \in \mathbb{N}^*$ .

On considère une série statistique prenant les valeurs distinctes  $x_1, x_2, \ldots, x_r$  avec les fréquences  $f_1, f_2, \ldots, f_r$ .

Le nombre réel  $f_1x_1+f_2x_2+...+f_rx_r$  est égal à la moyenne  $\overline{x}$  de cette série statistique.  $\;\;\;$  C'est à dire :  $\;\;\overline{x}=\sum^r f_ix_i$ 

#### **Démonstration**

Soit  $r \in \mathbb{N}^*$ . Soit une série statistique prenant les valeurs distinctes  $x_1, x_2, \ldots, x_r$  avec les fréquences  $f_1, f_2, \ldots, f_r$ . Notons  $n_1, n_2, \ldots, n_r$  les effectifs des valeurs  $x_1, x_2, \ldots, x_r$  de cette série et posons  $N = n_1 + n_2 + ... + n_r$  son effectif total.

Par définition de la fréquence, pour tout entier  $i$  tel que  $1 \leqslant i \leqslant r,$  on a  $f_i = \frac{n_i}{N}$  $\frac{\epsilon}{N}$ .

$$
\text{Ainsi, } \overline{x} = \frac{n_1 x_1 + n_2 x_2 + \dots + n_r x_r}{N} = \frac{n_1}{N} x_1 + \frac{n_2}{N} x_2 + \dots + \frac{n_r}{N} x_r = f_1 x_1 + f_2 x_2 + \dots + f_r x_r
$$

*Exemple 10.3 :*

Dans un supermarché, à la caisse « moins de 10 articles », on a relevé le nombre d'articles achetés par les clients.

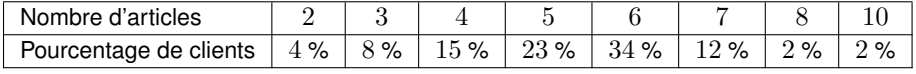

On détermine le nombre moyen  $\bar{x}$  d'articles achetés à cette caisse de la façon suivante :  $\overline{x} = 0.04 \times 2 + 0.08 \times 3 + 0.15 \times 4 + 0.23 \times 5 + 0.34 \times 6 + 0.12 \times 7 + 0.02 \times 8 + 0.02 \times 10$ 

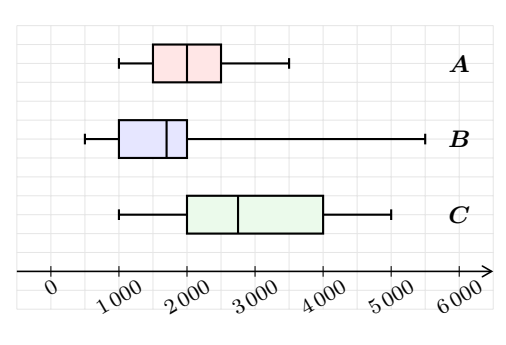

## <span id="page-51-0"></span>**2. Variance et écart-type**

**Définition 10.4**

Soit  $r \in \mathbb{N}^*$ . On considère une série statistique prenant les valeurs distinctes  $x_1, x_2, \ldots, x_r$  avec les effectifs  $n_1, n_2, \ldots, n_r$ . On note  $N = n_1 + n_2 + ... + n_r$  son effectif total et  $\overline{x}$  sa moyenne.

⇒ On applele **variance** de cette série statistique le nombre réel *V* tel que :  
\n
$$
\begin{bmatrix}\n1 & 1 & 0 & -2 \\
1 & 0 & 0 & 0\n\end{bmatrix}
$$

$$
V = \frac{1}{N} \left[ n_1 (x_1 - \overline{x})^2 + n_2 (x_2 - \overline{x})^2 + \dots + n_r (x_r - \overline{x})^2 \right]
$$

 $\heartsuit$  On appelle **écart-type** de cette série statistique le nombre réel  $\sigma$  tel que :  $\sigma(X) = \sqrt{V}$ 

## **Remarque 10.6 :** *Bien comprendre ce qu'est la variance pour mémoriser la formule*

Autrement dit, la variance d'une série statistique est la moyenne pondérée des carrés des écarts entre les valeurs  $x_i$  et la moyenne  $\overline{x}$ .

**Propriété 10.2** (démonstration analogue à celle de la propriété [10.1\)](#page-50-1)

Soit  $r \in \mathbb{N}^*$ .

On considère une série statistique prenant les valeurs distinctes  $x_1, x_2, \ldots, x_r$  avec les fréquences  $f_1, f_2, \ldots, f_r$ . Soit  $\overline{x}$  la moyenne de cette série.

Le nombre réel  $f_1\,(x_1-\overline{x})^2+f_2\,(x_2-\overline{x})^2+...+f_r\,(x_r-\overline{x})^2$  est égal à la variance  $V$  de cette série statistique. C'est à dire :  $V = \sum_{r=1}^{r}$  $i=1$  $f_i(x_i-\overline{x})^2$ 

#### EXERCICE 10.3 : *Utiliser la calculatrice pour déterminer les indicateurs d'une série statistique*

On reprend la série statistique de l'exercice [10.1](#page-49-0) issue de l'enquête sur le temps de trajet des employés de l'entreprise USINOR pour se rendre sur leur lieu de travail.

A l'aide de la calculatrice, déterminer la moyenne et l'écart-type de cette série statistique d'une part et la médiane et l'écart interquartile d'autre part.

*Indications sur l'utilisation de la calculatrice*

La touche stats donne accès à un menu qui permet d'éditer des listes et de faire une étude statistique de ces listes.

- D'abord, on saisit la liste des valeurs de la série dans L1 et la liste des fréquences dans L2 en suivant la démarche expliquée dans les indications données dans l'exercice [10.1.](#page-49-0)
- Pour calculer la moyenne et l'écart-type de la série, on sélectionne 1:Stats 1-Var dans le sous-menu CALC. La commande Stats  $1-Var L_1, L_2$  permet de calculer différents indicateurs de la série statistique dont les valeurs sont dans  $L_1$  et les fréquences associées dans  $L_2$ .

La moyenne est désignée par  $\overline{x}$ , et l'écart-type par  $\sigma x$ . Pour en déduire la variance il suffit de prendre le carré de  $\sigma x$ .

## **Remarque 10.7 :** *Choisir entre le couple*  $(Me$ ;  $Q_3 - Q_1)$  *et le couple*  $(\overline{x}; \sigma)$

Les couples  $(Me$ ;  $Q_3 - Q_1)$  et  $(\overline{x}; \sigma)$  permettent de résumer une série statistique.

Le couple  $(\overline{x}; \sigma)$  est très sensible aux valeurs extrêmes qui peuvent parfois être aberrantes (voire suspectes). Au contraire, le couple  $Me$ ;  $Q_3 - Q_1$ ) est insensible aux valeurs extrêmes. Ainsi, on privilégiera ce dernier lorsqu'on cherchera à obtenir un résumé statistique qui ne soit pas affecté par des valeurs extrêmes très disparates.

EXERCICE 10.4 : *Choisir le bon couple pour résumer une série statistique*

Pour chacune des deux situations suivantes, dire s'il est plus judicieux de choisir le couple (Me;  $Q_3 - Q_1$ ) ou le couple  $(\overline{x}; \sigma)$  pour résumer la série statistique.

- *Situation A* : On étudie la série statistique des revenus des Français en vue d'en observer les inégalités.
- *Situation B* : Une entreprise a réalisé une enquête portant sur la taille de chaussure de ses clients afin de déterminer quelles pointures privilégier dans sa production.

<span id="page-52-2"></span><span id="page-52-0"></span>*Chapitre 11*

# **Comportement d'une suite**

*cours de 1èreS*

## <span id="page-52-1"></span>**I. Sens de variation d'une suite**

## **1. Généralités**

**Définition 11.1**

Soit une suite  $(u_n)_{n\in\mathbb{N}}$ 

- $\blacktriangleright$  La suite  $(u_n)_{n\in\mathbb{N}}$  est dite **croissante** lorsque : pour tout  $n \in \mathbb{N}$ ,  $u_{n+1} \geqslant u_n$ .
- $\varphi$  La suite  $(u_n)_{n\in\mathbb{N}}$  est dite **décroissante** lorsque : pour tout  $n\in\mathbb{N}$ ,  $u_{n+1}\leqslant u_n$ .

 $\Diamond$  La suite  $(u_n)_{n\in\mathbb{N}}$  est dite constante lorsque : pour tout  $n\in\mathbb{N}$ ,  $u_{n+1}=u_n$ .

Une suite est dite **monotone** lorsqu'elle est croissante ou décroissante.

#### **Remarque 11.1 :**

Autrement dit une suite croissante est une suite telle que chacun de ses termes est inférieur ou égal au suivant :  $u_0 \leqslant u_1 \leqslant u_2 \leqslant u_3 \leqslant \ldots \leqslant u_n \leqslant u_{n+1} \leqslant \ldots$ 

#### **Remarque 11.2 :** *Méthodes pratiques d'étude du sens de variation d'une suite*

On dispose de plusieurs méthodes pour étudier le sens de variation d'une suite  $\left(u_n\right)_{n\in\mathbb{N}}$  :

- $\Diamond$  On peut étudier le signe de  $u_{n+1} u_n$ . Par exemple, si pour tout  $n \in \mathbb{N}$ ,  $u_{n+1} - u_n \geq 0$  alors  $u_{n+1} \geq u_n$ .
- $\begin{array}{l} \Rrightarrow \ \mathbb{S}{\mathsf{i}}\ u_n > 0 \text{ pour tout } n \in \mathbb{N} \text{ on peut **compare** r le rapport  $\dfrac{u_{n+1}}{u_n}$$  $\frac{n+1}{u_n}$  à 1.

Par exemple, si pour tout  $n \in \mathbb{N}, \frac{u_{n+1}}{u_n}$  $\frac{u+1}{u_n}\leqslant 1$  alors  $u_{n+1}\leqslant u_n.$ 

 $\triangleright$  Si il existe f telle que pour tout  $n \in \mathbb{N}$ ,  $u_n = f(n)$ , on peut étudier le sens de variation de f sur  $[0; +\infty[.$ Par exemple : si f est décroissante, pour tout  $n \in \mathbb{N}$ ,  $n+1 \geqslant n \Rightarrow f(n+1) \leqslant f(n)$  c'est à dire  $u_{n+1} \leqslant u_n$ .

#### *Exemple 11.1 :*

• Soit  $(u_n)_{n \in \mathbb{N}}$  la suite définie par : pour tout  $n \in \mathbb{N}$ ,  $u_n = \sqrt{2 + n}$ .  $f:x\mapsto \sqrt{2+x}$  est croissante sur  $\mathbb{R}_+$ . En effet,  $g:x\mapsto 2+x$  est croissante et positive sur  $\mathbb{R}_+$ donc  $f = \sqrt{g}$  est croissante sur  $\mathbb{R}_+$ .

Soit  $n \in \mathbb{N}$ ,  $n+1 \geqslant n$  donc  $\sqrt{2+n+1} \geqslant \sqrt{2+n}$  car  $f$  croissante sur  $\mathbb{R}_+$ . Ainsi pour tout  $n \in \mathbb{N}$ ,  $u_{n+1} \geqslant u_n$  c'est à dire  $(u_n)_{n \in \mathbb{N}}$  croissante.

- Comme  $u_n > 0$  pour tout  $n \in \mathbb{N}$ , on pouvait également procéder ainsi : Soit  $n \in \mathbb{N}$ ,  $\frac{u_{n+1}}{u_n}$  $\frac{u+1}{u_n} =$ Notice  $\frac{\sqrt{2+n+1}}{\sqrt{2+n}} = \sqrt{\frac{2+n+1}{2+n}}$  $\frac{n+1}{2+n} = \sqrt{\frac{2+n}{2+n}}$  $\frac{2+n}{2+n} + \frac{1}{2+n}$  $\frac{1}{2+n} = \sqrt{1 + \frac{1}{2+n}}$  $2 + n$ Or,  $1 + \frac{1}{2}$  $\dfrac{1}{2+n} \geqslant 1$  donc, comme la fonction racine carrée est croissante sur  $\mathbb{R}_+$  on a  $\sqrt{1+\dfrac{1}{2+1}}$  $2 + n$ > √ 1. Ainsi, pour tout  $n \in \mathbb{N}, \frac{u_{n+1}}{u_n}$  $\frac{n+1}{u_n}\geqslant 1$  c'est à dire  $u_{n+1}\geqslant u_n$  donc  $\left(u_n\right)_{n\in\mathbb{N}}$  est croissante.
- Soit  $(v_n)_{n \in \mathbb{N}}$  la suite définie par :  $\begin{cases} v_0 = 2 \\ v_{n+1} = 1 \end{cases}$  $v_{n+1} = v_n - 4n$  pour tout  $n \in \mathbb{N}$ Pour tout  $n \in \mathbb{N}$ ,  $v_{n+1} - v_n = -4n$ . Or,  $n \geq 0$  donc  $-4n \leq 0$ . Ainsi, pour tout  $n\in\mathbb{N},$   $v_{n+1}-v_n\leqslant 0$  c'est à dire  $v_{n+1}\leqslant v_n$  donc  $\left(v_n\right)_{n\in\mathbb{N}}$  est décroissante.

#### **Remarque 11.3 :**

Il existe des suites non monotones.

C'est le cas, par exemple, de la suite  $(w_n)_{n\in\mathbb{N}}$  définie pour tout  $n\in\mathbb{N}$  par  $w_n=(-2)^n.$  En effet, on remarque que :  $w_0=1, w_1=-2$  et  $w_2=4$  donc on a :  $w_0>w_1$  mais  $w_1 < w_2.$  Ceci prouve que  ${(w_n)}_{n\in \mathbb{N}}$  n'est pas monotone.

EXERCICE 11.1 : *Déterminer le sens de variation d'une suite*

Étudier le sens de variation de chacune des suites définies sur  $\mathbb N$  par les relations suivantes :

 $\bullet$   $u_n = n^2 + 2n$  pour tout  $n \in \mathbb{N}$ •  $\int v_0 = 4$  $v_{n+1} = v_n + 2n + 5$  pour tout  $n \in \mathbb{N}$ •  $a_n = (-1)^n$  pour tout  $n \in \mathbb{N}$  $\bullet \quad \begin{cases} \begin{array}{c} b_0 = 1 \\ b_0 \end{array} \end{cases}$  $b_{n+1} = 3b_n$  pour tout  $n \in \mathbb{N}$ 

## **2. Cas particulier des suites arithmétiques et des suites géométriques**

**Propriété 11.1 :** *Variations d'une suite arithmétique* (éventuellement démontrée au tableau)

Soit  $r \in \mathbb{R}$  et  $\left(u_n\right)_{n \in \mathbb{N}}$  une suite arithmétique de raison  $r.$ 

 $\blacktriangleright$  Si  $r > 0$  alors la suite  $(u_n)_{n \in \mathbb{N}}$  est croissante.

 $\blacktriangleright$  Si  $r=0$  alors la suite  $\left(u_{n}\right)_{n\in\mathbb{N}}$  est constante.

 $\mathsf{S}\mathsf{i}\;r< 0$  alors la suite  $\left(u_{n}\right)_{n\in\mathbb{N}}$  est décroissante.

**Propriété 11.2 :** *Variations de la suite*  $(q^n)_{n \in \mathbb{N}}$ ,  $q \in \mathbb{R}_+$  (admise)

Soit  $q \in \mathbb{R}_+^*$ .

 $\blacktriangleright \ \ \textsf{Si}\ 0 < q < 1$  alors la suite  ${(q^n)}_{n \in \mathbb{N}}$  est décroissante.

 $\mathsf{\hat{S}}$  Si  $q>1$  alors la suite  $(q^n)_{n\in\mathbb{N}}$  est croissante.

*Exemple 11.2 : Déterminer le sens de variation d'une S.G.* Soit  $(u_n)_{n\in\mathbb{N}}$  la suite géométrique de 1<sup>er</sup> terme  $u_0=5$  et de raison  $q=0,1.$  Ainsi, pour tout  $n\in\mathbb{N},$   $u_n=5\times 0,1^n.$ Soit  $n \in \mathbb{N}$ , on a  $0, 1^{n+1} \leqslant 0, 1$  $n$  En effet, la suite  $\left(0,1^n\right)_{n\in\mathbb{N}}$  est décroissante car  $0 < 0, 1 < 1.$ donc  $5\times 0, 1^{n+1}\leqslant 5\times 0, 1^n$ , c'est à dire  $u_{n+1}\leqslant u_n.$ Ainsi, on en conclut que  $\left(u_{n}\right)_{n\in\mathbb{N}}$  est décroissante.

EXERCICE 11.2

Soit  $\left(u_{n}\right)_{n\in{\mathbb N}}$  la suite arithmétique de 1ª terme  $u_{0}=3$  et de raison  $r=-3$ et  $\left(v_{n}\right)_{n\in \mathbb{N}}$  la suite géométrique de 1ª terme  $v_{0}=-1$  et de raison  $q=2.$ Déterminer le sens de variation des suites  $\left(u_{n}\right)_{n\in\mathbb{N}}$  et  $\left(v_{n}\right)_{n\in\mathbb{N}}.$ 

# <span id="page-53-0"></span>**II. Approche de la notion de limite d'une suite**

S'intéresser à la limite d'une suite  $\left(u_n\right)_{n\in\mathbb{N}}$ , c'est étudier le comportement des termes  $u_n$  quand  $n$  tend vers  $+\infty$ . Dans le cadre du programme de 1èreS on se contentera d'une première approche intuitive de la notion de limite d'une suite. Une approche plus rigoureuse sera introduite en classe de terminale.

## **1. Exemples de suites ayant pour limite un nombre réel**

**Approche intuitive :** *Suite convergeant vers une limite finie*

On dit qu'une suite  ${(u_n)}_{n\in\mathbb{N}}$  a pour limite un réel  $l$  quand  $n$  tend vers  $+\infty$  lorsque les termes  $u_n$  sont tous aussi proches que l'on veut de  $l$  à partir d'un certain rang  $n_0$  suffisamment grand. On note alors  $: \lim\limits_{n\to+\infty}u_n=l$  et on dit que  $\left(u_n\right)_{n\in\mathbb{N}}$  converge vers  $l.$ 

## *Exemple 11.3 : Approche graphique*

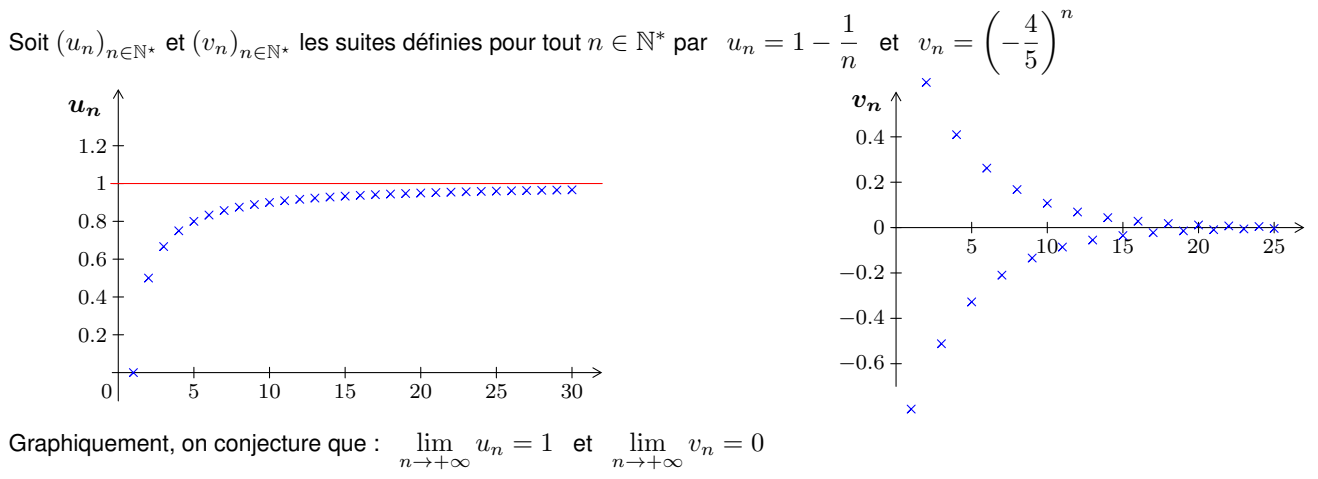

## **2. Exemples de suites ayant pour limite l'infini**

#### **Approche intuitive :** *suite divergeant vers* +∞

On dit qu'une suite  $(u_n)_{n\in\mathbb{N}}$  a pour limite  $+\infty$  quand  $n$  tend vers  $+\infty$  lorsque les termes  $u_n$  sont tous aussi grands que l'on veut à partir d'un certain rang  $n_0$  suffisamment grand. On note alors  $: \lim\limits_{n\to+\infty}u_n=+\infty$  et on dit que  $\left(u_n\right)_{n\in\mathbb{N}}$  **diverge vers**  $+\infty.$ 

## *Exemple 11.4 : Approche graphique*

Soit  $(u_n)_{n\in\mathbb{N}}$  et  $(v_n)_{n\in\mathbb{N}}$  les suites définies pour tout  $n\in\mathbb{N}$  par  $u_n=1,2^n$  et  $v_n=n+(-1)^n$ 

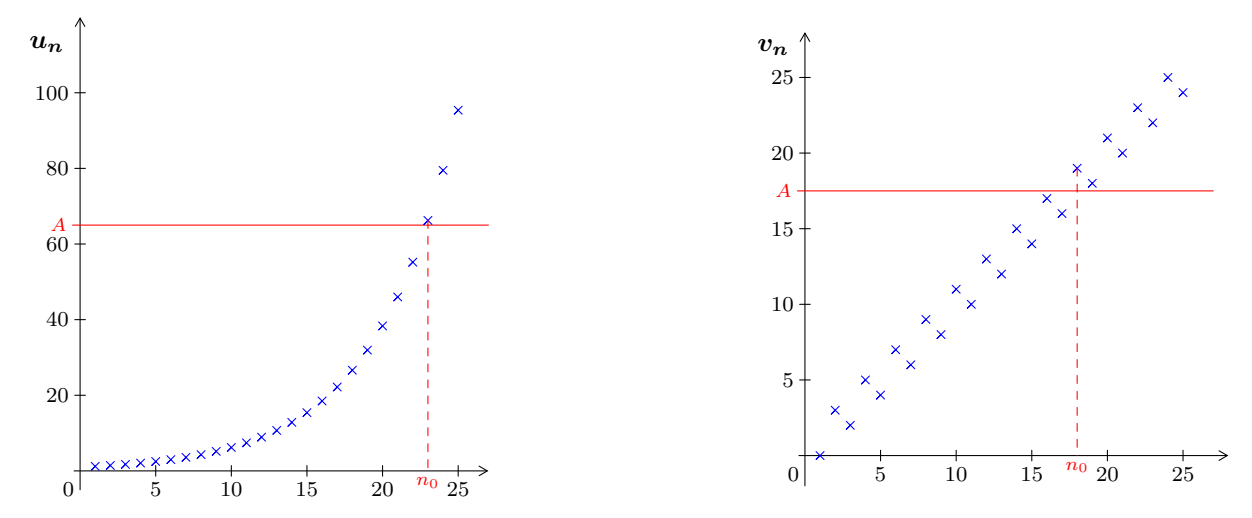

Si on choisit un nombre A quelconque, les termes  $u_n$  et  $v_n$  seront tous supérieurs à A à partir d'un certain rang  $n_0$  à condition de prendre  $n_0$  suffisamment grand. Graphiquement, on conjecture que :  $\lim\limits_{n\to+\infty}u_n=+\infty$  et  $\lim\limits_{n\to+\infty}v_n=+\infty$ 

#### **Remarque 11.4 :**

On définit de façon analogue la notion de suite divergeant vers  $-\infty.$  On note alors  $\lim\limits_{n\to+\infty}u_n=-\infty.$ 

EXERCICE 11.3 : *Conjecturer la limite d'une suite à l'aide de la calculatrice*

Soit  $\left(u_{n}\right)_{n\in \mathbb{N}}$  la suite définie par  $\;u_{n}=\sqrt{n+2}$  pour tout  $n\in \mathbb{N}$ et  $\left(v_n\right)_{n\in\mathbb{N}}$  la suite définie par  $\left\{\begin{array}{l} v_0=0,5,1,\ v_0=\frac{1}{2} \end{array}\right\}$  $v_{n+1} = -\frac{1}{2}$  $\frac{1}{3}v_n^2 + 2v_n$  pour tout  $n \in \mathbb{N}$ 

En affichant leur représentation graphique sur la calculatrice, conjecturer leur limite éventuelle.

## **Remarque 11.5 :** *Utilisation d'un algorithme de recherche de seuil*

Dans le cas d'une suite monotone, on peut utiliser un algorithme pour déterminer à partir de quel rang les termes de la suite « dépassent » un certain seuil  $A$ .

#### *Exemple 11.5 : Algorithmique de seuil*

Soit  $(u_n)_{n\in\mathbb{N}}$  la suite définie pour tout  $n\in\mathbb{N}$  par  $u_n=1,2^n$ 

On veut déterminer un rang  $n_0$  à partir duquel tous les termes  $u_n$  dépassent  $A = 10000$ .

• D'abord on montre que  $\left(u_{n}\right)_{n\in\mathbb{N}}$  est croissante :

Pour tout  $n \in \mathbb{N}$ ,  $u_n > 0$ . Soit  $n \in \mathbb{N}$ ,  $\frac{u_{n+1}}{u_n}$  $\frac{1}{u_n} = \frac{1,2^{n+1}}{1,2^n}$  $\frac{1}{1,2^n} = 1,2.$ Ainsi, pour tout  $n \in \mathbb{N}$ ,  $\frac{u_{n+1}}{u_n} \geqslant 1$  c'est à dire  $u_{n+1} \geqslant u_n$ .  $u_{n+1}$ Donc  $\left(u_{n}\right)_{n\in\mathbb{N}}$  est croissante.

• Ensuite on cherche un rang  $n_0$  tel que  $u_{n_0} \geqslant 10\,000$  : Pour cela, on utilise l'algorithme ci-contre qui renvoie : 51.

On conclut donc qu'à partir du rang  $n_0 = 51$ , pour tout  $n \ge 51$ ,  $u_n \ge 10000$ .

## **3. Exemples de suites n'ayant pas de limite**

#### **Remarque 11.6 :** *Suite divergente*

Il existe de nombreuses suites qui n'ont pas de limite en +∞. On parle dans ce cas de **suites divergentes**.

#### *Exemple 11.6 :*

- Par exemple, la suite  $(u_n)_{n\in\mathbb{N}}$  définie par  $u_n=\cos n$  pour tout  $n \in \mathbb{N}$  représentée ci-contre n'admet pas de limite.
- C'est le cas également de la suite  $\left(v_n\right)_{n\in\mathbb{N}}$  définie par  $v_n = (-1)^n$  pour tout  $n \in \mathbb{N}$ .

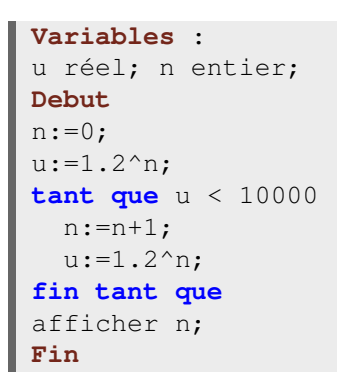

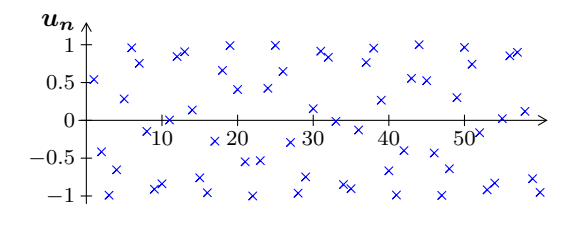

<span id="page-56-3"></span><span id="page-56-0"></span>*Chapitre 12*

# **Probabilités : Variables aléatoires**

*cours de 1èreS*

## <span id="page-56-1"></span>**I. Variable aléatoire et loi de probabilité**

#### **Définition 12.1**

Soit une expérience aléatoire d'univers  $\Omega$  fini muni d'une probabilité  $P$  et  $r \in \mathbb{N}^*$ . On appelle **variable aléatoire** X **sur** Ω toute fonction définie sur Ω à valeurs dans R.

Si  $x_1, x_2, \ldots, x_r$  désignent les valeurs prises par X, on note  $\{X = x_i\}$  l'événement « X prend la valeur  $x_i$  ». Cet événement est l'ensemble des issues de  $\Omega$  dont l'image par  $X$  est  $x_i.$ 

#### **Remarque 12.1 :**

La dénomination «  $X$  est une variable aléatoire » est un abus de langage qui peut être trompeur. En effet, X n'est pas une variable mais une fonction qui est parfaitement déterminée et n'a donc rien d'aléatoire.

**Propriété-définition 12.1 :** *Loi de probabilité associée à une variable aléatoire* (admise)

Soit une expérience aléatoire d'univers  $\Omega$  fini muni d'une probabilité  $P$  et  $r \in \mathbb{N}^*$ .

Soit  $X$  une variable aléatoire sur  $\Omega$  et soit  $\Omega'=\{x_1\ ;\ x_2\ ;\ ... \ ;\ x_r\}$  l'ensemble des valeurs prises par  $X.$ 

Lorsqu'on associe la probabilité  $p_i=P\left(X=x_i\right)$  à chaque  $x_i$  pour  $1\leqslant i\leqslant r,$  on définit une probabilité sur  $\Omega'.$ On l'appelle la **loi de probabilité de** X.

#### **Remarque 12.2 :**

Par abus de notation, on note  $P(X = x_i)$  au lieu de  $P({X = x_i})$ .

#### <span id="page-56-2"></span>*Exemple 12.1 :*

On lance une pièce de monnaie trois fois successivement, et on note le côté sorti pour chacune d'elles. L'univers  $\Omega$  de cette expérience contient  $2^3 = 8$  issues :  $\Omega = \{PPP\ ;\ PPF\ ;\ PFF\ ;\ FPP\ ;\ FPP\ ;\ FFF\ ;\ FFF\ ;$ 

Considérons le jeu suivant :

- si on obtient deux fois successivement P ou F, on gagne  $1 \in \mathcal{E}$ ;
- si on obtient trois fois successivement P ou F, on gagne  $2 \in \mathcal{E}$ :
- sinon on perd  $5 \in$ .

La fonction  $X$  qui, à chaque issue de  $\Omega$ , associe le gain relatif est une variable aléatoire sur  $\Omega$ .

Ainsi, l'image par  $X$  des événements  $PPF$ ,  $PFF$ ,  $FPP$ , et  $FFP$  est 1.

l'image par  $X$  des événements  $PPP$  et  $FFF$  est 2.

l'image par X des événements  $PFP$  et  $FPF$  est  $-5$ .

L'ensemble des valeurs prises par  $X$  est  $\Omega' = \{-5, 1, 2\}.$ Dans le tableau ci-contre, on donne la loi de probabilité de  $X$ :

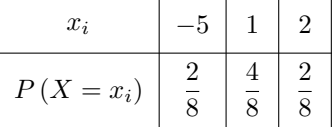

EXERCICE 12.1

Au début d'une séance de cinéma, on distribue au hasard un billet de loterie à chacun des 120 spectateurs. Parmi les 120 billets distribués :

- $\bullet$  3 billets donnent droit à 4 places gratuites;
- $6$  billets donnent droit à  $2$  places gratuites;
- 42 billets donnent droit à 1 place gratuite ;
- les autres billets ne sont pas gagnants.

Soit  $X$  la variable aléatoire désignant le nombre de places gratuites gagnées avec un billet.

Donner la loi de probabilité de X.

# <span id="page-57-2"></span><span id="page-57-0"></span>**II. Espérance, variance et écart type**

#### **Définition 12.2**

Soit une expérience aléatoire d'univers  $\Omega$  fini muni d'une probabilité  $P$  et  $r \in \mathbb{N}^*$ .

- Soit  $X$  une variable aléatoire sur  $\Omega$  prenant les valeurs  $x_1, x_2, ..., x_r$  avec les probabilités  $p_1, p_2, ..., p_r$ .
- $\heartsuit$  On appelle **espérance de** X et on note  $E(X)$  le nombre réel défini par :

$$
E(X) = p_1 x_1 + p_2 x_2 + \dots + p_r x_r \quad \text{ c'est à dire : } E(X) = \sum_{i=1}^r p_i x_i
$$

 $\Diamond$  On appelle **variance de** X et on note  $V(X)$  le nombre réel défini par :

$$
V(X) = p_1 (x_1 - E(X))^2 + p_2 (x_2 - E(X))^2 + \dots + p_r (x_r - E(X))^2 \quad \text{c.a.d. : } V(X) = \sum_{i=1}^r p_i (x_i - E(X))^2
$$

 $\;\;\Rightarrow\;\;$  On appelle  $\acute{\bf e}$ cart-type de  $X$  et on note  $\sigma(X)$  le nombre réel défini par :  $\;\;\;\sigma(X)=\sqrt{V(X)}$ 

#### <span id="page-57-1"></span>**Remarque 12.3 :**

- $\triangleright$  Ces formules sont semblables à celles de la moyenne, de la variance et de l'écart-type d'une série statistique.
- $\triangleright$  L'espérance d'une variable aléatoire X peut s'interpréter comme la valeur moyenne des valeurs prises par X lorsqu'on répète un très grand nombre de fois l'expérience aléatoire.
- $\triangleright$  La variance et l'écart-type d'une variable aléatoire X rendent compte de la dispersion des valeurs prises par X.

## *Exemple 12.2 :*

Reprenons la situation de l'exemple [12.1](#page-56-2) :

On a: 
$$
E(X) = \frac{2}{8} \times (-5) + \frac{4}{8} \times 1 + \frac{2}{8} \times 2 = -1,25 + 0,5 + 0,5 = -0,25
$$

s πατ αποτείς της καταστική εκδική της επιλεύτησης της προσωπικής στη συστημικής του στον καταστημικό του κατά<br>L'espérance de gain est −0,25 €. Ainsi, en jouant un très grand nombre de parties, on perdrait en moyenne 0,2

En outre,  $V(X) = \frac{2}{8}(-5 - (-0.25))^2 + \frac{4}{8}$  $\frac{4}{8}(1 - (-0.25))^2 + \frac{2}{8}$  $\frac{2}{8}(2 - (-0.25))^2 = 7{,}6875$  et donc :  $\sigma = \sqrt{7{,}6875} ≈ 2{,}7726$ 

**Jeu n<sup>o</sup>2**

EXERCICE 12.2 : *Déterminer*  $E(X)$ ,  $V(X)$  *et*  $\sigma(X)$  *et interpréter les résultats* 

On donne ci-dessous les lois de probabilités des gains (en  $\in$ ) X et Y de deux jeux.

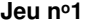

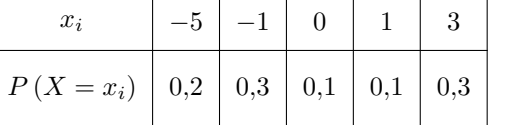

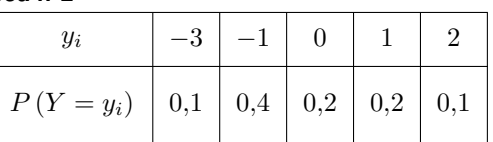

**1) a)** Déterminer en effectuant les calculs l'espérance et l'écart-type de X.

**b)** Vérifier les résultats à l'aide de la calculatrice.

**2)** Déterminer avec la calculatrice l'espérance et l'écart-type de Y .

**3)** Interpréter ces résultats. Lequel de ces jeux peut-on conseiller à un joueur ?

*Indications sur l'utilisation de la calculatrice*

On a vu dans la remarque [12.3](#page-57-1) que les formules permettant de calculer l'espérance, la variance et l'écart-type d'une loi de probabilité sont les mêmes que celles permettant de calculer la moyenne, la variance et l'écart-type d'une série statistique. Ainsi, on pourra utiliser le menu stats de la calculatrice pour déterminer les indicateurs d'une loi de probabilité.

Le menu stats permet d'éditer des listes et de calculer des indicateurs statistiques de ces listes.

- Pour saisir la loi de probabilité, on sélectionne  $1:$  Edite... dans le sous-menu EDIT. Puis, on saisit les valeurs  $x_i$  dans la liste L1 et les valeurs  $P(X = x_i)$  dans la liste L2.
- Pour calculer l'espérance et l'écart-type de  $X$ , on sélectionne  $1:$  Stats  $1-Var$  dans le sous-menu CALC. La commande Stats  $1-Var L_1, L_2$  permet de calculer différents indicateurs de la série statistique dont les valeurs sont dans  $L_1$  et les fréquences associées dans  $L_2$ .

l'espérance est désignée par  $\overline{x}$ , et l'écart-type par  $\sigma x$ ; pour en déduire la variance il suffit de prendre le carré de  $\sigma x$ .

#### **Remarque 12.4 :** *Transformation affine d'une variable aléatoire*

Soit une expérience aléatoire d'univers  $\Omega$  fini muni d'une probabilité  $P$  et  $r \in \mathbb{N}^*$ .

Soit X une variable aléatoire sur  $\Omega$  prenant les valeurs  $x_1, x_2, ..., x_r$  avec les probabilités  $p_1, p_2, ..., p_r$ .

Pour tous réels  $a$  et  $b$ , on peut définir une nouvelle variable aléatoire notée  $aX + b$  en associant le nombre  $ax_i + b$  à chaque issue de  $\Omega$  qui est associé à  $x_i$  par la variable aléatoire  $X$  (pour  $1 \leq i \leq r$ ).

L'événement  $\{aX + b = ax_i + b\}$  est le même que l'événement  $\{X = x_i\}$ . On a ainsi,  $P(aX + b = ax_i + b) = P(X = x_i) = p_i$  pour tout i tel que  $1 \leq i \leq r$ .

**Propriété 12.2** (démontrée ci-contre)

Soit une expérience aléatoire d'univers  $\Omega$  fini muni d'une probabilité  $P$  et  $X$  une variable aléatoire sur  $\Omega$ . Pour tous  $a$  et  $b$  réels on  $a: E(aX + b) = aE(X) + b$  et  $V(aX) = a^2V(X)$ .

# <span id="page-59-3"></span><span id="page-59-0"></span>**Loi binomiale - Échantillonnage**

*cours de 1èreS*

## <span id="page-59-1"></span>**I. Autour de la loi de BERNOULLI**

#### **1. Arbres pondérés et épreuves indépendantes (rappels)**

#### <span id="page-59-2"></span>*Exemple 13.1 : Exemple introductif*

On considère l'épreuve aléatoire suivante : « d'abord on lance une pièce parfaitement équilibrée et ensuite on tire au hasard une boule dans une urne contenant 2 boules vertes, 3 boules rouges et 5 boules noires. »

On note  $(P, R)$  l'issue « obtenir pile puis tirer une boule rouge ».

Ainsi, un univers de cette expérience est : 
$$
\Omega = \{(P; R) ; (P; V) ; (P; N) ; (F; R) ; (F; V) ; (F; V) \}
$$

Pour le lancer de pièce seul on aurait l'arbre :

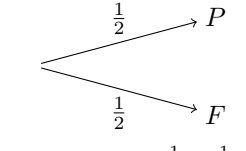

On remarque que  $\frac{1}{2} + \frac{1}{2} = 1$ 

Pour le tirage dans l'urne seul on aurait l'arbre :

$$
\begin{array}{c}\n \stackrel{3}{\longrightarrow} R \\
 \hline\n \stackrel{2}{\longrightarrow} V \\
 \stackrel{5}{\longrightarrow} N\n \end{array}
$$

On remarque que  $\frac{3}{10} + \frac{2}{10} + \frac{5}{10} = 1$ 

Pour l'expérience aléatoire du lancer de pièce suivi du tirage dans l'urne, on peut utiliser l'arbre pondéré :

$$
\frac{\frac{3}{10} \rightarrow R \qquad (P;R)}{\frac{5}{10} \rightarrow V \qquad (P;V)}
$$
\n
$$
\frac{\frac{3}{5} \rightarrow V \qquad (P;N)}{\frac{5}{10} \rightarrow N \qquad (P;N)}
$$
\n
$$
\frac{\frac{3}{10} \rightarrow R \qquad (F;R)}{\frac{2}{10} \rightarrow V \qquad (F;V)}
$$
\n
$$
\frac{\frac{5}{10} \rightarrow N \qquad (F;N)}{\frac{5}{10} \rightarrow N \qquad (F;N)}
$$

**Remarque 13.1 :** *Vocabulaire relatif aux arbres pondérés*

- ➭ De telles représentations sont appelées **arbres pondérés**.
- Chacune des flèches est appelée **branche**. Le point de départ des branches est appelé **nœud**.
- ➭ Le nombre indiqué sur chaque branche est appelé **poids** ; c'est la probabilité que l'issue de cette branche soit réalisée. La somme des poids des branches issues d'un même nœud est nécessairement 1.
- ➭ Une succession de branches est appelée un **chemin**.

*Première approche de la notion d'expériences indépendantes*

Dans le cadre du cours de 1èreS, on dira que deux expériences aléatoires sont **indépendantes** lorsque le résultat de l'une n'influence pas le résultat de l'autre. Une définition rigoureuse de la notion d'indépendance sera donnée en terminale.

**Propriété 13.1 :** *Propriétés des arbres pondérés représentant des épreuves indépendantes* (admise)

Si un arbre pondéré représente une expérience aléatoire constituée d'une **succession d'épreuves indépendantes** alors :

- $\triangleright$  La probabilité de l'issue à laquelle conduit un chemin est égale au produit des probabilités portées par les branches qui constituent ce chemin.
- $\triangleright$  La probabilité d'un événement correspondant à plusieurs chemins est obtenue en additionnant les probabilités des événements correspondants à chaque chemin

<span id="page-60-0"></span>*Exemple 13.2 :*

Dans l'exemple [13.1,](#page-59-2) on a :  $P\left(P\,;R\right)=\frac{1}{2}\times\frac{3}{10}$  $\frac{3}{10} = \frac{3}{20}$  $\displaystyle \frac{3}{20}.$  La probabilité d'obtenir pile et de tirer une boule rouge est de  $\displaystyle \frac{3}{20}$  $\frac{1}{20}$ .

EXERCICE 13.1 : *Utiliser un arbre pondérer pour calculer des probabilités*

On s'intéresse aux familles françaises de deux enfants. En France, la probabilité qu'un nouveau né soit une fille est 0,488. On considère les événements  $F : \mathbb{R}^2 \times \mathbb{R}^2$  une fille » et  $G : \mathbb{R}^2 \times \mathbb{R}^2$  avoir un garcon ».

**1)** Modéliser cette situation par un arbre pondéré.

- **2)** Déterminer la probabilité d'avoir deux filles.
- **3)** Déterminer la probabilité d'avoir une fille et un garçon.

## **2. Épreuve de BERNOULLI, loi de BERNOULLI, schéma de BERNOULLI**

#### **Définition 13.1**

Soit  $p \in [0:1]$ .

On appelle **épreuve de BERNOULLI de paramètre** p toute expérience aléatoire admettant exactement deux issues :

- $\triangleright$  l'une appelée « succès » notée S et de probabilité  $P(S) = p$ ;
- $\Rightarrow$  l'autre appelée « échec » notée  $\overline{S}$  et de probabilité  $P\left(\overline{S}\right)=1-p.$

*Exemple 13.3 :*

On lance un dé équilibré et on s'intéresse à l'événement  $S$  : « obtenir un multiple de  $3.$  »

C'est une épreuve de BERNOULLI de paramètre  $\frac{2}{a}$  $\overline{6}$ .

**Propriété-définition 13.2 :** *Loi de* BERNOULLI*, espérance et variance* (démontrée au tableau)

Soit  $p \in [0:1]$ .

Dans une épreuve de BERNOULLI de paramètre  $p$ , la variable aléatoire  $X$  prenant la valeur 1 si  $S$  est réalisé et la valeur 0

sinon a la loi de probabilité suivante :

 $x_i$  0 1  $P(X = x_i)$  | 1 – p | p

En outre, on a :  $E(X) = p$  et  $V(X) = p(1-p)$ .

On dit que X **suit la loi de BERNOULLI de paramètre** p.

## **Définition 13.2**

Soit  $n \in \mathbb{N}^*$  et  $p \in [0, 1]$ .

Toute expérience aléatoire consistant à répéter  $n$  fois de façon indépendante une même épreuve de BERNOULLI de paramètre p est appelée **schéma de BERNOULLI de paramètres** n **et** p.

Un schéma de BERNOULLI peut être représenté par un arbre. Un résultat est une liste ordonnée de n issues S ou  $\overline{S}$ .

#### *Exemple 13.4 :*

On considère un schéma de BERNOULLI à 4 épreuves.

Ce schéma peut être modélisé par l'arbre ci-contre.

Le chemin correspondant à l'issue  $(S\,;\overline{S}\,;S\,;\overline{S})$  réalise 2 succès lors de 4 répétitions.

Le chemin correspondant à l'issue  $(\overline{S} : \overline{S} : S : S)$  réalise lui aussi 2 succès lors de 4 répétitions.

Au total, sur cet arbre, on compte 6 chemins correspondant à une issue qui réalise 2 succès lors de 4 répétitions.

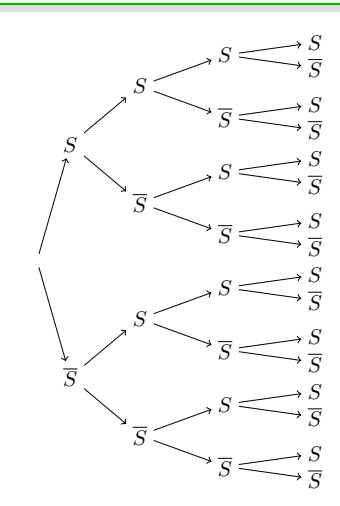

<span id="page-61-1"></span>EXERCICE 13.2 : *Répéter pour augmenter ses chances ?*

On souhaite répondre à la question suivante : avec un dé équilibré, obtient-on plus facilement un multiple de 3 en un lancer ou deux multiples de 3 (exactement deux) en quatre lancers indépendants ?

- **1)** On étudie dans cette question le cas d'un unique lancer.
	- **a)** Préciser le type d'expérience auquel on a affaire.
	- **b)** Déterminer la probabilité de l'événement M : obtenir un multiple de 3 en un lancer.
- **2)** On étudie dans cette question le cas de quatre lancers indépendants.
	- **a)** Préciser le type d'expérience auquel on a affaire.
	- **b)** Déterminer, à l'aide d'un arbre, la probabilité de l'événement N : obtenir exactement deux multiples de 3.
- **3)** Conclure.

## **3. Coefficients binomiaux**

**Définition 13.3 :** *Définition « provisoire » des coefficients binomiaux*

Soit  $n \in \mathbb{N}^*$ . On considère un schéma de BERNOULLI à  $n$  épreuves représenté par un arbre.

Pour tout  $k \in \mathbb{N}$  tel que  $0 \leq k \leq n$ ,

on note  $\binom{n}{k}$ k ) le nombre de chemins de l'arbre qui réalisent  $k$  succès lors des  $n$  répétitions.

Le nombre  $\binom{n}{k}$ k  $\big)$  est appelé **coefficient binomial** et se lit « nombre de combinaisons de  $k$  éléments parmis  $n$  ».

Par convention on pose :  $\binom{0}{0}$ 0  $= 1.$ 

<span id="page-61-0"></span>**Propriété 13.3 :** *Propriétés des coefficients binomiaux* (*i)* démontrée ci-dessous, *ii)* démontrée ci-contre)

*i)* Pour tous 
$$
n \in \mathbb{N}^*
$$
 et  $k \in \mathbb{N}$  tel que  $0 \le k \le n$ , on a :  $\binom{n}{0} = \binom{n}{n} = 1$  et  $\binom{n}{k} = \binom{n}{n-k}$   
*ii)* Pour tous  $n \in \mathbb{N}^*$  et  $k \in \mathbb{N}$  tel que  $1 \le k \le n - 1$ , on a :  $\binom{n}{k} = \binom{n-1}{k-1} + \binom{n-1}{k}$ 

**Démonstration** *du point i)*

- *i)* Soit  $n \in \mathbb{N}^*$  et  $k \in \mathbb{N}$  tel que  $0 \leqslant k \leqslant n$ 
	- $\tilde{\succ}$  Un seul chemin réalise  $0$  succès lors de  $n$  répétitions : c'est  $(\overline{S}~; \overline{S}~; ...~; \overline{S})$
	- $\triangleright$  Un seul chemin réalise n succès lors de n répétitions : c'est  $(S : S : ... : S)$
	- $\Rightarrow$  Si  $n=0$  alors  $k=0$  et  $\binom{n}{0}$ 0  $\hat{a}$  =  $\hat{a}$ n  $\left( \begin{array}{c} 0 \\ 0 \end{array} \right) = \left( \begin{array}{c} 0 \\ 0 \end{array} \right)$  $\overline{0}$  $= 1$

• Si  $n > 0$ , on remarque que, par symétrie de l'arbre représentant le schéma de n épreuves de BERNOULLI, il y a autant de chemins qui réalisent  $k$  échecs que de chemins qui réalisent  $k$  succès. Ainsi, le nombre n k À de chemins réalisant  $k$  succès est égal au nombre  $\Big(\begin{array}{c} n \end{array}$  $n - k$  $\bigg)$  de chemins réalisant  $n-k$  succès, c.a.d.  $k$  échecs.  $\blacksquare$ 

**Remarque 13.2 :** *Utilisation du triangle de* PASCAL *pour trouver les coefficients binomiaux* Pour déterminer les coefficients binomiaux, on utilise souvent le « triangle de PASCAL » qui exploite la propriété [13.3.](#page-61-0)

- $\Rightarrow$  On lit  $\binom{n}{n}$ k  $\big \rangle$  à l'intersection de la ligne  $n$  et de la colonne  $k.$
- le point *i)* de la propriété [13.3](#page-61-0) permet de placer tous les 1 et justifie la symétrie des  $\binom{n}{k}$ k observés sur chaque ligne.
- ➭ le point *ii)* de la propriété [13.3](#page-61-0) permet de compléter les autres cases. Par exemple, ci-contre, pour les cases grisées, on obtient

$$
\binom{5}{2}
$$
 en additionnant 
$$
\binom{4}{1}
$$
 et 
$$
\binom{4}{2}
$$
.

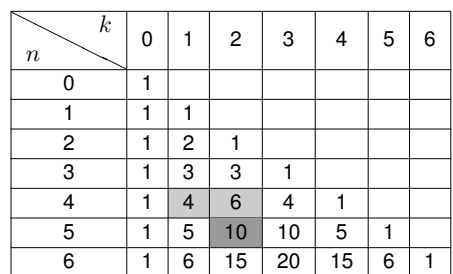

 $\setminus$ 

■

## <span id="page-62-1"></span>*Exemple 13.5 : Exemples d'utilisation de la calculatrice ou du tableur*

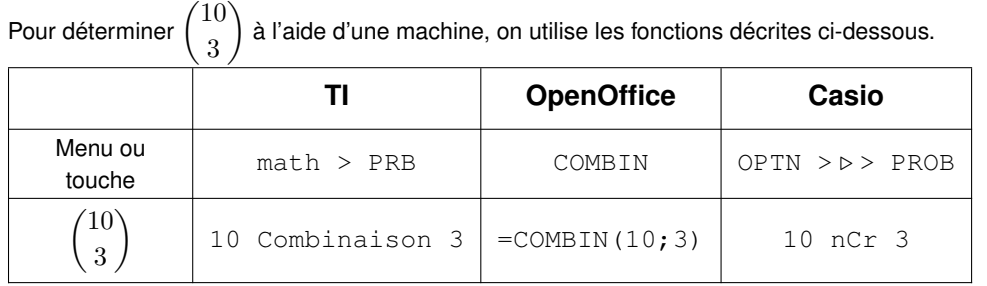

On trouve ainsi que  $\binom{10}{3}$ 3  $= 120$ 

## <span id="page-62-0"></span>**II. Autour de la loi binomiale**

## **1. Définition et premières propriétés**

#### **Définition 13.4**

Soit  $n\in\Bbb N^*$  et  $p\in[0\,;1]$ . Dans un schéma de BERNOULLI de paramètres  $n$  et  $p$ , la loi de probabilité de la variable aléatoire qui compte le nombre de succès se nomme **loi binomiale de paramètres** n **et** p. On la note B (n ; p).

#### **Remarque 13.3 :**

La loi binomiale est également appelée « loi du nombre de succès ».

#### **Propriété 13.4** (démontrée ci-dessous)

Soit  $n \in \mathbb{N}^*$  et  $p \in [0, 1]$ . Si une variable aléatoire  $X$  suit la loi binomiale de paramètres  $n$  et  $p$ ,

alors pour tout 
$$
k\in\mathbb{N}
$$
 tel que  $0\leqslant k\leqslant n,$   $P\left(X=k\right)=\binom{n}{k}p^k(1-p)^{n-k}$ 

#### **Démonstration**

Soit  $n \in \mathbb{N}^*$  et  $p \in [0,1]$ . Soit  $k \in \mathbb{N}$  tel que  $0 \leqslant k \leqslant n$ .

- $\hat{\;\;\;}\;$  L'événement «  $\{X=k\}$  » est formé de  $\binom{n}{k}$ k ) issues. En effet, sur l'arbre représentant le schéma de  $n$  épreuves de BERNOULLI, par définition, il y a  $\binom{n}{k}$ k  $\Bigr)$  chemins réalisant  $k$  succès.
- $\hat{z}$  En outre, chaque issue correspondant à un chemin réalisant  $k$  succès a une probabilité de  $p^k(1-p)^{n-k}.$ En effet, la probabilité d'une telle issue est le produit des probabilités portées par les branches du chemin soit  $k$ branches portant la probabilité p (succès) et  $n - k$  branches portant la probabilité  $1 - p$  (échecs).

$$
\text{Ainsi, } P\left(X = k\right) = \binom{n}{k} p^k (1-p)^{n-k}
$$

**Propriété 13.5 :** *Espérance et variance de la loi binomiale* (admise)

Soit  $n \in \mathbb{N}^*$  et  $p \in [0, 1]$ . Si une variable aléatoire  $X$  suit la loi binomiale de paramètres  $n$  et  $p$ , alors  $E(X) = np$  et  $V(X) = np(1-p)$ 

*Exemple 13.6 : Exemples de situations relevant ou non de la loi binomiale*

On tire successivement 3 boules dans une urne contenant 15 boules noires et 5 boules dorées indiscernables au toucher.

• Si on fait un tirage avec remise (c'est à dire que l'on replace la boule tirée après chaque tirage) la variable aléatoire qui compte le nombre de boules dorées obtenues suit la loi binomiale  $\mathcal{B}\left(3;\frac{1}{4}\right)$ 4 .

En effet, puisqu'il s'agit d'un tirage avec remise, les 3 tirages sont indépendants. Ainsi, la situation peut être modélisée par un schéma de BERNOULLI dont le succès est « tirer une boule dorée » et qui a pour paramètres  $n = 3$  et  $p = \frac{5}{\infty}$  $rac{5}{20} = \frac{1}{4}$  $\frac{1}{4}$ 

- Si on fait un tirage sans remise (c'est à dire que l'on ne replace pas la boule tirée après chaque tirage) alors la situation ne peut pas être modélisée par un schéma de BERNOULLI. En effet, les tirages ne sont pas indépendants car le fait de ne pas replacer la boule piochée change la probabilité de succès pour le tirage suivant. Dans un tirage sans remise la variable aléatoire qui compte le nombre de boules dorées tirées ne suit pas une loi binomiale.
- La variable aléatoire R qui donne le rang de la première boule dorée tirée et qui prend la valeur 0 si aucune boule dorée n'est tirée ne compte pas les succès dans un schéma de BERNOULLI. Cette variable aléatoire ne suit pas une loi binomiale.

A l'aide d'un arbre, on montre qu'elle suit la loi 
$$
P(R = k) = \frac{3^{k-1}}{4^k}
$$
 pour  $1 \leqslant k \leqslant 3$  et  $P(R = 0) = \left(\frac{3}{4}\right)^3$ .

## **2. Détermination pratique et représentation graphique d'une loi binomiale**

*Exemple 13.7 : Exemples d'utilisation de la calculatrice ou du tableur*

**Pour déterminer**  $P(X = 3)$  et  $P(X \le 3)$  lorsque X suit la loi  $\mathcal{B}(10:0,4)$ :

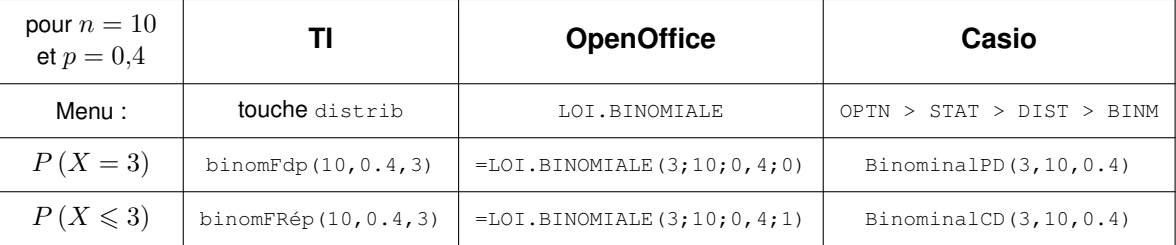

On trouve ainsi, que  $P(X = 3) \approx 0,21499$  et  $P(X \le 3) \approx 0,38228$ 

## Pour obtenir le tableau de la loi  $\mathcal{B}(10;0,4)$ :

- Avec une calculatrice, on utilise, dans l'éditeur de fonctions, la formule introduite dans le point précédent en remplaçant «  $3$  » par «  $X$  » puis ont affiche la table (éventuellement après l'avoir paramétrée correctement).
- Avec un tableur, on saisit les entiers de 1 à  $n$  dans une première colonne puis on saisit dans la colonne suivante la formule  $=$ LOI.BINOMIALE( $\bigstar$ ; 10; 0, 4; 0) où  $\bigstar$  est la référence de la cellule située directement à gauche. On obtient ainsi le tableau de la loi  $\mathcal{B}(10;0,4)$  en colonne.

## Pour représenter graphiquement la loi  $\mathcal{B}(10;0,4)$ :

On représente la loi  $\mathcal{B}(10; 0,4)$  par un histogramme.

- Avec une calculatrice, on complète une liste avec les entiers de  $1$  à  $n$  et une autre avec la formule introduite dans le 1<sup>er</sup> point en remplaçant « 3 » par le nom de la 1ère liste. Puis, on utilise le menu graph stats (STAT > GRPH sur casio).
- Avec un tableur, on sélectionne les deux colonnes de la table de la loi  $\mathcal{B}(10;0,4)$ . Puis, on clique sur l'assistant de création de graphique en sélectionnant un graphique en colonne en cochant la case première colonne en étiquette.

Pour la loi  $\mathcal{B}(10:0.4)$ , on obtient les représentations graphiques suivantes :

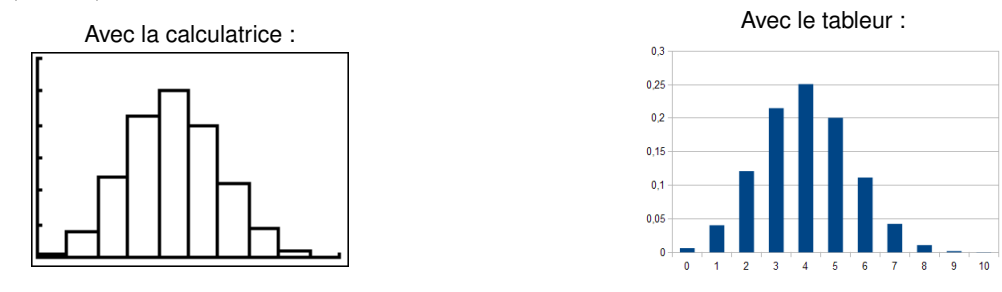

EXERCICE 13.3 : *Utiliser la loi binomiale pour calculer des probabilités*

Un QCM est constitué de 6 questions ayant chacune 3 propositions. Un élève décide de répondre à toutes les questions au hasard. On note X la variable aléatoire qui donne le nombre de bonnes réponses données par l'élève.

- **1)** Déterminer la loi de probabilité de X. Justifier.
- **2) a)** Déterminer la probabilité que l'élève donne exactement 3 bonnes réponses.
	- **b)** Déterminer la probabilité que l'élève donne au moins 4 bonnes réponses.
	- **c)** Déterminer le nombre de bonnes réponses obtenues en moyenne si un grand nombre d'élèves répondent ainsi à un tel QCM.

# <span id="page-64-4"></span><span id="page-64-0"></span>**III. Application à l'échantillonnage**

En classe de 2<sup>nde</sup>, on a étudié le phénomène de la fluctuation d'échantillonnage. L'objectif de cette partie est de se doter d'outils mathématiques supplémentaires pour permettre la prise de décision à partir d'un échantillon d'une population donnée.

## **1. Notion de fluctuation d'échantillonnage et d'intervalle de fluctuation au seuil de 95 % (rappels)**

#### <span id="page-64-1"></span>*Exemple 13.8 :*

On considère une urne comportant 40 % de boules rouges et 60 % de boules bleues.

On tire une boule au hasard et on lui associe 1 si elle est rouge et 0 sinon.

En répétant 50 fois cette expérience aléatoire, on obtient une liste de 50 nombres 1 et 0. Il s'agît d'un échantillon de taille 50 que l'on peut présenter sous la forme :  $(1,0,1,0,0,1,0,1,...,1,1)$ .

Si un échantillon comporte 15 fois le 1, la fréquence  $f$  du caractère « rouge » sur cet échantillon est égale à  $\frac{15}{50}$  $\frac{18}{50} = 0,30.$ 

Si on réalise plusieurs échantillons de taille 50, la fréquence f du caractère « rouge » varie d'un échantillon à l'autre et n'est en général pas égale à la proportion effective  $p = 0.4$  de « rouge » dans la population complète.

#### **On dit que** f **fluctue autour de** p**. On appelle ce phénomène la fluctuation d'échantillonnage.**

Si on observe la fluctuation de la fréquence du caractère « rouge » sur un grand nombre d'échantillons de taille  $50$ , on remarque que, malgré le hasard, la quasi totalité des fréquences est dans l'intervalle [0,26 ; 0,54].

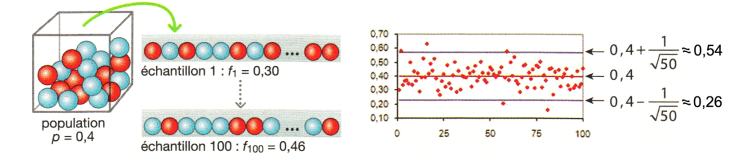

## **Définition 13.5**

On considère un caractère dans une population donnée.

On désigne par p **la proportion effective** dans la population complète (ou la probabilité s'il s'agit d'une expérience aléatoire). On considère un **échantillon de taille** n et on désigne par f **la fréquence observée** du caractère dans cet échantillon.

On appelle **intervalle de fluctuation au seuil de** 95 **%** de la fréquence observée f tout intervalle I qui contient f avec une probabilité supérieure ou égale à 0,95.

#### **Remarque 13.4 :**

On a  $P(f \in I) \geqslant 0.95$ . Si on dispose d'un grand nombre d'échantillons, pour au moins 95 % de ces échantillons on aura  $f \in I$ .

<span id="page-64-3"></span>**Propriété 13.6 :** *Obtention d'un intervalle de fluctuation au seuil de* 95 *%* (admise)

On considère un caractère dans une population donnée.

On désigne par p **la proportion effective** dans la population complète (ou la probabilité s'il s'agit d'une expérience aléatoire). On considère un **échantillon de taille** n et on désigne par f **la fréquence observée** du caractère dans cet échantillon.

Si  $n\geqslant 25$  et  $0.2\leqslant p\leqslant 0.8,$  alors  $\left\lceil p-\frac{1}{\sqrt{n}}\,;p+\frac{1}{\sqrt{n}}\right\rceil$  $\Big]$  est un intervalle de fluctuation au seuil de  $95$  %.

<span id="page-64-2"></span>*Exemple 13.9 :*

On se place dans le cadre de l'exemple [13.8,](#page-64-1) et on considère des échantillons de taille  $n = 10000$ .

Ainsi, comme 
$$
p = 0.4
$$
 on a bien  $n \ge 25$  et  $0.2 \le p \le 0.8$ .  
Or,  $p - \frac{1}{\sqrt{n}} = 0.4 - \frac{1}{\sqrt{10000}} = 0.4 - \frac{1}{100} = 0.39$ . De même  $p + \frac{1}{\sqrt{n}} = 0.41$ .

Donc, d'après la propriété qui précède, [0,39 ; 0,41] est un intervalle de fluctuation au seuil de 95 % de la fréquence observée. Cela signifie que la fréquence observée pour un échantillon de taille  $10\,000$  a plus de «  $95$  chances sur  $100$  » d'être comprise entre 0,39 et 0,41.

#### **Remarque 13.5 :**

L'intervalle  $\left[p-\frac{1}{\sqrt{n}}\, ; p+\frac{1}{\sqrt{n}}\right]$  $\Big]$  est centré en  $p$  et a pour amplitude  $\frac{2}{\sqrt{n}}$ . Ainsi, plus  $n$  est grand, plus l'intervalle est « petit ». Autrement dit, plus la taille de l'échantillon est grande, plus il est probable que la fréquence observée dans l'échantillon soit proche de la proportion effective dans la population complète (voir les exemples [13.8](#page-64-1) et [13.9\)](#page-64-2).

## **2. Intervalle de fluctuation au seuil de 95 % pour une variable aléatoire suivant une loi binomiale**

Le tirage au hasard dans la population d'un individu qui peut présenter le caractère c avec une probabilité  $p$  est une épreuve de BERNOULLI de paramètre  $p$  où le succès est  $S$  : « avoir le caractère  $c$  ».

Dans une population de taille suffisamment grande on peut assimiler ce tirage à un tirage avec remise. Ainsi, le prélèvement au hasard d'un échantillon de taille  $n$  peut être modélisé par un schéma de BERNOULLI de paramètres  $n$  et  $p$ .

Dès lors, la variable aléatoire  $X_n$  qui compte le nombre d'individus présentant le caractère c dans un échantillon de taille n suit la loi binomiale  $\mathcal{B}(n:p)$ .

La variable aléatoire telle que  $F_n = \frac{X_n}{X_n}$  $\frac{1}{n}$  donne la fréquence du caractère  $c$  dans un échantillon de taille  $n.$ 

**Propriété 13.7** (piste de démonstration donnée au tableau) Soit  $n \in \mathbb{N}^*$  et  $p \in [0\,;1].$  Soit  $X_n$  une variable aléatoire suivant la loi binomiale  $\mathcal{B}\left(n\,;p\right)$ et  $F_n = \frac{X_n}{x_n}$  $\frac{n}{n}$  la variable aléatoire représentant la fréquence aléatoire de succès. Si a et b sont les plus petits entiers tels que  $P(X_n \leqslant a) > 0,025$  et  $P(X_n \leqslant b) \geqslant 0,975$ alors  $\Big[\frac{a}{-}\Big]$  $\frac{a}{n}$ ;  $\frac{b}{n}$ n  $\Big]$  est un intervalle de fluctuation au seuil de  $95$  % de la fréquence de succès.

#### **Remarque 13.6 :**

Cette propriété est plus générale que la propriété [13.6](#page-64-3) étudiée en seconde. En effet, ici il n'y a pas de conditions restrictive sur  $n$ ni sur p; on peut utiliser la propriété même lorsque  $n < 25$  où que  $p \notin [0.2:0.8]$ .

*Exemple 13.10 : Recherche d'un intervalle de fluctuation au seuil de* 95 *%*

La proportion de personnes ayant les yeux marrons dans la population française est 0,34. On veut déterminer un intervalle de fluctuation de la fréquence  $f$  des personnes ayant les yeux marrons dans les échantillons de taille 100.

On note  $X$  la variable aléatoire égale au nombre de personnes ayant les yeux marrons dans un tel échantillon. La population française étant suffisamment grande, on modélise la situation par un schéma de BERNOULLI de paramètres  $100$  et  $0,34$ . Ainsi,  $X$  suit la loi binomiale  $\mathcal{B}(100:0.34)$ .

On cherche à déterminer les entiers  $a$  et  $b$  qui déterminent :

- une zone d'acceptation B telle que  $P(X \in B) \geqslant 0.95$ .
- $\bullet$  deux zones de rejet  $\overline{A}$  et  $\overline{C}$  telles que :  $P(X \in A) \leq 0.025$  et  $P(X \in C) \leq 0.025$ .

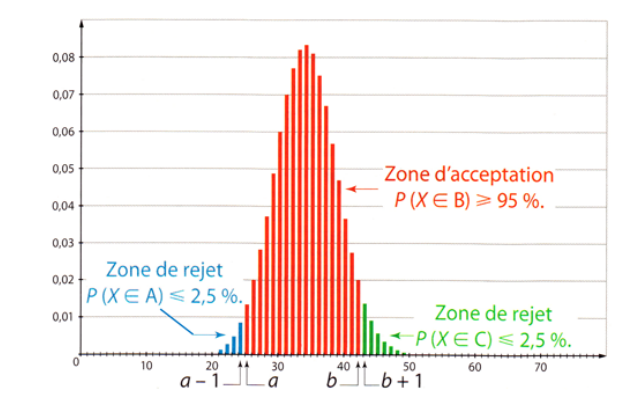

La condition  $P(X \in C) \leq 0.025$  est équivalente à  $P(X \leq b) \geq 0.975$ . On peut donc déterminer a et b à l'aide d'une table des valeurs de  $P(X \le k)$  pour k entier compris entre 0 et 100.

Avec la calculatrice, on trouve  $a=25$  et  $b=43$ , donc  $\left[\frac{25}{100}\right]$  $\left(\frac{25}{100}; \frac{43}{100}\right)$  est un intervalle de fluctuation au seuil de 95 %.

EXERCICE 13.4 : *Utilisation d'un intervalle de fluctuation au seuil de 95 % pour un test de conformité*

Au poker Texas Hold'em, au début de chaque main, chaque joueur reçoit deux cartes.

La probabilité d'obtenir une « paire servie », c'est à dire deux as, deux rois, deux dames, ... est de 0,0588.

Lors d'une partie, en 140 mains, Antoine a obtenu 3 paires servies alors que Julie en a obtenu 10. Antoine, vexé d'avoir perdu, se plaint d'avoir été particulièrement malchanceux et trouve, qu'en revanche, Julie, a été très chanceuse.

<span id="page-65-0"></span>Que peut-on penser de ces deux affirmations ?

# **Index**

*cours de 1èreS*

addition (formules d'— ), [28,](#page-28-3) [38](#page-38-1) affine (fonction — ), [12](#page-12-3) angle géométrique, [20](#page-20-1) angle orienté, [20,](#page-20-1) [27,](#page-27-3) [35](#page-35-1) angles associés, [28](#page-28-3) arbre pondéré, [59](#page-59-3) arithmétique (suite — ), [45](#page-45-3) BERNOULLI (schéma de — ), [60](#page-60-0) binomial (coefficient —), [61](#page-61-1) canonique (forme —), [3](#page-3-4) carré (fonction -), [13](#page-13-3) carré scalaire, [36](#page-36-3) cercle trigonométrique, [27](#page-27-3) cercle trigonométrique, [19](#page-19-2) CHASLES (relation de — ), [10,](#page-10-1) [21](#page-21-0) coefficient directeur, [23](#page-23-2) colinéaires (vecteurs — ), [7](#page-7-4) COLLATZ (conjecture de — ), [43](#page-43-0) constante (fonction — ), [12](#page-12-3) constante (suite  $-$  ), [52](#page-52-2) coordonnées, [11](#page-11-1) cosinus, [27](#page-27-3) croissante (fonction — ), [12,](#page-12-3) [30](#page-30-4) croissante (suite — ), [52](#page-52-2) décile, [49](#page-49-1) décroissante (fonction — ), [12,](#page-12-3) [30](#page-30-4) décroissante (suite — ), [52](#page-52-2) dérivable (fonction — ), [23,](#page-23-2) [24](#page-24-1) dérivé (nombre — ), [23](#page-23-2) dérivée (fonction — ), [24,](#page-24-1) [30](#page-30-4) diagramme en boîte, [49](#page-49-1) direct (sens  $-$  ), [19](#page-19-2) directeur (vecteur - ), [8,](#page-8-2) [39](#page-39-0) discriminant, [4](#page-4-2) duplication (formules de — ), [28](#page-28-3) écart interquartile, [48](#page-48-3) écart-type ( — d'une série statistique), [51](#page-51-0) écart-type ( — d'une variable aléatoire), [57](#page-57-2) équation cartésienne, [9,](#page-9-1) [39](#page-39-0) équation d'un cercle, [40](#page-40-0) équation réduite ( — d'une droite), [9](#page-9-1) espérance ( — d'une variable aléatoire), [57,](#page-57-2) [60,](#page-60-0) [62](#page-62-1) extremum, [31](#page-31-1) FIBONACCI (suite de — ), [42](#page-42-1) géométrique (suite — ), [46](#page-46-1) hyperbole, [14](#page-14-1) indépendantes (expériences — ), [59](#page-59-3) intervalle de fluctuation, [64](#page-64-4) intervalle interquartile, [48](#page-48-3) inverse (fonction — ), [14](#page-14-1)

loi binomiale, [62](#page-62-1) loi de probabilité, [56](#page-56-3)

maximum, [31](#page-31-1) médiane ( — d'une série statistique), [48](#page-48-3)

mesure principale ( — d'un angle orienté), [20](#page-20-1) minimum, [31](#page-31-1) monotone (fonction -), [12,](#page-12-3) [30](#page-30-4) monotone (suite  $-$  ), [52](#page-52-2) moyenne, [50](#page-50-2)

nombre dérivé, [23](#page-23-2) normal (vecteur — ), [39](#page-39-0) norme, [37](#page-37-0)

opposés (angles — ), [20](#page-20-1) orthogonaux (vecteurs — ), [22,](#page-22-1) [34](#page-34-2) orthonormé (repère — ), [37](#page-37-0)

parabole, [3,](#page-3-4) [13](#page-13-3) PASCAL (triangle de -), [61](#page-61-1) polynôme (fonction — ), [25](#page-25-1) polynôme (fonction — de degré 2), [3](#page-3-4) probabilité, [56,](#page-56-3) [59](#page-59-3) produit scalaire, [34](#page-34-2) projeté orthogonal, [33](#page-33-2)

quantité conjuguée, [14](#page-14-1) quartile, [48](#page-48-3)

racine ( — d'un polynôme), [4](#page-4-2) racine carrée, [14](#page-14-1) radian, [20](#page-20-1) raison, [45,](#page-45-3) [46](#page-46-1) rationnelle (fonction — ), [26](#page-26-1) récurrence (relation de — ), [41](#page-41-4) repère, [11,](#page-11-1) [37](#page-37-0)

sens ( — de variation), [12](#page-12-3) sinus, [27](#page-27-3) sommet ( — d'une parabole), [5](#page-5-3) strictement (fonction — [dé]croissante), [30](#page-30-4) strictement (fonction — *dé*croissante), [12](#page-12-3) suite, [41](#page-41-4)

tangente, [23](#page-23-2) taux d'accroissement, [23](#page-23-2) terme ( — d'une suite), [41](#page-41-4) terme général ( - d'une suite), [41,](#page-41-4) [45,](#page-45-3) [47](#page-47-0) trigonométrique (sens - ), [19](#page-19-2) trinôme, [3](#page-3-4)

valeur absolue, [15](#page-15-0) variable aléatoire, [56](#page-56-3) variance ( — d'une série statistique), [51](#page-51-0) variance ( — d'une variable aléatoire), [57,](#page-57-2) [60,](#page-60-0) [62](#page-62-1) variation (sens de — ), [12,](#page-12-3) [30](#page-30-4) vecteur directeur, [8,](#page-8-2) [39](#page-39-0) vecteur normal, [39](#page-39-0)